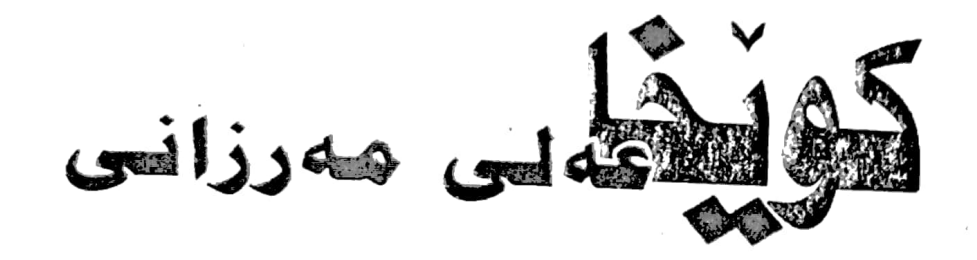

**پیدهره صدندی له شوین پی ههلکرتن** 

 $YAXY - YAXY$ 

كوشخاعه لم باده كه دره ى كال كوكرة

#### دادوهر هيمداد ممجيد عملى

 $\frac{1}{n}$ 

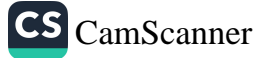

### له بلاوکراوهکانی

### ناوەندى رۆشنېيرى تەق تەق *، ژ*مارە (۲)

P.

اوى كتيب: كونجا معالى همغاني و يعجم معنى ما شونيه بن همالگرته  $\vec{s}$  $\Rightarrow$  ilos igowa: clego suale aveu ed مخشمسازى وبمركة : ناكو معبدوممجيد ، كوّمبيوته ومسازى وبمركّ  $\Rightarrow$   $\partial \mu$   $\rightarrow$   $\cos \varphi$   $\rightarrow$   $\cos \varphi$   $\rightarrow$   $\rightarrow$  $\Rightarrow$  جار $\cdot$  جايخانه $\circ$  ياد – سليْمانى  $\tilde{z}$  نۆبەتى چاپ: يەكتە $-1 - 7 - 7$  $\sin x \cdot \sin x$ ه ژماره  $3$  سیارده :  $($ ۲۷۲) سالی ۲۰۰۶  $3$  وهزارهتی رؤشنبیر  $3$  دراوهتی

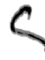

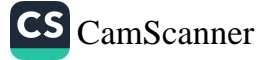

شكەش

# بيُـشكەشە بـەو قەلْەمانـەي لەسـەر كويْخـا عەلى شوون ھەلگريان نوسيوە

 $\sim 10^{11}$ 

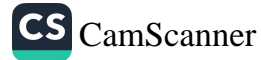

 $\mathcal{L}$ 

್ತಿ

## پیرستی بابمتمکان

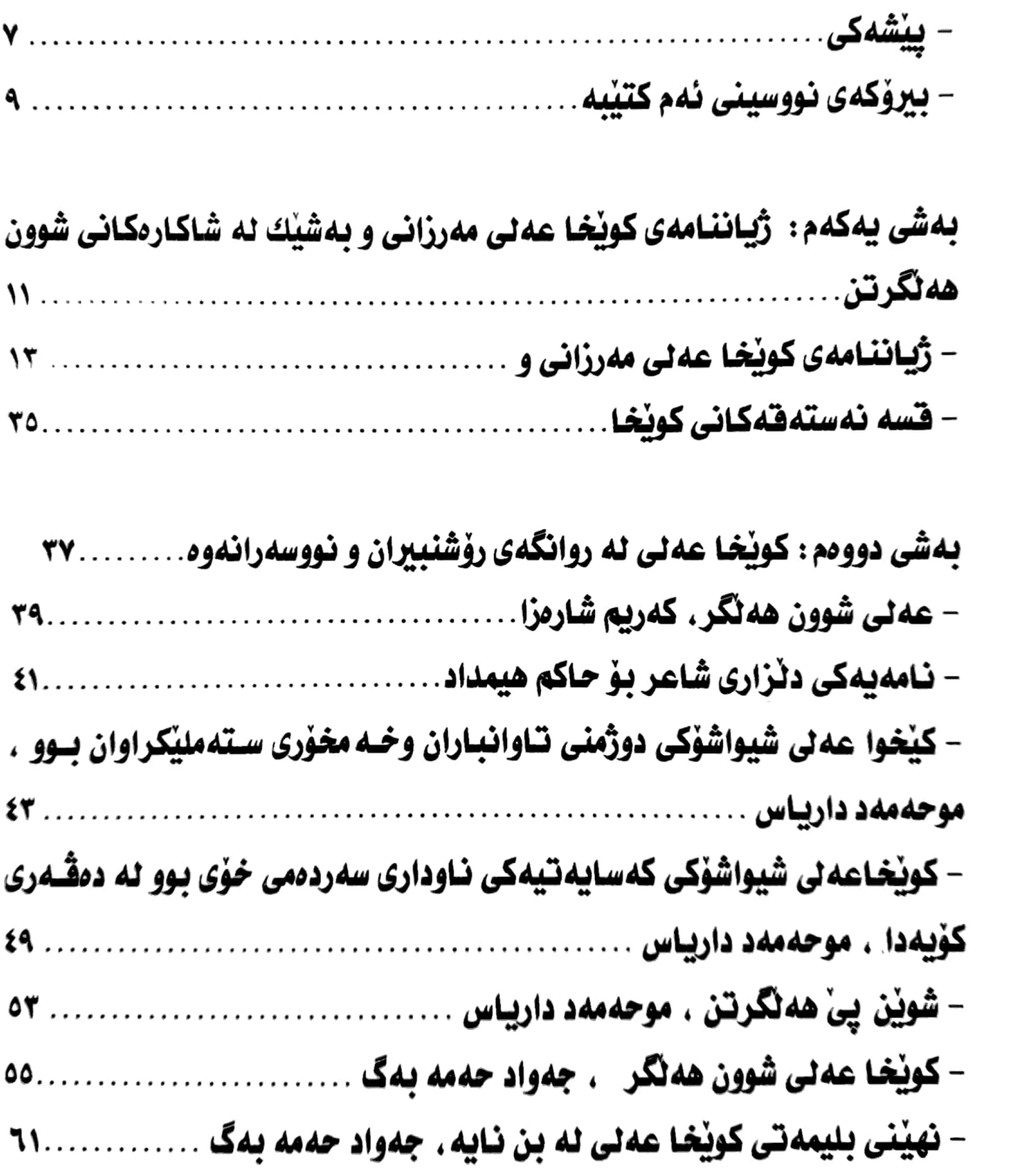

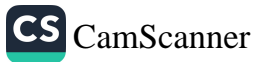

Š

्ड

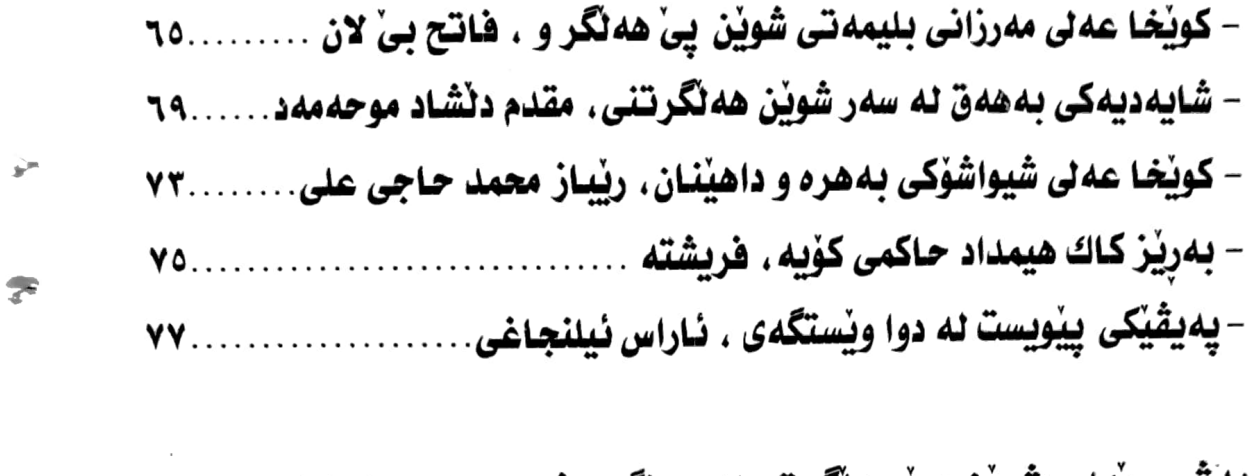

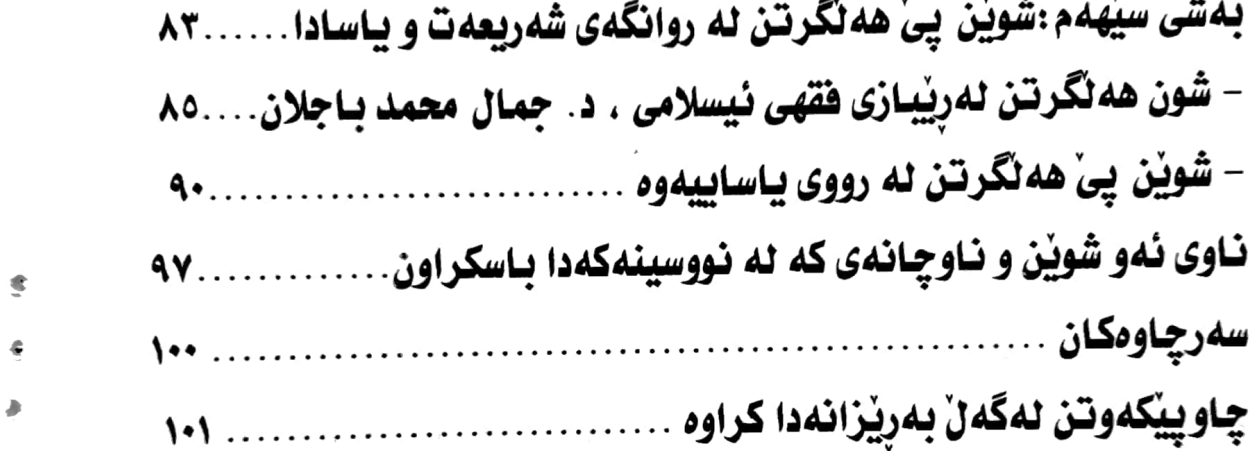

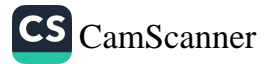

لھائیا مەرزانى **و** 

شەكى

بهناوی خوای بهخشنده و میهرهبانهوه

مێژووي کۆيەو دەورپشتى لاپەرەيەكى پرشنگدارى مىللەتىكۆيە خۆ گەر كۆيــه مــافى خــۆي بێـت شــانازى بــەوه بكــات كــه بــەردى بناغــەي قوتابخانەي شيعرى سياسى كوردى لێدانراودو كەڵە پياوي وەك مەلاي گەورە و بەرھەمى شيعرى وەك ئەي رەقيبى تيا لە دايك بووبىْ و يياوى وەك حەمـەئاغاي كۆيـەش ناونيشانى بێت ، ئـەوادەورو پـشتى كۆيـەش کەڵە ييـاوى وەك كوێخـا عـەلى شيواشـۆكى ھەيـە كـە بەراسـتى پيـاوى بلیمەت و زیرەك و لیْهاتووى سەردەمى خۆیـەتى و دیاردەیـەكى سـەرنج راکێشەرى ئەم دەڤەرەيبە ،كوێخا عـەلى ھـەر ييـاوى مـاقوڵى ديومخـان و چارەسىەركەرى كێشەي كۆمەلأيـەتى نـەبورە بـەڵكو ئـەم ييـاوە بليمەتـە خاوهني عەقلْيەتێكى سەر سوړهێنەر بووم ، خۆ گەر كورد نەبوايـە ئـەوا دەيـەھا نوسىراو كتێبـى لەسىەر دەنوسىرا ئـەوەي جێگـاي سـەرىجە ئـەو لێهاتوويو فەراسەتەي ئەو يياوە تەنها ووردېينىو ژيرى ويستوم كاك حاکم هیمداد لهم کتێبهدا چمکیّ له مێژووی ژیان و لێهاتووی ئهو زاتـه دهخاته روو ، وهك من شهو دهناسم تويْـژْهريْكي ريْكي ووردبين و مانـدو

£

٧

كونگاس مەرزانى و ...

نەناسە ،كاتێك توێڗٛينـەوە دەكـات زۆر بـە ژيـرى بـۆ شـتـەكان دەچێت و دەشتوانين بلَّيْين زۆربـەي سەرچـاوەي ئـەم نوسـينـه ئـەو ديكيۆمێنتـەو سەرچاوە سەرەكيەكانى ئەو، ئەو خەڵكەن كە ئەوان يا كەس و كارپان سودیان لـه بههرهمهندی ئـهو کهڵـه پیـاوه وهرگرتـوه خوّزگـه نوسـهران و تويْــرْدراني ئيْمــه بەتايبــەتى لەشــارى كۆيــه وەك نوســەرى ئــەم بابەتــە بايەخيان بەم دياردە سەرنج راكێشانە دەداو ھەريەكە لـە لاي خۆيـەوە ړووداو بەسىەرھاتى پيـاوێكى بليمـەتى وەك كوێخـا عـەلى بـۆ نـەوەكانى داهاتوو تۆمار دەكرد دەست خۆشى لـه نوسـەر دەكـەم و داواكـارم دام و دەزگا رِۆشنبىريەكانى ئەم شارە(بەتايبەتى زانكۆ )رۆڵى خۆي بېينىٚ لـە دەرخستنى رووى گەشى ئەو شارەي وەك شاعير دەڵىٚ:بێت و لوبنـان بيبيني بيشكه دمگري ومرمم.

د جەواد مەلا جەمەدەمين چۆم جەيدەرى پرۆفيسۆرى ياريدەرو راگرى كۆليژى خويندنى ئـايينى لـه زانكۆى كۆيە

先

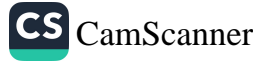

كۆلگىلى مەرزانى **ۋ** ....

## بيرۆكەي نوسىنى ئەم كتيبە

ئەوەي يېرۆكەي يادكردنەوە نوسينى ئەم بابەتەي لادروست كردم براو مامۆستاي بەريزم كاك (د جەمال باجەلان )بور كە رۆژيكيان بە ريكەوت باسی کردو ووتی باییرت ئهو به تواناو زیرهك و بلیمهته بوو له بواری شويْن ييٌّ هەلْگرتن بۆ ھەولْنادەي شتيْك لە بارەي بنوسى وەك وەفايەك بۆ باييرت و خانەوادەكەتان .بۆيە منيش دەست بەجىّ بريارم دا كەوا لە رۆژنامەي (تاك)شتيكى لە بارەي بنوسم بۆيە دەستم كرد بە گەران و سوران به مەبەستى كۆكردنەوەي زانيارى لەسەر باييرم(كويْخا عەلى مەرزانى)سەرەتا لە ژمارە (١٢)پۆژنامەي (تاك)بەشىكە نوسى ھەر لە دوای ئەم نوسینەی من کۆمەلْیْك قەلْەم بەدەست و روناكبیرو پۆشنبیرانی کۆیەو تەق تەق (کۆ و تاك)دەستيان كرد بە نوسىينى بابەتى بە پێز لەم بارەيەوەو وە لەچەندين ژمارە بەبەردەوامى لەسەرى نوسرا بۆيه بړيارم دا كەوا ھەمور ئەو نوسينانە لە دوو تويٌى كتيْبيْكدا كۆبكەمەوە نابيْت رۆلْى بەر چاوى(ناوەندى رۆشنبي*رى* تەق تەق) شارەدىُمى تەق تەق لە بير بكەم كە زۆر خەمخۆرانە كار دەكەن و رِوَلْي بەرچاويان ھەبوو لە مەړ ئەم بابەتەي من وە دەبىؒ ئەوەش لە ياد نەكەم

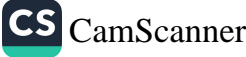

Ľ

له رۆژنامەى ھاموون لە دوو ژمارەدا لەسەر باپىرم نوسىراوە بۆيە باسەكەم دابەش دەكەم بۆ سىّ بەشى سەرەكى لە بەشى يەكەمدا باسى ژیاننامەی کویْخا عەلىو ھەندیْك لە شاكارەكانى شوون ھەلْگرتن دەكەم وەبەشى دووەمم تەرخان كردووە بۆ ئەو قەلّە رەنگينانەي كە لەسەر كويْخا عەليان نوسيوەو لە گۆڤارو رۆژنامەكاندا وە بابەتەكانيان وەك خۆی دەخەمە روو وە بەشى سىّيەمم تەرخان كردووە بۆ لێكۆڵينەوە لە شويْن پِيْ هەلْگرتندا لە روانگەي شەريعەو ياسادا .وە بِيْگومانم لەوەي که هیچ کاریْك بیْ کهم و کورِی نابیْت وه هیوادارم توانیبیْتم تا ئاستيْكى باش خزمەتم بە كەلتورى نەتەوايەتى ميللەتەكەمان و كتێبخانەي كوردى كردېێت.

دادوەر

 $\mathbb{R}$ 

هیمداد مجید عهلی مهرزانی

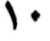

CS CamScanner

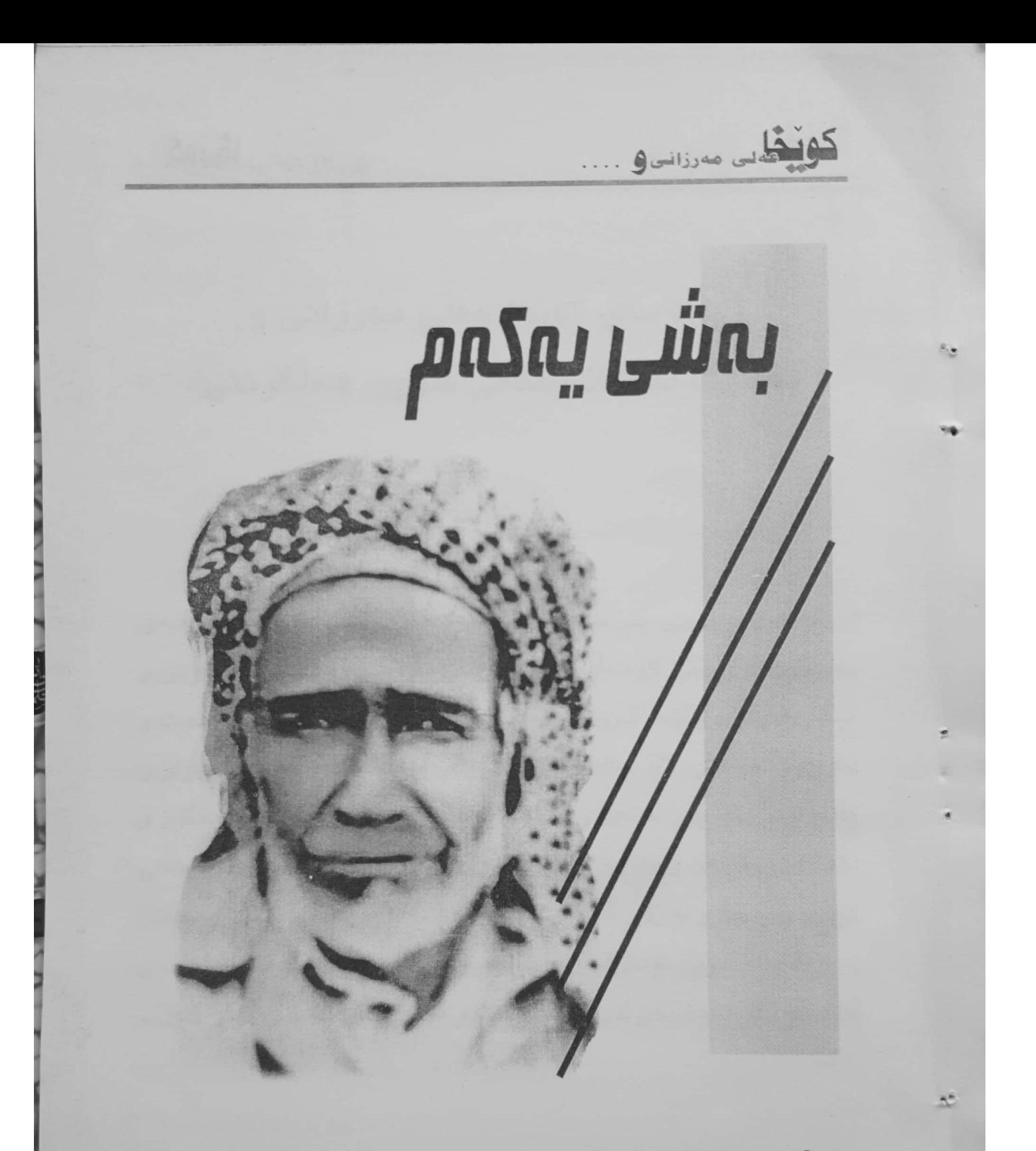

# ژیاننامهی کویْخا عملی ممرزانی و بەشىك لە شاكارەكانى شوون ھەلگرتنى

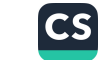

## ژیاننامهی کویْخا عملی ممرزانی و بەشىك لە شاكارەكانى شوون ھەلْگرىتنى

ديــاره لــه مێــژووي پــر ســەروەري گەلەكــەمان زۆرن ئەوانــەي بناغــەي راستۍو دروستي کۆمـەڵی کوردەواريـان داړشـتوه وه مێـژووه نـوس و نيگـار كـێش و وێنـه گـرو مۆرھەڵكـەن و ئەمـەك مەنـدو ھـەژار پـەرسـت و دادومرو جوامێرو لاو چاك و خۆش نووس و پيشهكارو بەرھـەم جـوان و يالّهوان و ومرزيْرو دمست و مهچهك به هيْز پر برشت و دمست رِمنگين و دڵداراني رهسـهن و داويْـن پـاك و دهروون پـاك ئهمـه لـه لايـهك لـه لايـهكي ترموه زۆر جارو له زۆر شوينى ئەم نيشتمانەدا پزيشكى ميللىو بەيتالْ و ددانسازو برين تيماركەر چارەسەرى چەندين گيرو گرفتى رۆژانـەي کۆمـەڵى کوردەواريـان کـردووە .وە داوو دەرمانيـان لـه گـژوگياو گـولْ و

٩Ě

۰.

<sup>ا</sup> دادوهر :هیمـداد مەجیـد عـەلى مـەرزانى ، رۆژنامـە*ى* (تـاك) ژمـارە (١٢) *ى ســا*لّى يەكــەم کانونی یهکهمی ۲۰۰۵ لاپهړه (٦)، وه ژماره (١٢)کانونی دووهم سالّی دووهم ۲۰۰٦ لاپهړه (٧-٦)كە رۆژنامەيـەكى رۆشـنېيرى گـشتيە ناوەنـدى رۆشـنېي*رى* تـەق تـەق *دەرى*ـدەكات، مانگي جاريك دەردەچيت.

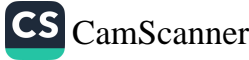

كوليتيك مەرزانس و . . . .

بنهوشهو حاجيلهو نيسان دروست كردووه .هـهر لـه بـواري دادوهريـو لێکۆڵینەوەشدا چەندین کەسى شارەزاز پسیۆر لـه بـوارى شـوێن پـیٚ هەڵگرتنــدا ھەڵكــەوتون و چــەندين تــاوانى گــەورەيان ئاشــكراكردووەو تۆمەتبارانيان دۆزيوەتەوە بۆ ئەوەي لـە سىزاي خۆيـان رزگاريـان نـەبيّت ،وهك تـاواني كوشـتن و دزي.ديـاره كويْخـا عـهلى يـهكيْك بـووه لهوانـهي دهستی بالأی هەبووه له شوون هەڵگرتن و ئاشکراکردنی تاوانی کوشتن و دزيو چهندين تـاواني تـر بۆيـه بـه يێويـستي دەزانـين كورتهيـهك لـه میّژووی ژیانی باس بکهین کوی٘خا عـهلی کـوری کوی٘خا سمایـل کـورِی رِهسول ئاغاي كورِي حەمەئاغاي كورِي ۚ ئۆمەر ئاغايـە. كـه لـه بنەچەدا خەلكى گوندى مەرزانن و تايۆي گوندى مەرزان بەناوي خۆيانـە. ديـارە کویْخا عـهل مـهرزانی پهکیْکـه لـهو کـهڵـه میْدانـهی کـه لـهم بـواهدا دهسـتی بالأي هەبوه وه چەندين تاواني گەورەي ئاشكراكردووه ،بەلأم دەمەويت ئەوە رۆن بكەمەوە كەوا كويْخا عەلى مەرزانى جيايە لە گەلْ عـەلى شـوون ھەڵگر كە كاتى خۆي شەھيد كاردۆ گەلأڵى كتابێكى لەسەر نوسىوە،` چـونکه ئـهو نـاوي عـهل عهبدوڵلايـه خـهڵکي گونـدي گرديـشه نـاوي دايكيشي بەلقيسە. كويْخا عەلى كورى كويْخا سمايلي كورى رەسولٌ ئاغایه و دایکی ناوی (عنیف )له گوندی شیواشوّك دانیشتومو هەندیّ جار به کویْخا عەلی شیواشۆکی ناوبانگی دەرکردووه ،دوو ژنی هـەبووه به ناوی (فاتمهو زولیْخا)له ژنی یهکهمی واته (فاتیمه)سیِّ کورِی ههبووه

 $\mathbb{Z}$ 

ياريْزەر كاردۆ گەلآلى ، عەلى شون ھەڵگر پسپۆرێكى بەھرەوەر بوو ، چاپخانەي ئەسعەد ، بەغداد ١٩٧٨ ، ل ٢٣.

كويچايى مەرزانى و ....

بــه نــاوی (رِهســولٌ و رِهحمــان و مهجیــد)و لــه ژنــی دووهمــی واتــه (زولیْخا)دوو کـورِی هـهېووه بـه نـاوی (حهمیـدو ئهسـعهد)وه فانمـهی خَيْرَاني خەلْكى گۆيتەيەي ئەو بەرە (مەبەستمان ئەو گۆپتەپەيەي كيميا باران کـراوه )وه زولیْخـای خیْرْانـی خـهڵکی گونـدی (کونـه گورگـه) › لەسىەردەمى عوسمـانى كويْخـا سمايـل لەسـەر داواي ھـەماغاي كۆيـە چــۆتە شيواشــۆكى گــەورەو لەسەردەســتى ئــەو ئاوەدانكراوەتــەوە. پەيوەندىييەكى بەتينيان لەگـەلْ مـالْي حـەماغاي كۆيــە ھــەبووە، ئــەو پەيوەندىييەش دەگەريتەوە بىۆ ئەوسىەردەمەي كـەوا ھـەماغاي كۆيـە لەلايــەن عوسمانيــەكان دەســتگير دەكريْـت و دەيانــەويْ بەبەنــدكراوي بيبهن، ئەو كات ريْگا بە گوندى مەرزاندا بووە كاتيك رەسولْ ئاغاي باپیری کویْخا عەلی ئەم دیمەنـﻪ دەبینـیْ زۆر کـاری تـیْ دەکـات و ییْی قبولْنـاكريْ. بۆيـە دەسـتبەجيْ كاورپْـك سـەردەبريْو نانيـان بـوْ ئامـادە دمكات و داوا له ئەفسەرەكەي دەكات كەوا رِيْگا بدات دەستى حەمـەئاغا بكريْتەوە بۆ ئەوەي دەستنويْژ ھەلْبگرىْو نان بخوات ئەفسەرەكەش ئەم داوايه يەسەند ئەكات لەبەرئەوەي رِيْـزى زۆريـان ليْـگيراوە. بۆيـە كاتيْـك دمستی حهماغا دمکریکّتهوه رِمسولٌ ئاغا داوای لیْنْـهکات بروات و بـچیّت له (گەرى عاسىْ) خىۆى بىشارپتەوە بەلام ھەماغا رازى نابيْت و دەلْيْت تَوْ توشى كيْشه دەبيت بەلاّم رەسىولْ ئاغا وەلاّمى ئەداتـەوەو دەلّى ّمن خىۆم دەربىاز ئەكىەم. بۆيىە كاتێىك ئەڧسىەرى عوسىمـانى ئىەزانىْ كـەوا حەماغا راي كردووه دەلْيْ من چى بِلْيْم رەسولْ ئاغا ھەنديْك پارە دەدات بـه ئەفسەرەكەو ئـەو ئەفسەرانەي لەگەڵىدان ئـەڵى يێيـان بڵـى حـەماغا خــوّي بــهزيّ دا دا، وه مــاوهي ٣مــانگ حــهماغا بهشــهو ئهچــێته مــالْي

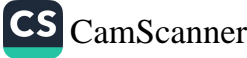

s.

ده کیلئے مەرزانى ( . . . .

رِهسولٌ ئاغا بنُ نان خواردن و بەرِۆژ لە(گەرى عاسىٌ) خۆى دەشارێتەوە تا ئەوكاتەي عەفوي بۆ دىٰ لەلايەن دەولەتى عوسمانى كـە دەگەرِيتـّەوە كۆيە لەدواي رەسولْ ئاغا دەنێرىْو دەڵىْ دەبىْ بچيتە گوندى شيواشۆك و ئاوەدانى بكەيتەوە بەلام رەسولْ ئاغا دەلْيْ لەبەر ئەوەي مىن(٥) كورم هەيــە بــەناوي (سمايــل، مــستەفا، حەمــەد، ئۆمــەر، حــوێن) نــاتوانين هــهمومان بــچين و واز لهگونــدي مــهرزان بهيــُـنين. بۆيــه سمــايلى كــورِم

 $\mathbb{R}$ 

دەنێرم بۆ گوندى شيواشۆك كە دەكاتە باوكى كوێخا عەلى مەرزانى٠ بهم شیوهیه سمایل دهبیت به کویخای شیواشوّك و ئاوهدانی دهكاتهوه، حەماغاي كۆيەش ۲۰۰سەرمەرى بۆ دەن<u>ٽرن</u>ت لەپاداشتى ئەوچاكەيەي رِهسولٌ ئاغا . بـ4لهُم شـهويْك هـؤزى مـهر ئـاگرى تـىٰ بـهر دهبيْـت و هــهموو مەرِمكان دەسوتێن كاتێك ئـﻪم ھـﻪواڵـﻪ دەگاتـﻪ ﺣـﻪﻣﺎﻏﺎى ﻛﯚﻳـﻪ زۆرى يـﻰّ ناخۆش دەبيّت و ٢٠٠سەر بزنى لـه گونـدى شيواشـۆكى بـچوك دەبيّت دەي نێــريٚ بــو٘ كوێخــا سمايــل و پيٚــي دەڵــيٰ لەبــەر ئـــەوەي ئێــوە خانەوادەيەكى ناندەرن دەبيّت ھاوكارى بكريّن، بۆيـە پەيوەنـدى نيّـوان خانەوادەي كويْخا عەلى و ھەماغاي كۆيـە تـا ئـەمرۆش مـاوەو لـەويـەرى بەھێزىدايـەو ھـەردوو لا بەچـاوى رێـزەوە سـەيرى يـەكتر ئەكـەن ھـيچ كاتٽِك كوٽِخا عـهل لـه قسـهي مـالّي حـهماغا دەرنـهدەچـوو ئـهوانيش زۆر بەقـسەيان دەكــرد و جێگــەي باوەريــان بــوو``. كوێخــا علــى ييــاوێكى

ريْباز محمەد حاجى عەلى ، رِوْژنامەي ھاموون ، سالّى دوومم ،ژمارە (١٦)١٩٩٩ ،ل ٤.وە $^3$ چاوپێِکەوتن لەگەلْ سالْح حەمەد مەرزانى کە ئێستا لـه ژياندا ماوەو تەمەنى لەسەرووى

كەنگەنى مەرزانى **9** ....

سوروسپی بالا مام ناوهندی بوو، لـه ۱۸۸۷/۳/۲۱ لهگوندی شیواشوّك هاتووهته دنیاوهو لـه ۱۹۸۷/۲/۲۱ لـه گـهړهکی بـاداوهي شـاري هـهولێر کۆچى دوايى كردووه، ئەوەي جێگاي سەرىجە ئەم پياوە بەھرەمەندە ١٠٠سـاڵي رِيْـك ژيـاوەو لــەچ رِوْرْيْـك لــەدايك بـووە لـەھــەمان رِوْرْ كۆچـى دوای کـردووه دوای ۱۰۰سـالْ، دیـاره ئـهو رِوْژْهش رِوْژْی سـهری سـالْی کـوردی و جـهژنی نهتهوایـهتی کـورده، دیـاره جگـه لـهوهی کویـْخـا عـهل مەرزانى پياويْكى سەخى تەبيعات و قسەخۆش و خۆش مەحشەر بووە وه قسهزان و خاوهن ديوهخان بووه و هـهركاتيْك پيـاو مـاقولان و دهست و دائیرەی میریو هـەر میوانێك رووی لـه گونـد بكردبـا لـهلای ئـهو نـانى دهخـوارد جگـه لــهوهي کـه پيــاوێکي لێـزان بـوو ههريــهکێك لــه خــهڵکي گونـدي ئيـشوكارێكي هـﻪبووبيٚ لهگـﻪڵي دەھـﺎت بـۆ شـارو كارەكـﻪي بـۆ مەيسەر دەكرد جا كارەكە لاي مدير ناحيە بووبىّ يا لاي قايمقام بوايـه يـاخود لاي دادگـاو دائـيرەي نفـوس و تەجنيـد ئـەوەي بـەخۆي بكرابايـه دەي كرد. ئەگەر نا پەناي دەبرد بۆ ماڵى كاكەزياد ئاغاي كورى حەماغا و کارهکەي جێبەجىٚ دەکىرد جگـه لەمانـەش دەورێکـى بـالاي ھـەبووە لەچارەسەركردنى كێشە كۆمەلاّيەتىيەكانى سىنورەكەو ئەو كێشانەي لـه گونـدي ړووي بـدابا ئـهوا خـوّي چارەســەري دەكـرد و هــەردوو لاي ئاشت دەكـردەوە و كـاوړيكى سـەردەبړى و ھـەردوولاى بانگـدەكرد بـۆ

حەفتا سالْ دەبىٰ لە ھەولێر نېشتە جىّيە ، سلێمان مام حەمـەد مـەرزانى تەمـەنى ٧٠ سـالْ زياترهو له هەولێر نيشته جي'په .

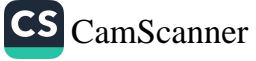

٩Ò

كونچياس مەرزانسى ....

نانخواردن و لهسهر خوانی ئهو ئاشت ئهبوونهوه وهیپاویْکی زۆر عاتفی و بـەزەيى بـوو ئەگـەر يـەكێك نـەي ديتبـا ماوەيـەك دواي ئـەوەي دەي دیتەوه دەستى ئەكرد بەگریان و دەجار يىّى دەگوت بەقوربانت بم وە لـه لىُقـّەومان زۆر بـەھاناى خەڵكـەوە دەچـوو مـن نمونەيـەكى زينـدووم لەبەرچاودايەو خۆم بە بيرم دىٰ لەدواي ھەرەس ھێنانى شۆرشى ئەيلول لەسالْی ١٩٧٦ پیاویْکی ئیْرانی بەناوی (بەگزادە) بەخۆی و دوو کورِی هـاتن بـوّ شيواشـوّك كورِهكـاني ناويـان رِهحمـان و رِهحـيم بـوون، ئيـشي ئاسنگەرىو داس و چەقۆ تيژ كردن و شتى لـەم بابەتـەيان دەكـرد بـەلام پاش ماوهیهك (بهگزاده) له شیواشۆك مرد و ئهم دوو كورهى بهبیْ كهس مانـەوە لەمزگـەوتى گونـدى، كويْخـا عـەلى بـاپيرم بردنـى بـۆ تەقتـەق و نفوسي بەناوي خۆي بۆ دەركردن لەلاي خۆي بەخێوي كردن تا كۆتايى ســالّـى ١٩٧٩ پــيْش هـهڵگيرســانـى شــهڕى ئيْــران–عـيراق ئــهم دوو كــورِه ئەوكات تەمەنيان لەنپوان ١٥–١٦سالّى دا بوو داوايان كرد كـەوا بـاييرم ڕێڲايـان پـیٚ بـدات بگەڕێتـەوە ئێـران بـوٚ نـاو خـزم و كەسـەكانيان بوّيـه ئـهويش تـا سـهر سـنور لهگـهڵيان چـو بـهڕێگای قـهلادزیٚ رهوانـی ئێرانـی كردنەوه. ديارە جگه لەمانە لەبوارى شوێن پێهەڵگرتن بەھرەيـەكى زۆر و توانايەكى گەورەي ھەبووە وە چەندين پووداوي ئاشكرا كردووە كە لێرهدا بوار نیه ههموویان باس بکهین، بۆیه تهنها لهم دمرفهته چهند

5.

 $\leq$ 

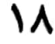

كويچايى مەرزانى و ....

چ\*

 $\mathbf{A}$ 

CS CamScanner

رووداويك دەگێرينـەوە ئەگـەر بـوار ھـەبوو لـه داھـاتوو باسـى ئـەوانى تـر دەكەين. <sup>؛</sup>

باسي ئەوەمان كرد چۆن ئەم گوندە لەسەر دەستى رەسولْ ئاغاو كويْخا سمـايلي كـورِي ئـاوەدان كراوەتـەوە لەسـەر داواي حەمـە ئاغـاي كۆيـە .ديـاره يێکهاتـهي ئـهم گونـده بـه شـێوهي خوارهوهيـهو لـهم تـيرهو هـوّزو بەرەبابانە يێك ھاتوون :

ا-هۆزى مەرزانەتى :كە لە ييشتر باسمان كرد چۆن چونەتە شيواشۆك وه ئاوەدان كراوەتەوە.

ب-هــوّزي پــالأني :ئەوانــه چــەند مــالْيْكن بــەرەي مــالّي (حەمــەدي ئۆمەران)يان يى دەلْيْن .ديارە ئەمانە لەسىەر كێشەيەكى كۆمەلأيـەتى لـە گوندي کونه گورگەوه ھاتوون .کاتێك رەحمان کورِي حاجي خورشيدي کونـه گـورگ چـهقۆيهکى لـه خـدرى کـورى حـاجى حـهمـهد دابـوو بۆيـه ئەوانيش له كونه گورگ رادەكەن و هانا بۆ كويْخا عەلى ديْنن و ئەويش به پیریانهوه دیْت دالْدهیان دهدات و ههموو کار ئاسانیْکیان بوّ دهکات و چـهند پياوێـك دەنێرێـت بـۆ ئـهوەي ماڵـهكانيان بێـنن بـۆ شيواشـۆك و رەزامەنـدى مــاڵى كاكــە زيــاد ئاغايــان بــۆ وەردەگرێـت بــۆ ئــەوەي لــە شيواشۆك بميْننەوه .كه تا ئيْستاش ھەنديْكيان لـه شيواشىۆك دەژيـن و يەيوەنديان لە گەلْ خانەوادەي كويْخا عەلى لەو پەرى باشيدايە.

<sup>4</sup> دادوهر هیمـداد مەجیـد عـەلى مـەرزانى ، پۆژنامـه ى (تـاك) ژمـارە (١٢)، كـانونى دووەمـى ساڵی ۲۰۰۰ ، ل ه.

ج–داربەسەريەكان:ديارە ئەوانە چەند مالّيك دەبن لە بنەرەتدا خۆشناون لـه کۆتـايى سـالأنى چـلەكان پياويْـك لـه گونـدى (داربەسـەر ) دەكـوژن بـەناوى (تـەھا جانـدار")كـە ئـەم ييـاوە خۆشەويـستى مـاڵى كاكـە زيـاد دهبيّت وه هانـا بـوْ کويْخـا عـهل ديْـنن بـوْ ئـهوهي شـويْن و جيْگايـان بـوْ دابین بکات و دالْدمیان بدات و بیان حەویْنیْتەوە .ئەویش زۆر بە رِیْزەوە شویْن و جیْگایـان بـوْ دابـین دهکـات و چـهند کهسـیْك دهنیْریْـو گونـدی (داربهسـەر)بـۆ ئـەوەي ماڵـەكانيـان بيْـنن بـۆ شيواشـۆك و لـه شيواشـۆكدا نيـــشته جێيــان دمكــات.كاتێـك كاكــه زيــاد ئاغــا ئــهوه دمزانــيْ لــه دواي کوێِخا دەنێرێُو یێُی دەڵێٚ تۆ وات لێهات بەبیٚ ئاگـاداری من پیـاو کـوژ بهێنیته شیواشۆك و هـەر لـەویؒ نیـشته جێیـان دەكـەیت بـەبیؒ ئاگـاداری من ، كويْخا عەلىوەلأمى كاكە زياد ئاغا دەداتەوەو دەلْيْ:دەرگـاي مـالْي حەمـﻪ ﺋﺎﻏـﺎﻱ ﻛﯚﻳـﻪ ﺑـﯚ ﻫـﻪﻣﻮﻭ ﻛﻪﺳـﻴّﻚ ﻛﺮﺍﻭﻩﻳـﻪ ﻟﻪﺳـﻪﺭ ﻳـﺸﺘﻪ ﺑـﻪ ﻣـﻦ داناخريٰ کاتيك كاكه زياد ئاغا گويْي لـهم قسهي كويْخا عـهل دهبيْت زۆرى يىڭ خۆش دەبيّت دەلْـىٰ:تىۆ ئـەوە دەزانـى دەلْـىٰ بـەلْـىٰ ئـەي چـۆن ، بۆيە كاكە زياد ئاغا دەڵىٰ مادام تۆ ئەوەندە بەئەمەكى بەرامبەر بـە مـاڵى ئێمه تۆ ھەموو دەسىەلأتێكت ھەيـە لـه گونـدى شيواشـۆك و چـى بـەباش دهزاني بيكه .بۆيه تا ئيستاش ئـهم خانـهوادهيـه لـه شيواشـۆكدا مـاون و خانەوادەيەكى باشن و ھەمور خەلك لييان رازيين ،پەيوەنديان لـه گـەلّ خانەوادەي كويْخا عەلى لەوپەرى توندو تۆلْيدايە.

ż.

د–چەند ماڵێكى دەربەندى :لـه بنەرەتـدا خـەڵكى گونـدى (گـەرمك /تـەق تەق) بوينەو لە ساڵى گرانى ١٩١٤ ھاتونەتە شيواشىۆك لەبەر نەبونىو نەدارييەوە وە لايەن خانبەوادەي كويخا عبەلى دالْدە دراون كيە ئيەو كيات

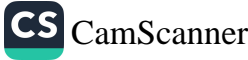

كويچا .... مەرراسى .....

یـهك مـالٌ بـوه بـه نـاوی (حهمـه مـستهفا)ناسـراو بـه (حـاجی حهمـه مىستەفا)كەلەگــەلْ كويْخــا عــەلى دايكيــان خوشــكە دايكــى نــاوى (جەمرە)ئێستاش نەوەكانى لـە شيواشۆك دەژين وە يەيوەنديان لەگـەلْ مالّی کویْخا عەلی زۆر باشەو لەو پەرِی بەھیٚزیدا .

ه–دار بەروويــەكان :چــەند مــالْيْكن لــه بنەرەتــدا خــەلْكى گونــدى دار بـەروون ھـەموويان نـەوەي يـەك كەسىن كـە كـاتى خـۆي لـەبـەر ھـەژارىو نهداری هاتونهته شیواشوْك و کویْخا عـهلی زهوی کشتوکالّی پیْداون بـه رەزامەنىدى مـالّى كاكــە زيــاد ئاغـاي كۆيــەو لەوينىـدەر حــەواو نەتــەوە ئيستاش يەيوەنديىەكى باشىيان لەگـەلْ مـالْي كويْخـا عـەلى ھەيـەوە خزمايهتي ژن و ژن خوازي له نێواندا دروست بووه.

و–وه هـەرومها بەشـێك لـه هـۆزى تاڵـەبانى لـه سـالأنى گرانـى هاتونەتـه شيواشـوْك و لهشيواشـوْك نيـشته جيْبـوون و لـه لايـهن كويْخـا سمايـل و کويخـــا عــــەلى کـــوري حەويندراونەتــــەوەو جيڪـــاو ريڪايـــان بـــۆدابين كراوه ئەوانــه لــه بنەرەتــدا خــەلْكى گونــدى ئەســييندارەن ئــەو كەســەي هـاتوه بـوٚ تاڵـهبان نـاوي ئهبابـهكر بـووه پيٚـنج كـورِي هـهبووه بـه نـاوي ئەحەمەدو قادرو ئۆمەرو خدرو تەھا ، ئەحمەد دوو كـورى ھـەبووە بـە ناوي رەشيدو تەيب كەوا تەيب لە سالّى گرانى ھاتۆتە شيواشۆك . چەند نمونەيەك لە شاكارەكانى شوين ھەڵگرتن ْ :

<sup>5</sup> دادوهر هیمداد مەجید مەرزانى ، پۆژنامە*ى* تاك ژمارە (١٢) شوباتى ٢٠٠٦ ، ل ٦ ، وه چاوپيکەوتن لەگەلْ ھەريەك لە مەلا عوسمان شيواشۆكىو عەبدولْلاْ سالْحى برايىو مەجيد كويْخا عەلى مەرزانى وعومەر فەتاح ئيلنجاغى بۆيان گێڕامەوە .

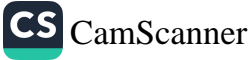

فيو

ی:⊧

كونكل مەرزانسى .....

١–مەلا قادر كاك لاو شيواشۆكى بۆي گێرامەوەو ووتى :جارێك ھەندىّ لۆكەو يەمۆ لـە شارۆچكەي تـەق تـەق دەدزرىّد زۆربـە دوايـدا دەگـەرِيْن بهلاّم نايدۆزنەوه .بۆيە له دواى كويْخا عەلىدەنيْرين و ئەويش ديْت بۆ شارۆچكەي تەق تەق ديارە ئەو كات بەرێوەبەرى ناحيەي ژمارەيكى خـەڵكى بـۆ كۆدەكاتـەوەو كوێخـا عەلىـدەڵىٚ ئـەوەي لۆكـەو پەمۆكـەي دريوه وا لێره راوهستاوهو هەندىٰ لۆكە لەسەر شانى چەييەتى بۆ يە ئـەو كەسـەي دزيەكـەي كرديـە يەكـسەر تەماشـاي شـانى چـەپى خـۆي دمکات و کويخا عهلي ئهم تيبينيه دمکات به تهنيا لـه دواي ئـهو کهسـه دمنٽِرٽِت ڪهوا سـهيري شـاني خـوّي ڪـرد پيُـي دملّـيٰ مـن دمزانم تـوّ دزيوتـهوه بوّيـه كـابرا نكـوّلّي دمكـات و دملّيّ مـن نهمـدزيوهو بـوّ كويّخـا عەلى داوا لە مدير ناحيە دەكات بـڃيْت مالّى ئـهم ييـاوه بيـشكنن كاتيّك پوٽيس دمچيٽ بو مالّي ئهم پياوه دمٻينن له مالّي ئهوان شاردراوهتهوه. بۆيە كويْخا عەلى روو دەكاتە دزەكەو دەلْيْ پِيْم نەوتى دەبىْ يِيْم بِلْيْي ئەگەر نا ئەوھا ئاشكرات ئەكەم`.

 $\sum_{i=1}^{n}$ 

٢–کاك حاجي سمکوْ حەمە بايزاني بوْي گێرامەوەو گووتي:لەسىەرەتاي سالِّي يەنجاكان خەرمانى مالِّي ئێمە لـه گوندى (حەملە بـايزان)سووتا مهلا حەويز ئاغا به دواي كويخا عەلى نارد گووتى دەبىّ ئەو شوونەم بۆ هەڵبگرى وە ئەو تۆمەتبارانەم بۆ بدۆزيتەوە ، كويْخا عەلى گووتى بەسەر چاو من شوونهکه هەڵدەگرم و بەشەرت تۆمەتبارانيش دەدۆزمەوە بەلأم ئەگەر تۆمەتبارنى لايەنى مالّى كاكە زياد بن من ھەقم نيـه چونكە ئێوە

CS CamScanner

مهلا قادر کاك لاو شيواشۆکی بۆی گێرامەوه که ئێستا له ژياندا ماوەو له هەولێر دەژی .

ئامۆزان وه لـه ماوەيـەكى زۆر كـەم كويْخا عـەلى شـوونەكەي ھـەڵگرت و ئاشكراي كرد.

٣–حاجي سمكوّ حەمە بايزاني بوّي گێرامەوە :ساڵێك دوو ئێستر دزرا بوو که هی مالّی کاکه زیاد ئاغا بوو ئـهو کاتـه یـهکێك بـهناوی عهبدهی پىۆليس نـاوى خـۆي عەبـدەي قـادر بـوو خـۆي ئێـسترەكانى دزيبـوو وە خۆشى بە كويْخا عەلى گووت ئەگەر تۆ ئەو ئێسترانەت دۆزيـوەو مـن واز له ژنهکهی خوْم دیْنم و ئیسترهکهی خوْم دهدمم به توْ بوْیـه کویْخا عـهلی گووتی دمنا دلْنيابه ئێسترمکان دمدۆزمەوم .بۆيە دەستى کرد بـه شـوون هەڵگرتن و ئێسترەكانى لـه گوندى (كـانى وەنمـان)لـه مـاڵى ئامۆزايـەكى عەبىد*ەي* پىۆليس دەرھێنا ، بەناچارى عەبىد*ەي* يىۆليس ھاناي بىۆ كاكـە زياد بردوو وه گووتي ئەگەر فريام نەكەوي ئەوا كويخا عەلى خەلاسمان دەكات ْ .

٤–عـهل رهسـولّى شـهوگێرى بـۆى گێرامـهوه:لـه دەوربـەرى سـالّى ١٩٦٥ راديۆيەك دزرا لە مالّى حاجى ئەسعەد شەوگێرى كە ئامۆزامە بۆيـە من چووم به دوای کویْخا عەلی لەبەر ئەوەی دۆستى من بوو کـه گەيشتمە شیواشۆك كويخا عەلى گووتى لەبەر ئەوە ئامۆزاي تۆپە ديە ئەگەر نا بـهبيٰ وهرهقـهي كاكـهزياد نايـهم كـههاتين بـوْ شـهوگێر چـوينه شـوێني رووداو کـه لهسـهر نـهعوري مـالّي حـاجي ئهسـعهد بـوو لـهزهوي گرتکـه كوريّ. كويْخا عـهلي لـهويْوه دهستي كـرد بـه شـويْن لـهم لا بـوّ ئـهو لا لـهم

 $\mathbf{e}$ 

حاجی سمکوّ حهمه بایزانی که له دایك بووی ۱۹۳۰ ئیّستا لـه گـهرِمکی ئـازادی شـاری  $^7$ كۆيە دەژى .

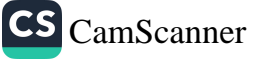

كۆيچا <sub>مەرزانس</sub> ۋ

كەند بۆ ئەو كەند تا شونەكەي بردە سەر خەرمانى مالّى (.........)لـه داركـەران لەسـەر خـەرمان چـەند كەسـێك راوەسـتابوون كوێخـا عـەلى گـــووتى حەزدەكــــەم راديۆكــــەمان بدەنــــەوە ئەگــــەر نـــا دەزانم كــــىّ بردويسەتى بۆيسە يسەكێك لەوانسەي لەسسەر خەرمانەكسە بىوون منسى جيــاكردەوەو ووتــى دەنــگ مەكــەن مــن بردومــەوەو راديۆكــەتان بــۆ دهگێرمهوه ئێوه برۆن دانيشن وه پێش رۆژئاوا ئـهم پيـاوه راديۆكـهى بوْي هيْنامەوه وه من خوْشم لەگەلْ كويْخا عەلى هانمەوه شيواشوْك ٥–عـهل رهسـولٌ شـهوگێرِی بـوّی گێرامـهوه :لـه سـهرهتای سـالّی ١٩٧٦ خەرمانى مالّى حاجى خدر ئاغا لـه زەوى دركـه سـوتێنرا لـه شـهوگێر ، بهياني زووم چووم به دواي كويْخا عهلي لهگهلْ خوْم هيْنام بِوْ گونديو ووتي لامەدە ھيچ شويْنيْك راست بچۆ سەر خەرمانەكە ، كە گەيشتينە شــوێنی رووداو دهســتی کــرد بــه شــوێن هــهڵگرتن و دوای گـــهران سورانێکی زۆر شونەکەی بردە ھەوێزی (کورتـەك)کـه قـاپوتێکی شـوانی لـهو هـهويْزه فريْـدرابوو . كويْخـا عـهل گـووتي خـاوهني ئـهم قايووتـه خەرمانــه كــەي ســوتاندووه كــه خــاوەن قاپوتەكــهمان بــانگ كــرد ووتــى راسته من سوتاندوومه لەبەر ئەوە ساردىو ناكۆكى لـه نێوانمـادا ھـەبوە ،بۆيـه هـەر لـەويْ كێشەكەمان چارەسـەر كـرد بـه شـەش عەلبـه گـەنم و بیست رەشكە كا .

 $\mathbb{R}^n$ 

٦–عــهل رهســولْ شــهوگێرِي بــوّي گێرامــهوه: کوێخــا عــهل خــوّي بــوّي گێرامەوەو گوتى :جارێك كاكە زياد ئاغا كاغەزى بۆ ناردم كەوا بچمە گوندي (مێووژەوباسەڕە)چونكە ھيزە رۆنێك دزاوە .بۆيـە منـيش لەسـەر داواي كاكه زياد چووم وهدهستم كرد بهشويْن هـهڵگرتن و تـا گهيشتمه

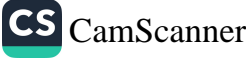

كونيها مەرزانى و

هۆبـه ماڵێـك لـهویٚ يـهكێك لـه كـهيرهكانم دەسـت نيـشان كـرد كـه هيـزه رونهکهیان بردۆته ویّ وه که خاوهن کهپرهکهمان بانگ کرد ووتی راسته من بردومەوەو بەلأم دەيگێرمەوە بۆتان^.

۷–کاك شێخ جەنگى تاڵەبانى بۆي گێرامەوە∶جارێك تفەنگێك لە گوندى (قهلاوه )كه گونديكه لـه نزيـك سهنگهسـهر دزرابـوو دواي ئـهوهي هـاتن كويْخا عەلى برد دەستى كرد بە شويْن ھەلْگرتن توانى دزەكە بدۆزيْتـەوە که برازايهکي خوّي تفهنگهکهي دريبوو دراوسێيان بوو`.

٨-مــهلا قــادر كــاك لاو شيواشــۆكىوعەلى رەســولْ شــەوگێرى بۆيــان گَيْرِامەوه : كويْخا عەلى خۆي بوْي گَيْرِامەوه گووتى جاريْك كاكە زياد ئاغاي كۆپـﻪ كاغـﻪزێكى بـۆي نـاردم بـۆ ئـﻪوەي بـﭽم لـﻪگـﻪلْ كـﻪسـێك كـﻪ هەندىٰ پارەو زێرى لێدزراوەو لـه ناوچەي بيتوێن ووتى كـه گەيشتمە شويْني رووداو پاش گەران سورانێکی زۆر هيچ شونێکم بەدی نەکرد بۆيـه شك و گومـانم كـهوتـه سـه ر ئـهنـدامانى ئـهو ماڵـهو داوام لـه خـاوهن مـالْ كـرد ئەنـدامانى خێزانەكـەيم بـۆ ئامـادە بكـات يـاش سـەيركردنى چاوي ئەنداماني ئەم خێزانـه بـۆم دەركـەوت كـەوا بـوكي خـاوەن ماڵەكـە يارەي دزيوەو بۆيە بوكەكەم جياكردەوەو يێم ووت من دەزانم تۆ ئەو

<sup>8</sup> عـهلی رهسـول شـهوگێری تهمـهنی نزیکـهی (٦٠)سـالٌ دمبـیّ و ئێـستا لـه ژیانـدا مـاوهو لـه گەرەكى شەوكێراوەي شارى كۆيە نيشتە جىْيە . شَيْخ جِـهنگي تاڵەباني خـەڵکى شـاري کۆيـەيـەو تەمـەنى لـه سـەرووي حـەفتا سـالٌ دەبێت ئيستا له گەرەكى جەمعيەي شارى كۆيە نيشتە جێيە .

كويچيك مەرزانى و ....

پارەت دزيوه ئەگەر راستم پێم بڵێّی ئەوا ئاشكرات ناكەم ئەويش ووتى من دريومەو تخوا ناوم مەلّىٰ .

۹–مام عیسۆن لـه هەرمۆتـه بـۆی گێرامـەوە کانـەبى باروئاغـا ئێـسترێکى لێدەدزرىٚو داوا لە كاكە زياد ئەكات كەوا بكات كويْخا عەلى بچێت بۆ شـوێن هـﻪڵگرتن كاتێـك كوێخـا عـﻪلى دەڃـێت دەسـت ئـﻪكات بەشـوێن هــەڵگرتن و ئێــسترەكە ئەدۆزێتــەوەو دزەكــە ئاشــكرا ئــەكات .كانــەبى بارۆئاغا دەڵىٚ كوێخا عەلى مەچۆرە گوندێكت ئەدەمىٚو لـە سىنورىئێمە دانيشه ئەويش ئەڵىْ من بە گوندێكى كاكە زياد تێر نەخۆم بە گوندێكى تۆش تێر ناخۆم``.

≨ ∗

١٠–سەليم حەسەن مەرزانى بۆي گێرامەوە:لە سالأنى پەنجاكان ھەندىّ مەرى (ئەحمەد مام عەولاً كەر)دزرابوو لە گوندى مەرزان چوون بـه دواي کوێخا عەلى بەلأم لەبەر ئەوەي ماوەيـەكى بەسـەر چـوو بـوو شـوون ديـار نهمابوو بهلأم خەلكى مەرزان گووتيان شك و گومانمان لـه شيواشۆكه .بۆيـه كويْخا عـەلى ھـەموو شـوانەكانى شيواشـۆكى كـۆكردەوەو دواي ســهير ڪـردن بــوّي دهرڪـهوت کــه شــوانێك مــهرهکاني دريبــوو بــه نــاوي (حەسـەن حەمـەدى ئۆمـەران)كـە كويْخـا عـەلى بـانگى حەسـەن حەمـەدى ئۆمەران دەكـات دەڵێـت بـۆ ئـەو مەرانـەت بـردووە ئـەويش دەڵـىْ مـن بـە

عیسی کەریم ناسراو بە عیسۆن خەڵکی گوندی ھەرمۆتەیـەو لـە ژیانـدا مـاوەو تەمـەنی  $^{10}$ حەفتا سالْ دەبنت .

۾ ۽

۸Č

CS CamScanner

تەنيا نيم و (رەحمانى حاجى حەسەن)م لـه گەڵدايـەو رەحمـانيش ووتـى راستەو بردومانەو مەرەكانيان گێرايەوە بۆ مەرزان``. ١١–شەريف حەسەن بۆي گێرامەوە:ووتى جارێك قادرحەسىەن مەرزانى کـه بـرام بـوو مړيکـي لـه حـسين حـاجي حهمـهد ئۆمـهران دزيبـوو بـوّ تۆڵەكردنەوەي خۆي كە كاتى خۆي حەسەنى براي حوسێن دزيكردبوو له زموی رِمشان که دمکهویته نیوان ههرسی گوندی مهرزان و شیواشوّك و ئيلنجاغي گەورە وه ئاگادارى كويْخا عـهلى دەكـەن و شـويْنى هيْنـا بـوّ گوندی مەرزان ئەو كاتە شىيخ بايزى باقلان بەسەردان ھاتبووە مەرزان باوكم بەرەو ييرى كويْخا عەلى چوو ووتى بزانە چيبووە گووتى قادرى كورت مەرپكى دزيوه ياش تاقيب كردن قادر گووتى بەلْيْ من دزيومەوه مەرەكەيان بردەوە بۆ شيواشۆك<sup>71</sup>.

۱۲–مەلا عوسىمان شيواشۆكى بۆى گێرامەوە :لە گوندى يېرەر برنـەوەك دهدزريٌمو بـه دواي کويخـا عـهل دا ديْـن و ئـهويش دهـچـيْت بـوّ شـوون هەڵگرتن كە سەيرى دەكات ئەو ماڵە سىٚ كەس بوون باوك و كورو بووك .بۆيە كويْخا عەلى بير دەكاتەوە دەلْيْ ھەبىْو نەبىْ بوكەكەيان دزيويەتى وه قسه لهگەلْ بوكەكەيان دەكات و باوك لە خۆى نادزىْو كۆر لـه بـاوكى

۔<br>سەلیم حەسـەن مـەرزانی خـەڵکی گونـدی مەرزانـەو تەمـەنی لـە سـەرووی شەسـت سـالّ دەبيّت و ئيّستا له گەرەكى شەھيدانى شارى كۆيە نيشته جێيە. شەريف حەسەن مەرزانى خەڵكى گوندى مەرزانەو تەمەنى يەنجا سالْ زياترەو ئێستا لـە  $^{12}$ كۆيە نىشتەجێيە.

كونشاس مەرزانى و

نادزیُ و بهلاْم تق دریوته .بوْیه بوکهکهیان دهلْیْ راستهو من دریومـهوهو شاردومەتەوەو دەيھێنێتەوە بۆ غەزوورى.

Ž۰

۱۳–مەحمود ئاغا كاكە زياد بىۆى گێرامەوە :گـوتى پيـاوێكى گونـدى تالْهبان به ناوَی (حەمەی کەريم)قاچاغی توتنی دەکرد و پوّليس دێتـه سەر رِيْگاي بۆ ئەوەي بيگرن ئەويش زۆر تكاو رِجا دەكا كە ئەو جارە نەيگرن و توتنەكەي لێنەسێنن بەلأم پۆليسەكە رازى نابێت بۆيە ئەويش به ناچاری پۆلیسەکە دەکوژیت دیارە ئەو کات پۆلیس بـه دوای کویْخا عەلى دا دێن و بۆ ئەوەي شـوونەكە ھـەڵبگرن و بـزانن كـىْ ئـەو پۆليـسەي كوشتوه . كويْخا عەلى شوونەكە ھەڵدەگرىْو دەيبات بىۆ گونىدى تاڵەبان بەلأم لە نزيك گوند دەلْىٰ با پۆليس كارى خۆى بكات چونكە نايـەوىْ ئاشكراي بكات بەلأم خۆي بە حەمەي كەريم دەڵێت تۆ كوشتوتە بەلأم لەبەر خاترى مەحمود ئاغا ناوت ناڵێم چونكە بە مەحمود ئاغام گووت حەمەي كەريم كوشتويەتى ووتىدەنگ مەكە ئەم پياوە تامرد بە چاوي ریْــزەوە ســـەیری کویْخاعەلىــدەکرد خــۆی بـــە قــەرزاری دەزانـــی و پەيوەنديەكى توندو تۆلْ لە نێوانياندا ھەبوو ١٢.

١٤–مـەلا عوسمـان شيواشـۆكى بـۆى گێڕامـەوە ∶جارێـك لەبـەرى مەرگـە هاتنه دواي کويخا عهلى ومرهقهي قايمقاميان پيڊوو ئەويش دمچينت لـه گەڵيان كە دەگاتە گوندەكە دەيبەن بۆ ديوەخانى ئاغا ديارە ئەم ئاغايـە پیاویْکی بیْ رِیْز دەبیْت بۆیە ھیچ تەکلیفی لیْناکات و پیْس دەلْیْ کاکی

<sup>13</sup> بـه تەلـەفۆن قسەم لـه گـەلْ كـاك مـەحمود ئاغـاى كاكـه زيـاد كـرد لـه پۆژى ٢٠٠٥/١٢/١٧ ئیستا ناوبراو له ولأتی سوید دهژی.

دوندا .... مەرزانسى و ....

CS CamScanner

گەرمێنى ئەگـەر ئـەو پـارەو زێـرەي دزراوە نەيـدۆزيوە ھـەموو قـەلبت دەشكێنم بەلأم ئەگەر بيدۆزيەوە خەلأتت دەكەم بەلأم كويْخا عەلى دەلْيْ ئەگەر خوا يشتيوان بيْت دەيدۆزمەوە ئەگەر نا من لـه عەبديْكى قـون بـه گوو ناترسێم .دياره زياتر لەبيست كەس لەسەر ئەم دزيە گیراون .ديارە ئهم پـارمو رَيْـرِه لـه مالْيْك دمېيْت لـه ژوورى ناومراسىت و لـه نـاو باوليْك دهبيّـت خـاوهن مـالٌ سـيٌ كـوري دهبيّـت كـه دوانيـان ژنيـان هيّنـاوه يـهك كورِي ماوه ژن بهێنێت لهگەلْ يەك كچى عازەب ، كوێخا عـهلى دەڵـيْ مِن سهيري دهم و چاويان بکـهم دهزانم کـیّ دريويـهتىو بـهلأم دايـك و بـاوك فت بـهلأم لـه کـورو کـچ و بوکـهکان دمرنهچـوومو بۆيـه منداڵـهکان جيـا دمكاتــەومو پێيــان دمڵێــت مــن بەســـەيركردنى چــاويان دمزانم كــىٚ بردويهتي پاش سەيركردنيان تەنھا ئەو كورەي ژني نەھێناوە ناتوانێت سەيرى چاوي كويخا عەلى بكات بۆيە دەلّيت تۆ دزيوتە ،ئەويش دەلّى وايـهو پـارمو زێرمكـه دمگهرێنێتـهوم بـوٚ بـاوكي ئاغـاي خـاومن ديومَخـان تەلأق دەخوات دەلْيْ كابراي گەرمێنى كەرامەتى ھەيە.

١٥–حاجي سمكۆ حەمەبايزاني بۆي گێرامەوە:لـه سـالْي ١٩٥٩ يياوێك به ناوی بابه شیخ کاکی هیرانی گوللهیـهکی لهدهست دهرچـوو لـه قـوّلّی خۆيىداو بىەلأم بىه مىل گونىدى حەمىه بىايزانى داھێنىا ئىەم بابەشىێخە ووتبووي پياويْك برينداري كردووم خەلْكى گوندى حەمە بايزانـه لـهم رۆژدا ژنێك لـه گونـدى حەمـه بـايزان دەسـتى برينـدار دەبێت بـەناوى (ئەصلان) تا كۆيە خوينى ليْديْت .كاتيْك شوونى كويْخا عەلى ھيْنا بوْ شويْن هەڵگرتن بە دواي ئەو خويْنەدا رۆيشتن بەلأم كويْخا عەلى ووتى ئـهم شـوونه شـووني ژنـهوه بۆيـه خويْنـهكـه لـهگـهلٌ ئـهم شـوونه روّيـشتوه

كونكل مەرزانى و ....

بۆيــه دەبێـت ئــهم خوێنــه هــى ژنـهكــه بێـت ، وهژمارەيــهكى زۆر خزمــانى حەمەبايزان گيرابوون نزيكەي دوو مانگ ماينـەوە دواي بابەشێخ خۆي هات و گووتی کویْخا عهلی راست دهکات و من خوّم لـه خوّم داوهو ئـهو خويندش هي دهستي ئەو ژنه بووه هاتووه بۆ كۆيە .

١٦–سـولەيمان حەمـەد مـەرزانى بـۆى گێرامـەوە گـووتى:جارێك ھەنـدىٚ پارەو زێرو خشلٌ له پیاوێکی دەوڵەمەندی بلْباس دەدزریٚ ئەويش ھات بۆ شيواشۆك و داواي له كويْخا عەلى كرد له گەڵى بچێت و چارەسەرى بۆ بدۆزێتەوە كوێخا عەلى چوڧ كـﻪ دەگاتـﻪ گوندەكـﻪ سـﻪير دەكـات ھـيج شویْنەواریْکی لـه دەوری گونىدی بـەدی نـاکریْ بۆیـه هـەموو ئەنـدامانی مالْهکــه کۆدمکاتــهومو بــه ژن و کــوړو کــچ و بوکهکانــهوه پــاش ســـهیر کردنيان دمېينێت پهکێك له بوکهکان دهم وچاوي شـێواوهو تێك چـووهو له باریْکی نائارامیدایه کویْخا عەلی داوا دەکات لـه بوکەکـه ئـەو پـارەو زێرەي بردويـەتى بيگێرێتـەوە بـۆ غـەزوورى ئەگـەر نـا ئاشـكراي دەكـات ئـهويش دەڵـی بەسـەر چـاو ،بـەلأم دەبـی وابكـەی غـەزوورم عـەفوم بكـات بۆيە كويْخا عەلى روو لە خاوەن مالْ دەكات دەلْيْ ھەموو پارەو زيْرەكەم دۆزيوه بەلأم دەبىٰ بەڵێنم پێبدەي ئەو كەسەي بردويـەتى عـەفوي بكـەي ئـهويش بـهڵێني يێـدهدا بوكهكـه يـارهو زێرهكـه دمگێرێتـهوه غـهزووري لەبەر خاترى كويْخا عەلى عەفوي دەكا<sup>16</sup>.

<sup>14</sup> سلێمان حەمەد مەرزانى خەڵكى گوندى شيواشۆك و تەمەنى نزيكە*ى* حەفتا سالْ دەبێت له گەرەكى كورانى شارى ھەولێر نيشتە جێيە .

دوند.<br>دوندهاس مەرزانس ق

CS CamScanner

۱۷–شینخ عومـهری کـورِی شـیـخ بـایـزی پـاقلان بـوّی گیرِامـهوه:گـووتی چاپهخانهيهك هەبوو له گوندى (پوكەي)سەر بەناحيەي چوار قورنـه هـي پیاویْك بـوو بـه نـاوی سمایـل ، ئـهم دوكانـه بـردراو رادیوّیـهك و هـهنـدیّ يارەي تێدا دزرا نزيكەي بيست تا سى دينار دەبوو لەگەلْ ھەندىْ كەل و پەلى تر .سمايلىسوارە ئاغا كاغەزيْكى بۆ كاكە زياد ئاغاى كۆيە نارد بۆ ئەوەي كويْخا عەلى بنێريّ بۆ دۆزينەوەو ئاشكراكردنى ئەم تاوانە كە كويْخا عەلى ھات بۆ مالّى سمايلى سوارەغا لـه دواي مذىنارد (شَيْخ عومەر) منیش لە گەلّى چووم سمایل ئاغاي سوارەغا ووتى كويْخا عەلى من گەورەي ئەم ناوچەيەم كەس ناتوانىٰ قسەي ناشيرين بە تۆبلىٰ گرنگ ئەوەيــە بيدۆزيــەوە ديــارە دواي گــەران و ســورانێكى زۆر كوێخـا عــەلى شـــوونی هــــهڵگرت و بردیــــه ســــهر یــــهکێك بــــه نـــاوی (مــــهحمود ئەحمەد)سەردۆڵى كە ناسرابوو بە مەحمود سى تير كە يياوى سمايل سوارهغا بوو مەحمود سۆٽتير ھەموو كەل و يەلـەكانى ھێنايـەوە لاي مـن و ووتي خالْه شَيْخ دەبيْ بيبەيەوە بۆ سمايل سوارەغا منيش بردمەوە لای ناوبراو ئەم رووداوە لە سالْەكانى ١٩٦٢ بۆ ١٩٦٣ يووم<sup>10</sup>. ١٨-هەريەك لە جەمال كاكـه ئەحمـەد بـەگى دارەشمانـەو عەبـدولاً دەوەن کوری کوژراو وه بهکر بایز بۆیان گیرامهوه:لـه سـالّی ۱۹۰۸ لـه گونـدی (گربـداخ)لـه شـاری قـهلأدزیْ پیاویْـك كـوژرا بـه نـاوی (یـیروْت ئهحمـهد پیرۆت) ناسراو به پیرۆت دەوەن كە كويْخاي ئەمین ئاغاي میر ئاودەلى

<sup>15</sup> شَيْخ عومەر كورى شَيْخ بايزى باقلان تەمەنى لەسەرووى شەست سالٌ دەبيْت و ئيْستا لە ژياندا ماوهو له شاري ړانيهدا نيشته جێيه.

كونجا بى مەرزانى **و** 

بوو ئەوانيش ھانا بۆ كاك ئەحمەدى دارەشمانـە ئەبـەن بـۆ ئـەوەي ھـەولّ بدات كويْخا عەليان بۆ بِيْنيْت بِوْ دۆزينـەوەو ئاشـكراكردنى ئـەم تاوانـە بۆيە كاك ئەحمەدى دارەشمانە لە ريكاي دۆستيكى خۆيەوە دەچيت بۆ شيواشۆك كويْخا عەلى لەگەلْ خۆي دەھيْنيْت بۆ شوون ھەڵگرتن كە دمچنه شويني رووداو کويخا عهلى دمست ئهکا به شوين هـهڵگرتن تـا شوونهکه دمبات بۆ گوندى (تەنگژە) ئـەو شـوونه هـى دوو كـەس دەبيّت دميبات بۆ ماڵێك ياش پرسيار كردن له ژن و منداڵي ئەو ماڵە ناوي ئەو دوو كەسىـە وەرئــەگرن وئينجــا لــەوێوە شــوونەكە ئەبــەن بــۆ گونــدى (گربـداخ)و دمڃـنـه ديومخـاني ئـهمين ئاغـاي مـير ئـاودمل لــهويّ پـيش دانيشتن سەيرى پێلأوي ھەموو ئەو كەسانە ئەكات كەوا لە ديوەخانەكە دانيشتون کويخا عهلى يەكێك له يێلأوهكان دەست نيشان دەكاو دەڵىْ ئەمــە يــێلأوي قاتيلەكەيــە ئــەوانيش چــاوەرِيّ ئەكــەن تــا خەڵكەكــە هەڵئەستىٰ دەبينن ئەو كەسەي يێلأوەكە لە پىٰ ئەكا ھەمان ئەو كەسەيە كه له گوندي تەنگەژە چۆتە ئەو مالْه،بەلأم پاش چەند رۆژپْك جارپْكى تر کويخا عهل هيٽايهوهو شونهکهي ههڵگرت ئهم جارهش وهکو جاري پیشوو له (وهستا سلیْمان)که شویْنی روودانی تاوانهکه بوو بوْ گوندی تەنگىژەو بىۆ گونىدى گرېىداخ بىۆ بىانوي يېمالىك ئېنجىا جىاريكى تىر دمگەرينتەوە بۆ گوندى گربداخ ،بەلأم چۆميك لە نيوان وەستا سىليمان و ييمالُك دايه دەيەرنەوە كويْخا عەلى داوا دەكات دەلّىٰ ئاوى ئەم چۆمەم بــوٚ ووشـك بكــهن كاتيْـك يــيْش ئاومكــه ئــهگرن چــوّمهكه ووشـك ئــهبيّت

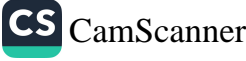

کھایے مەرزانى **و .**....

کويْخا عـهلي وەرن تەماشـا کـهن هـهمان شـوون لـه نـاو چـۆمەکەش دەرچووە``.

١٩-شيْخ عەلى شيْخ حەمەصىالح تالْەبانى بۆى گَيْرامەوەو گوتى لەسىالْى ۱۹۷۹ خەرمانێك لە گوندى كەلكان سوتا و شێخ جەنگى مامم منى نارد بەدواي كويْخا عەلى بۆ ئەوەي بزانىْ كىْ ئەم خەرمانىەي سىوتاندوە، كە گەيشتمە شيواشۆك كويْخا عەلى گوتى مادام كورى شيخ حمەصالْح بىو شَيْخ جەنگى تۆي ناردېيْ ديْم لەگەڵت ئەگەر نا بەبىْ وەرەقەي قائيمقام يا پۆليس يا مالّى كاكەزياد نايەم. كەچوين بۆ گوندى كەلكان ووتى من نايەمە ناو گوند و نان ناخۆم يەكسەر بمبەنە سەر خەرمانەكەو بۆيە چوين بـوّ شـوێن رووداوهکـهو دهسـتي کـرد بهگـهران و سـوران و دوای چەند كاتژميْريْك شويْنەكەي ھيْناوبردى برديـه بن كـەيريْك و كەچـەند يياويك لەژير ئەم كەيرە دانشتبون تەماشاي ييلاوەكانيانى كردو ووتى خاوهني ئهم پيْلاُوهي خەرمانەكەي سوتانوه كە پياويْك بوو بەناوى (ح) کـه خـهرماني ئـامۆزاي خـۆي سـوتاندېوو لهېـهر ئـهوهي بـه يـارهي ئـهم ئامۆزاپـەي ژنـى ھێنــابوو نــەي بـوو پارەكــەي بداتــەوە ئــەويش داواي يارهکەي ئەکردەوە بۆيە لە ركى ئەمە خەرمانەكەي سوتاندوە`` .

<sup>16</sup> جـەمال كـاك ئەجمـەد بـەگى دارەشمانـە تەمـەنى نزيكـ*ەي* پـەنجا سـالْ دەبـىْ ئێـستا لــە دارەشمانـﻪ دەژىيو عەبـدڵلاّ دەوەن تەمـەنى لەسـەرووي چـل سـالْ دەبـيّ لـﻪ شـارى قـﻪلأدزە نيشته جێيه بەكر بايز بەرێوەبەرى ئاسايشى قەلأدزىّ ئێستا لە قەلأدزىّ دەژى . كاك شێخ عەلى شێخ حەمە ساڵح تاڵەبانى بەرپرسى مەڵبەندى (١٤)ږێڬڂستنى كۆيـەي يەكێتى نيشتمانى كوردستان. ٨÷

کونکلی مەرزانى **و** 

۲۰–جاریـْـك ھەنــدیْك مــەڕى مــەحمودئاغاى كاكــەزیاد ئاغــا لەگونــدى هەرمۆتــه لاي پيــاوێكى ديــان دەبێـت يــەكێك دەچـێت شــەش مــەريان دەدزێت و مەحمودئاغا لەدواي كوێخا عەلى دەنێرێت و دەڵێت دەبىٚ ئەم مەرانەم بۆ بدۆزيتەوە ئەويش دەستئەكا بە شويْن ھەڵگرتنى مەرەكان و لەگەلْ ئەوەي دزەكە مەرەكانى لەھەندێك شوێن بردبوە سەر جاداي قير بـهلام تـهنيا بـه قشپل و ميـز تـوانى بـووى بـهدواى شـوێنهكهدا بـروات و بيباتـه ئـهو شـوێنـهي مـهرِهكاني ليّ سـهربراوه كـه لـهژێر كـهپرێك دهبێت، داوا لەو پۆليسانە دەكات كە لەگەڵى دابوو ئەو كەيرە بيشكنن ئەوانيش كەپرەكە دەبشكنن و دەبين يێنج مەر سەر براوەو لـەناو فـەردە كـراوە و لەسەر ھەرزارە دانراوە وەمەنجەڵێك لەسىەر ئاگر دەكوڵێت دەبيـنن ئـەوا جگەر و گۆشتى مەرەكانەو كابراي كـه مـەرەكانى بـردووه دەچێتە كۆيـە يـهكيّك لهمـهرِمكاني بـردووه بـي فروّشـيّ بوّيـه (رِ) سـيّ سـالٌ حـوكم دراو ئيستاش لەژياندا ماوە، ديارە ئەمە بەشپكە لـە بەھرەمەنىدى ئـەم ييـاوە بەتوانايە لەگەلْ ئەوەي خويندەوارى نەبووە^`.

<sup>18</sup> مەجيد كويْخا عەلى مەرزانى لە دايك بووى ١٩٢٩ ئيْستا لـه شـارى كۆيـە نيشته جێيـه ، سالْح حەمەد مەرزانى تەمەنى نزيكەي حەفتا سالْەو لە ھەولێر نيشتەحێيە.

كونكس مەرزانى و ....

### قسه نەستەقەكانى كويخا عەلى

دياره كويْخا عەلى كۆمەڵێك قسەي خۆش و نەستەقى بەبەردەوام لەسىەر زار بوو که به بهردهوام دهیگوتهوه چونکه پیاویکی قسه خوش و خوش مەشـەرەب بـوو بۆيـە بـە پێويـستى دەزانم كـەوا ھەنـدێك لـە قـسەكانى بخەمە روو :

۱–حدودیان نالّ دەكرد بارگیر كلّكى بلّند دەكرد.

دياره مەبەستى لـه حـدود جـۆره مـاينێكى رەسـەنە ،بـەلأم بـارگير جـۆرە ماينێکي پيرو بيْ کەڵکە وه نالْ يارچە ئاسنێکە لـه سمـي وولأخ دەدريْ لەوە رزى ھاويين لە پێناوى ياراستنى سمى وولأغ.ديـارە مەبەست لـەم قسەيە ئەوەيە كاتێك خەلأتى پياوێكى ماقولْ دەكرىْ يياوێكى بودەڵە دهسـت لــه ســينگي دهدات و دهڵــيٰ ئێمــه خــهلأت كــراين ئــهو خهلأتــه بەبەرھەمى خۆى دەزانى'.

۲–زالْم هەي زالْم گاش بدەم و بەفريش بمالّم .

دياره ئەم قسەيە كاتێك دەكرا كەوا يەكێك زوڵم و ستەمى لە يەكێكى تر بكردبايه بۆيه دەگێڕنەوەو دەڵێن رۆژێك پياوێكى ئاغا داوا لە يـەكێك لـە دانیشتوانی گوندهکهی دهکات و دهلّیٰ :دهبیْ بیّی بـهفری سـهر بانهکـهم بمـالِّي ئـهويش زوَّري پيِّنـاخوّش دهبيّت و دهلّيّ ئاغـا مـن گايـهك دهدمم بەلأم بەفرم پىْ مەمالە ئەويش دەلْيْ باشە گايەكەي نْي وەرئەگرىْو پاش

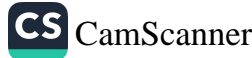

چم

كهيچا<sub>س</sub> مەرزانى <mark>ۋ</mark> ....

چەند رۆژێك جارێكى تر بانگى ئەكاو بەفرى يێدەماڵىٚ ئەويش لەسەر بانی خانوهکه لـه کـاتی بـهفر مـالّيْن دملّيِّ"زالْـم هـهي زالْـم گـاش بـدمم و بەفريش بماڵم ".

۳–کویْخا عـهل زوّر رکـی لـه پیـاوی رِهزیـل و بودهڵـه دهبـوّوه بوّیـه پیّـی دهگوتن "بيخۆن دەنا گانكەر و گاندەر دەيبەن"واتـه كـڄ و كورەكانتـان دەيبەن.

٤–کويخا عەلى کاتيك قازانجي بكردبا يا بره پارەيەكى بھاتبايـه دەسىتى دهيگووت"كەريم ناردى"واته خودا ناردى.

٥–زۆرجار كويْخا عەلى دەيگووت "دين سىز ئيمان سىزى گەرەكە"مەلا عوسمان شيواشـوّكي بـوّي گێرامـهوه كـهوا جارێـك خـوّي لهگـهلّ كوێحـا عسەنى لسە گونسىدى مسەرزان دەگەرينسەوە بسەلأم يسەكيك بسەناوى (غ.ح.پ)تفـهنگیان بهسـهردا داویٌ ئـهویش دهلْـیٌ مـهلا عوسمـان ئـهم تفەنگەيان بەسەر ئێمەدا ھاوێشت مەلا عوسمان دەڵێ قەيناكە خۆت بيْدەنگ كە ،بەلأم چەند جاريْك دووبارەي دەكاتەوە چەند فيشەكيْكى تريبان بەسبەردا داون بۆيبە كويْخا عبەلى دەلْيْ مبەلا عوسىمان "ديىن سىز ئسمان سزي گەرەكە"دادەنيشێت و كەو كوژي تەقە لـە (غ.ح.پ)دەكـات و لهسواري ئەسپ فريّ ي دەداته خوارەوه دەگەنە سەرى و ، بـﻪلأم ھـيج فیشهکی بهر نهکهوتومو داوای لیْبودرن دمکات و ئهوانیش دمیبوورن. ٦-ڪوپخا عهلي زوّر جار دهيگوت"کهر فٽره جوّ نـهبوو جوّيـان بـوّ دهبـرد هــەلٌ دەھــات"ديــارە مەبەســتى لــەم قــسەيە ئــەوەبووە كــەوا ئينــسانى نەديتكــه كاتيْــك شــتيْكى دەكەويْتــه دەســت نــازانىْ هــەلْس و كــەوتى لهگەڵدا بكات و چۆن بەكارى بهێنىْ.

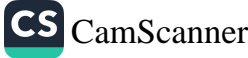

كونكه لسى مەرزانس و

٧–كويْخا عەلى لە كاتى زەماوەندو مەولود خويْندنـەوە دەيگـوت "بخـوّن هـهموو رِوْژِيْـك نـوْ كفتـه بـه عانـهيـهك نـابيٌّ"ديـاره مـهبـهسـتي ئـهوميـه كـه دمبيّـت مـروّة دايـيم حـسابي پاشـه روّژ بكـات و هـهموو روّژيّـك هـهبوو نابێت. ۸–پهکێك لـه قسـهكاني تـري ئـهوهبوو دميگـووت "گـاني ئاغـا ژن بـه بـهر حەقى شوانى ناكەويت". ۹–پــهکێك لــه قــسهكاني تــري ئــهوهبوو دهيگــوت″نێرهكــهر بــه تــهنگ ماكەرەوە نيە". ۰۱–گا رِهش جووت دهکات به ملان و ماکهریش دهیخوات به تهنهکان ٔ ٔ ـ

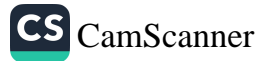

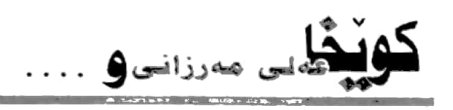

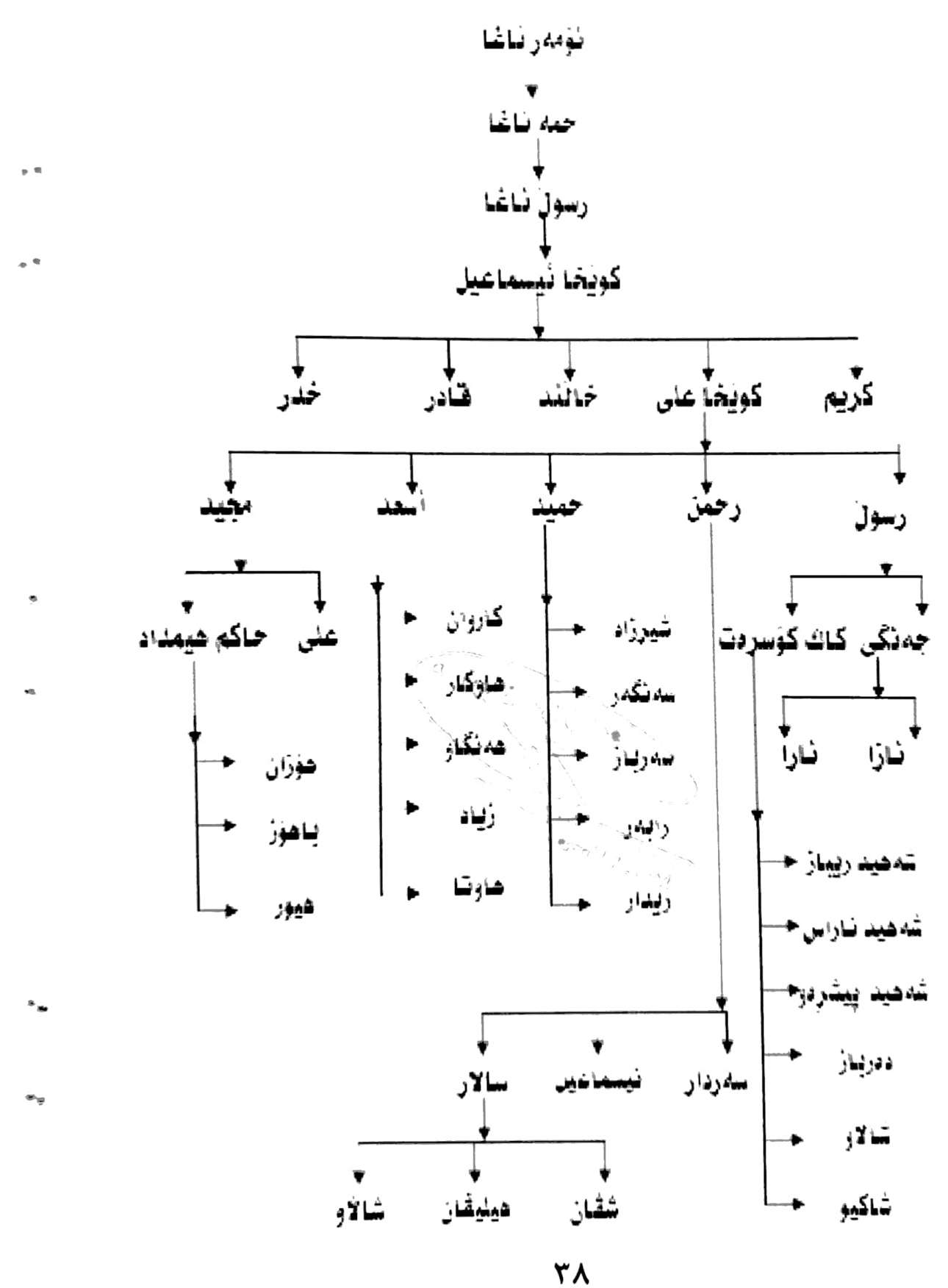

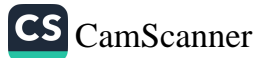
كونگاس مەرزانى و ....

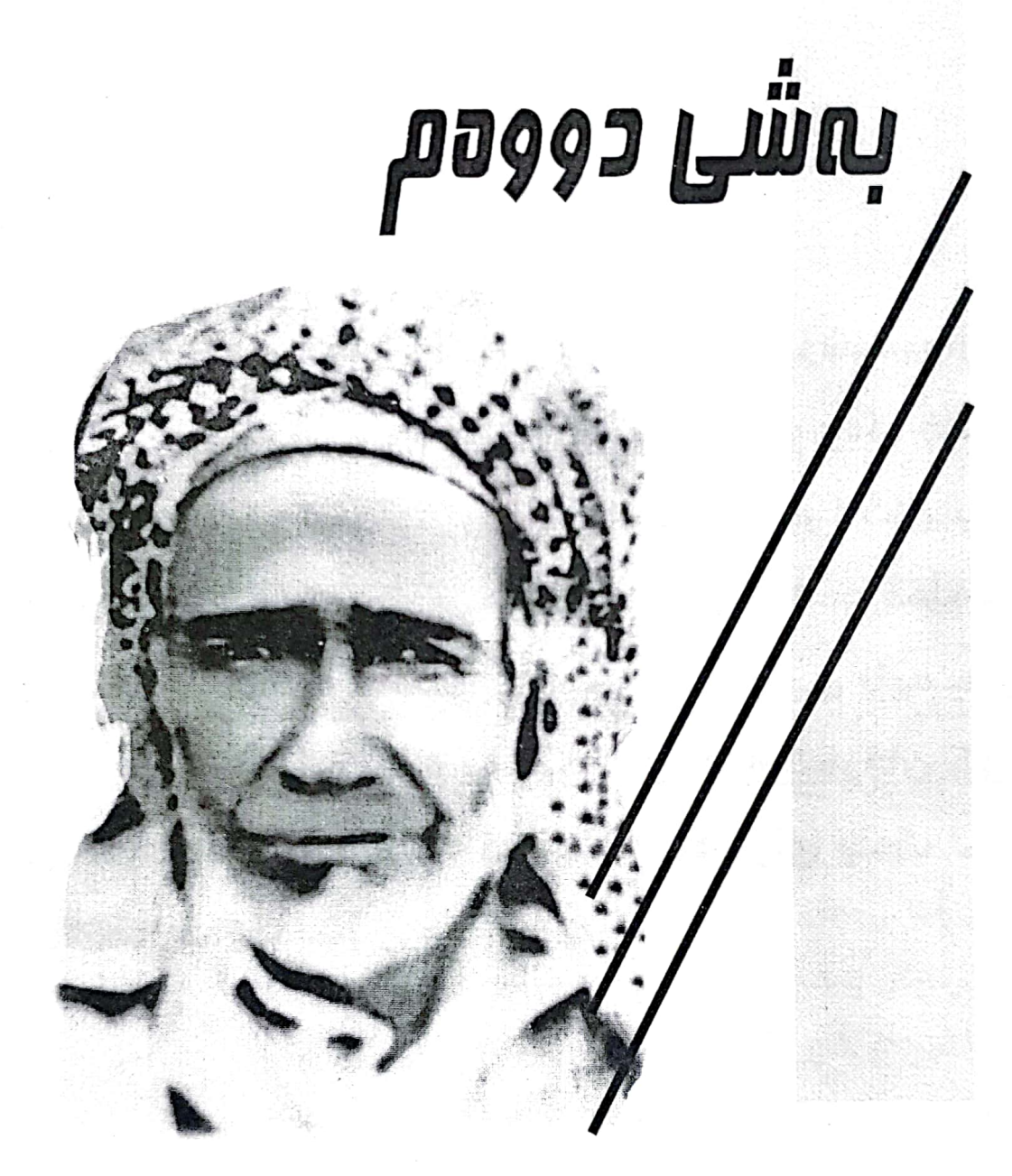

# کویخا عملی له روانگمی رۆشنبیرو نوسەرو شاعیراندا

CS CamScanner

.<br>اگلیسی مەرزانى**نى** ....

به پیْویستمان زانی راو بوْچونی رِوْشْنبیران و روونـاکبیران و نوســدران و شـاعیران و وهک خــۆی بنوسینەوه کە لـە گۆڤارو رۆژنامـە جیـا جیـا کـان بـلاو کراونەتەوە وەک ریز لیْنانیْک بۆ خاوەنى ئـەو قەلْەمـە رەنگینانىمى كىە لەسىەر تواناو لێھاتوويى بليمىھتى بايپرميان نووسي بۆيە بەشێكى نايبەتم تـەرخان كـرد بۆ ئەو قەڵە رەنگینانـە كـە یـەک لـە دواي یـەک لـەم بەشەدا دەيخەينە روو .

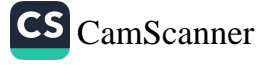

گولگان مەرزانى **ۋ** 

### عەلى شوون ھەلگر

كەرىم شارەزا/ھەول<u>ى</u>ٚر

عهلی شوون ههڵگر پیاویکی زیرهك و هۆشیار بوو ، فهراسهتیکی به هێزي هەبوو لە شوێن يېْ هـەڵگرتنى تۆمـەتباران .دزو پيـاو كـوژان زۆر لێؠ دەترسـان چـونکه بـه گـوێرەی شـوێن پێپـان دەپدۆزپنـەوەو دادگـا حـوکمی دهدان و بـهم کارهیـشی یارمهتیـهکی باشـی دادگـای دهدا بـوّ كەشفى تاوان كاتى خۆى من لە سەرەتاي چلەكانى سىەدەي رابردوودا قوتابي يۆلى يێنجەمى سەرەتايى بورم و تەمەنم دوازدە سىێزدە ساڵان بوو .دزييهك له گەړەكى بەفرى قەندى كۆيە لە كوچەي ديانەكان كرابوو ،دز مــالّي جۆلأيــەكى ديانيــان بريبــوو و چــەند جــاجم و بــەرمالّيْكى بهنرخيان بهشهو دزيبوو .بوّ بهياني نارديان به شويّن مام عهلي شون هەڵگرو لە شيواشۆكەوە ھات و ھەر لە ماڵى كابراى جۆلأوە شوێن يێى كابراي دزەي ھەڵگرت تاكو ھاتە بەردەم شێخى شێخ موسڵى پياو چاك ،ئینجا بەناو عاردەكانى رەزى میرانى مستەفا ئاغاي حەويزى باوكمدا پۆيشت كـه ئێستاكه ئـهو شـوێنه كراوەتـه پارێزگـای هـهولێر لـه كۆيـهو بەنزينخانسەو گسەراج و ئينجسا شسوينەكەي بسردە بسەردەم قسۆنگرى سەرشـاخان و لـەويوەش بـەرەو كۆنــە قــەلأت چـوو تـاكو بـەردەم مـالّى

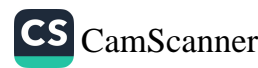

گھلکتابی مەرزانى **ۋ** . . . .

کابرای دزمو لەوپشەوە گووتی من تاکو ئیرەم ھیناوە ئیدی با یـۆلیس کاری خوّی بکات و دادگا لیّتوّژینەوه له گەلّ خەلّکی ئەو مالّە بکات.مام عـهل شـوون هـهلُـگر دهيتـواني لهسـهر شـاخيش شـوێن پێـي تاوانبـاران ههڵگریِّ چونکه خاوهن سهرنجێکی تیژ بوو و به دهیان بهڵکو به سـهدان تـاوانی دزی کهشف کـردووه دادگـاو یۆلیـسیش متمانـهیان پـیّ دهکـرد ،چـونکه بهسـهرنجي تيـژي تاوانهکـهي بـوّ ئاشـکرادهکردن و دهيزانـي تاوانبارهکان چەند کەس بوون ، يەكێك بوون ياخود چەند كەسێك و دەشى زانى تاوانبار راستەو راست رۆيشتووه ياخود بازنەيى چەند جاريك لەو ناوە سوراوەتەوە بۆ شوينەوونى تاكو كەسى مەعلانى وەك عهلی شوون ههڵگر لێی تێك بچیٚ و شوێن پێیان به ئاسانی ههڵنهگریٚ كەچى ئەم ھەر دەيدۆزينەوە.

<sup>ا</sup> نساوی تسەراوی کسەریم مىستەفا جەمسەد جەویزرییسە ، سسالّى ۱۹۲۸ لسە کۆیسە ھاتۆتسە دنياوه،خويْندني ناوندي له كۆيەو خانەي مامۆستاياني له بەغداد تەواو كردووم ،مامۆستا بووه له کۆپەو شەترەو مەخمورو ھەولێر ، بەسەدان بابەتى جياجياي لـه زۆربـەي رۆژنامـەو گۆڤارە كورديەكان بلأو كراوەتەوە ئەندامى يەكێتى نوسەرانى كوردە.چاپكراوەكانى نوسەر ئەمانەن:كۆيەو شاعيرانى لێكۆڵينەوە ، رێگەي دوور شيعر ، حاجي قادري کۆيي لٽِكۆلِينـەوە.،نـالْي،و زمـانى ئـەدەبى يـەكگرتووي كـوردى لێكۆلْينـەوەو چـەندين چـاپكراوي تريش. ئـهم بابەتـه بـلأو كراوەتـەوە لـه لاپـەړە (٥)پۆژنامـەي (تـاك) ژمـارە (١٢)ي كـانونى دووەمـى

 $.7 \cdot .7$ 

CS CamScanner

# نامەيەكى دلزارى شاعىر بۆحاكم ھىمداد

براي بەريْز وهيْرًا حاكم هيمداد

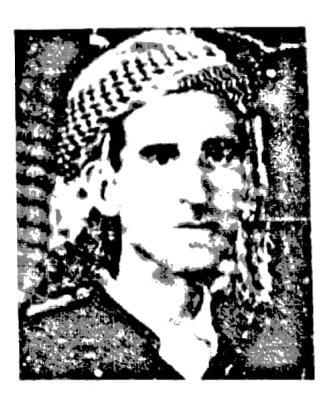

دڵزار

سلأويكي برايانه نامەشيرنەكەتان لەگەلْ تاكێك لـە (تـاك)ى تاقانـەي تـەق تـەق يێگەيـشت وسوپاستان دمکهم بهتهمای بهردموام بوون وگهشهکردنی (تاك) م جێؠ دڵخۆشـیه کەتـﻪق تـﻪق وا بەھـﻪنگاوي گـورج ودرێـژ بـﻪرەو ژیـاني شارستانی وکامەرانیدا دە<sub>ل</sub>وات . کـارێڪي زۆر پـيرۆزه کهسـايهتي خاڵـه عـهل شـوێن هـﻪڵڲر بژێنينـهوه و كەشاىەنىەتى من لەسەرەتاي سالأنى ٣٠ ، سەدەي رابردووەوە كەتەمەنم ھێشتا ھەر ١٤ –١٥ سالأن بوو ناوي خالّه عهلي شويْن هـهلْكرم بيستووه كـهجارجار لـهماڵي ئێمـه باسـي کارامـهيي وبههرهمهنـدي ئـهم پيـاوه ههڵکـهوتووه دمڪرا . جاريڪ باسـي ئــهوم گــويٰ لــيٰ بــوو کــه شــويْن پيْــي دريْکــي هەڵگرتووە تا گەيشتۆتە سەرئاوي زێو لـەوێ شـوێنەكەي ون بـووە بۆيـە دهڃـــێته ئـــهوديوي زێيهكـــهو دواي گـــهرانێكي زۆر شـــوێن پێيهكـــه

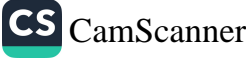

كويكلس مەرزانى و ....

دەدۆزيتـــەوە دواي دەكـــەويت تـــا لەگونـــديكى دەكـــات ودزياريەكـــە ئاشـكرادەبێت زۆرجـاریش لــه لایــهن تاوانبارانــهوه هـهرەشــهي كوشـتني لێڪراوه بــهلأم گــوێي نــهداوه بــراي بــهرێز دهبــيّ ببــورن کــهزانياريم لەسەرخاڵە عەلى ھەرئەوەندەيـە لەسـەردەمى منـاڵى ھۆشـى ئـەوەم نـەبوو بـهدواي ړووداوي ئـاوا بهسـوود بكـهوم ولهناوهراسـت شـهري دووهمـي جيهانيـــشەوه توشـــي ســــەربازي وحيزبايــــەتي و بەندينخانـــەو زىجـــيرو زيندان، دوايش دەربەدەرى ويێشمەرگايەتى جۆرەھا مەينەتى بووم. `

ىراتان دڵزار٢ ۱۸ / ریبهندان / ۲۷۰۰ کوردی ۷ / شوباتی / ۲۰۰٦ زاینی

 $^{-2}$  ئەم بابەتە بلأو كراوەتەوە لە لاپەرە (٤)پۆژنامەي (تاك) ژمارە (١٤)ى شوباتى ٢٠٠٦. ناوی ئەحمەد کوری مستەفا کوری حەمەد حەویْزیه ، له سالّی ۱۹۲۰ لـه شاری کۆیـه لـه  $^3$ دایـك بـووه ، تـا یـوّلى سـىّيـهمى ناوهنـدى لـه شـارى كوّيـه خويّنـدووه ، لهسـالّى ١٩٤٠ موه دهستي به شيعر توسين کردووه ، ساڵي ١٩٤٦ ريبازي خـهباتي چـينايـهتي بـه دلّسوّزي گرتۆته بەر كە لە پێناويا توشى گرتن و ئەشكەنجەدان و دوور خستنەوەو دەربەدەرى بووە .ماوهي چەند ساڵێك له تاراوگه له ولأتي سويد ژياوه ،چاپكراومكاني ئەمانەن: ۱-ئــاوازی ئاشـــتی و ئـــازادی شـــيعر. ۲-خــــــــــوبات و ژيـــــان شــــيعر . ۳–چوارینەكانى بابەتاھیرى ھەمەدانى وەړگیران بۆ سۆرانى. ٤–لینین – شیعره بەرزەكەي مايكۆفسكى وەرگێران. 0–ديوانى دلزار شيعر ٦-بیرەوەرى پۆژانـى ژيـانم . ٧ –پاشـكۆي بیرەوەريـەكانم .شـارەزايى ھەيـە لــە زمـانى عەرەبى، فارسى، رووسى ،ئەندامى يەكێتى نوسەرانى عێراق بووە.

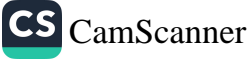

### کێخوا عملی شیواشۆکی دوژمنی تاوانباران وخممخۆری ستمملیکراوان بوو

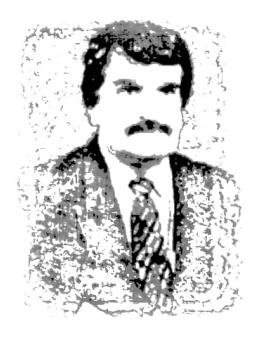

موحةمةد دارياس

دەبينم زۆركەس لاپەرەي يۆژنامەكان دەربارەي زيرەكى وكارامەيي ئەم مرۆڤە دەنووسن لەسەرشوێن پیٚ ھەڵگرتن كە تاچ رادەيـەك بـەتواناو لـیٚ هاتووبووه لەدۆزينەوەيى دزو پياو كوژو تۆمەتباران . لێرەدا من بەش بـەحالّى خـۆم چـەند حەپەسـاوم لەراسىت ئـەم ھێـزە لەراددەبـەدەرى ئـەم

ناوی تــهواوی (محمـد فـتح اللـه سـعید)ه ،ســالّی ۱۹۰۲ لـه کوّیــه هاتوّتـه دنیـاوه هــهر ســیّ  $^{\rm 4}$ قۆنـاغى خوينـدنى ھـەر لــەم شـارە تــەواو كـردووە ، دەرچـووى پــەيمانگاى مامۆسـتايانى هەولێرە ساڵى ١٩٧٤ ،چەندجارێك كۆړى تايبەتى شيعرى بۆ گيراوە ،بەرھەمى لە زۆربەي رِوْژنامەو گۆڤارە كورديەكان بلأو كراوەتەوە ،ئەندامى يەكێتى نوسەرانى كوردە،مامۆستايە له قوتابخانهي ميدياي سەرەتايى له كۆيە بەرھەمە چاپكراوەكانى بريتين لە ۰–دوا ساتی لیّك دابرِان سشیعر ۲۰۰٤ - ۲۰–گولّی هیوا شـیعر ۲۰۰۵ - ســــــــ ۳–گولّزاری جگەر گۆشـەكان شـيعرى منــالأن ٢٠٠٠ . ٤-جريــوەي چـۆلەكە شـيعرى منـدالأن ۲۰۰۳. ٥-باخچەی پـەپولان۔شـيعری منـدالأن ٢٠٠٤. ٦-خونـچەی بـەھاران۔ شـيعری مندالأن ٢٠٠٦.

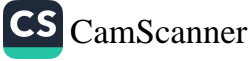

كونچ<sub>ىلس</sub> <sub>مەرزانس</sub>و ....

مرۆڤـــه دەئەوەنـــدەش سەرســــورماوم لەئاســـتى ژيــــرى وبليمــــەتى وبیرکردنـهوهی ئـهم پیـاوه مەزنـه کـه چـۆن گرفتـوو کێشەکانی کۆمـەڵی بەعــــەقلْ مەيــــسەركردووە و زۆرجارھەربەتەماشــــاكردن وەياتــــەنھا بەوشەيەك كەسى ويستراوي دۆزيوەتەوە ،لەھەمان كات ئەم مرۆڤە ژيـرە زۆربەبەزەيى و بەويژدان بووه كە نەيهێشووه كاركردەكە تووشى ئێش وئازارو گرتن ولڀُدان وجويْن ييْدان وسوكايەتى يِيْكردن بيْت . ياخوا نەخواسىتە روداوەكــە دوژمنايــەتى وكوشــتنى لى بكەويتــەوە ، كــابرا گوتەنى : زيانى زۆرتربێت لەقازانجى ، بەڵكوو واي كردوه بەرێگايـەكى ناړاستەوخۆ كەلوو يەلە دزراوەكە بەبىٰ دەنگى بدريتەوە بەخاوەنەكەيى و تکاي لهدزيلڀُکراوهکه کردوه که بيّ دهنگي ليّ بکات وبـههيچ جوّريّك لـهم بارهيـهوه قـسه نـهكات ونـاوي كـابراي دز نـههێنيّ دهتـووانم بلّـێم جارهەبووە دڵى بەئەنجامدەرى كارەكە سىوتاوە بەتايبەتى كەزانيويـەتى هۆكـارى ئـهم دزيكردنـهى هـهژارى ونـهدارى ودەسىتكورتى بـووه وەيـان نــهفامي وگێلـــي ودوورتهماشــانهكردن بــووه يــاخوود وهك كهســێكي دەرووننــاس زانيويــەتى ئــەو كەســە بەتايبــەتى كــە ئــافرەت بووبێـت حەزدەكات بېيتە خاوەنى پارچە زيريك بۆيە بيرى لەم ريكايە كردۆتـەوە كەييى بگاتە ئامانجى خۆيى وئەم كارەنالەبارەي ئەنجامداوم ، بۆيە زۆر بەھێمنى وژيرانە بانگى كەسى يەكەمى بەريرسى ئافرەتەكەي كردووە وداواي چــاو پوْيـــشين وليْبــوردن وبهخـــشيني بــوْكردوم . وهك بلّيــّـى نەچورە ئيشەكە گەررەو ترسناك بكات ومەترسى لێبكەوێتەوە . ئاخر ئەوە زۆر گرنگە بەتايبەتى بۆكۆمەلْگاي كوردەوارى ئێستا بەگشتى و سەردەمى ئـەوكات بەتايبـەتى ، كـە دەزانـين ئـەو جـۆرە ئيـشە پرترسـە

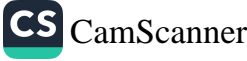

كونكلس مەرزانى و ....

ھەردەم مايـەى ھەڵگیرسـانى ئـاگرى شەروشىۆرو دوژمنايـەتى ونـاكۆكى وليْـك عــادزبوون و دووبــهرهكي وليْكترازانــه . كهچــي هــهزاران ئافــهرين بۆئەومرۆڤەي كـە بەدرێـژايي ژيـاني واتـە دەيـان سـالْ وئاشـكراكردنى دەيــان تــاوان ئــەمجاش نــەھێڵێت يــەك كارەســات لەســەرئەم ئيــشانە ړووبدات وهەردەم لەيێناو بەرژەوەندى خەڵكى ئاوي بەئاگرداركردوەو نەيھيشتووه ناحەزيك بەمەستى ئاژاوە نانـەوە فـوو لـەم ئـاگرە بكـات . بەلْكوو بەژيرايەتى خۆيى ھەموو يىلان وتەلّەو داوەكانى تێكشكاندوەو باروو دۆخەكـەي ئاسـايي كردۆتـەوە كـە ھـەموو ويـژدانێكي زينـدوويي تيْــدا ئاســودەببيْت . چــونكه لەســـەردەمى رۆژگــاريْكى ئــەو كــات جارهــهبووه دزي ليُككــردن ريْگايــهك بــووه بوْتوْلْــه كردنــهوهو چــاندني تۆوي شەرو ناكۆكى وئاژاوە لەنێوان دوو بنەمالْەدا وەيـان دوو ھۆز يـان دووخێزان يا سوكايەتى يێكردن بەلايەنێك . ْ

ئەم كارەش لەلايـەن كەسـانى نـەڧس نـزم ئـەنجام دراوە وەيـان نـەخشـەي بۆكيشراوه تەنانەت لەييناو بەرژەوەنديەكى كەمىتاكە كەسى وەك بلّنى ( مـصائب قـوم عنـد قـوم فوائـد ) ی بـهکارهێناوه بۆمهبەسـتى يـيس وگلأوي خۆيي كەچى ھەركاتيك مادام ھۆشەمەندى وەك ئەو زاتـەمان هــهبووبيْت مەبەســتم ( كويْخــا عــەلى ) يــه ئەوازۆربەئاســانى بــەرى لــهږودباري رق وکينــي ئەوکەســانه گرتــووه و هەرگيزنــەي هێـشتووه خەلكى بێتـاوان بكەونـە نـاو داوى وەي شـوومەو مەينـەتـەوە كەئەمـەش نيشانهي جواميري وژيري وويژدان زيندوويي ودنياديتهيي وبەزەيي

 $^5$  ئەم بابەتە بلأو كراوەتەوە لە لاپەرە (٦)پۆژنامەى (تاك) ژمارە (١٤)ى شوباتى ٢٠٠٦.

گھالگیاسی مەرزانى **ۋ** .....

وســـۆز وبەخـــشندەيى نيـــشان دەدات . لەلايــــەكى تـــرەوە دەســـت نيشانكردني كەسى تاوانبار يان دز تـەنھا بـەتێفكرين لەسـەرو سـيماو رەنىگ وروخىسارى نىيىە ئەوەخىەلكى پىسپۆرو كەسىى كارامىەو دمرونناسي گەرمكە كەبەدەيان تيۆرى وكتيبى جۆراو جۆرى لەسەرئەم بابهتانـه خويْنـدبيّت ، كـه چـى كويخـا عـهل لـهم بـووارهوه زۆر زيـرهك و شـارەزا بـووه و چـەندين تۆمـەتبارى بـەم رێگەيـەوه يـا بـەھۆى چـەند وشــەيەكەوە دۆزيوەتــەوە كەئەمــەش بەلگــەي لێھــاتوويى وجێگــاي سەرسىـورمانە . بۆسىـەلماندنى راسـتى قـسِيەكانم تــەنھا سىـىْ رووداو دەگێرمەوە كەلەزارى خوالێخۆشبوو كوێخا عەلى بيستراوە :

يەكەم : جارێكيان لەگوندى ( قەرەنى ئاغا) چەند ھيزە رۆنێك دەدزرىْ و گومسان لەچسەند كەسىيىك دەكسرى ، بۆھسەمان مەبەسىت نساوبراويش لەوشىوپنە دەبيىت وسىەيريكى گومانليكراوەكـان دەكـات ودەلْـىْ : مـن دهزانم کے نشهمکارهی کےردوه ئےوهتا شانی چےپی بے ( روّن ) ه ، هەرلـەدوايى قـسەكە يـەكێكيان ئاورلەشـانى چـەپى خـۆى دەداتـەوە و دەيەويت بەدەستى ياكى كاتەوە ، مام كويخا يەكسەردەڵىٰ : ئەوە ھـەوە لێػۆڵۑٮٚەوەي لەگەڵدابكەن ، لەئەنجام دەردەكەوێت ھەرئەم كەسە ئەنجام دەرى كارەكەيە .

دووهم : جاريْکي تر لەناوخێزاني گوندێك جووته گوارەيـەك ديارنـامێنيّ و سەرەنجام مام كويْخا لەم كارەئاگاداردەكەنەوە كە ھاوكاريان بكات و ئـهم گرفتـهيان بۆچارەسـەربكات كـاك ( عـهل ) ديْت وهـهموو خيْرانـهكـه كۆدەكاتەوەو پرسياريان لى دەكات ، ئينجا سەير دەكات كابرا دوو ژنى هەيەو گوارەكە ھى يەكێكيانە كە وون بووە ئەويش يەكسەردەزانى ئەوە

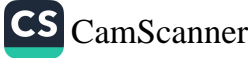

كونشاس مەرزانى و ....

كاري ژنهكهي تره بلأوهيان پيّ دمكات ولهگـهلْ ژنـي دووهم قسه دمكـات وييّى دەلْيّ : زِيْرەكــه لاي تۆيــه فرِيْيـدە يـهنايــهك بـههۆي گــهران وگـهسك دانـەوە بابدۆزريىتـەوە ، جـاريكى تـر كـارى وامەكـە ئـيترزۆر ئامۆژگـارى ژنەكە دەكات ئەويش زۆرسوياسى دەكات وبەقسەي دەكات ، گرفتەكە مەيسەردەبيّت لەھـەمان كـات والـە لەميّردەكـەي وەردەگريّت كـە بـەھيچ شىيوەيەك ئــازارى نــەدات وقــسەي لەگەلْــدا نــەكات ودەربــارەي ئــەم روداوەلەگەڵى نەدوئ` .

سێيەم : لـەكۆتايى سـالأنى يـەنجاكان كاتىّيەكـەم بيرەنـەوت لەناوچـەي شيواشــۆك دەدۆزريتـــەوە ئـــەم گێڵگەيـــە دەكەويتـــە دەرەوەي ســـذورى گوندي شيواشـۆك. مـام كويخـا كـه ئـهم پرِۆژەيـه پاشـهرِوْژَيْكي رِوون وباشىمى بەدواوەيــــە ، لــــەداھاتوودا دەبيّتــــە كۆميانيايــــەكى گــــەورە بەمەبەستى بەرژەوەندى خەلكى گوندى شيواشۆك وقەرەبوو كردنـەوەي ئهم زمويانـه بـهنرخيْكي بـاش و زوّر ، بيردمكاتـهوم كـهئـهم شـويْنـه بخاتـه سەرسىنورى گوندەكــەيان دوايــى چــەند رۆژيـْـك كــە لێژنەكــە دێنــەوە بۆھـەمان شـوێن مـام ِ كوێخـا چـنگێك خـۆڵى شيواشـۆك دەبـات بـەدزى لــهژێريێي خــۆي دادەنێـت ولهگــهلٌ لێژنهكــه دەكەوێتــه گفتووگــۆكردن ويٽِيپان دەڵـيٰ: براينــه مـن پيـاوێکی بهتهمــهنی ئــهم دەڤــهرەم بروابکــه زۆرشارەزامە خوائاگادارە ئەو خاكەي لەژێريێمە ھيى شواشۆكە ، بەم جۆرە لێژنىه يىسيۆرەكە دێنىه قەناعـەت وكەرخەكـە دەخەنـە نـاو بازنــەى سنوري گوندي شيواشۆك . ئەوەي شايانى وتنـه ھـەركاتێك ئـەم مرۆڤـە بليمەتـﻪ شـوێن ئاسـﻪوارى دزيكردنێكـى بردبێتـﻪ گونـدێك ياماڵێك ئـﻪوا ړاستەوخۆ نەچۆتە سەركەلوپەلەكان يا ژوورى مالأتـه دزراوەكـه بـەڵكو

<u>ئەنگلى</u> مەرزانى**ق** 

ناردويــهتي بهشــوێن مــهلاو کێخــواي گوندهکــهو لــهم ړوداوه ئاگــاداري كردونەوه ويێي وتوون : من ئێوەم خۆشدەويٌ ئێوە گوندەكەتان رێزي تايبەتيتان ھەيە لەلاي من ، من يـيْم ناخۆشـە ھـيچ يـەڵەيـەكتان بكەويْتـە سەرو لەكەداربېن دەنـا ئێستا دەچم لـەژورەوە شتە دزراوەكـان دەردێنم بەلْكو حەزدەكەم بەھاوكارى ويارمەتى ئێوە بەبێدەنگى ئەم كەلويەلانە يابلێێ ئەو مالأتە بنێرنـەوە بۆخاوەنەكـەي ئـەوانيش بـەم راووتـەگبيرەي مـام کێخـوا مـهممنون بـوین و لـهناوخۆیـان راوێـژیان کـردوه و دزهکـهیان دۆزيوەتەوە و شتەكانيان بەخاوەن كردۆتەوەو سوياسى ھەڵويسىتى مام کیْخواش کراوه . زۆر سوپاس بۆبرای هیْژاو رِیْزدار ( کاکه سوار وسو ) كه خەڵكى ئيلنجاغى گەورەيەو تەمەنى نزيكەي يەنجا ساڵێك دەبێت ئيْستا لەشارى كۆيە ژيان دەگوزەريْنىْ و دەربارەي خواليْخۆشبوو بِيْت ( کێخوا عەلى ) چەند روداوێکى بۆگێرامەوە .

جوانترین ریزو سلاّوم بۆستافی مانگنامەی ( تاك ) ی خۆشەویست كـه وهك سەرچـاوەيەكى رونـاكى تيـشكى روونـاكبيرى يەخـشدەكات بـەم دمقـهرمدا هيــواي بهختــهومري وبــهردمواميان بۆدمخــوازم ئومێــدموارم هەردەم لەش ساغ و بێوەي بن .

### کویخاعملی شیواشۆکی کمسایمتیمکی ناوداری سەردەمى خۆي بوو لە دەقەرى كۆپەدا

موحەمەد دارياس<sup>\</sup> پۆژگار ديت و دەروا مردن بەردەوامە لەم نيوانەدا گەلى مرۆڤى عەگيـد و جـوامێرو خـاومن قۆنـاغ و بـه دەست و قـام و زيـرەك و ژيـرو هۆشـيارو بلیمهت و نیشتمان پهروهرو سیاسهت مهدارو دهست رهنگین و نـاودارو دهنگ خۆش و شاعیرو هونەرمەندو كەسىانى بـه توانـاو لێهـاتوو دەبنـه خـاكي سـەرەرى،ّو تـەنھا كـردارو ناوەكانيـان پـشتاو پـشت دەمێنێتـەوە حاجي قادري كۆيي دەڵىٰ: مەرگ و ژين ميسلى سێبەرو تاوه ئەوەي باقى بمێنىٰ ھەر نــــــاوە یــهکیْك لــهو پیــاوه هەڵکەوتوانــه مــام کویْخاعــهلی شیواشــوّکی بــووه کــه خــاوەن كەســايەتيەكى بــە ھێــزى ســەردەمى خــۆى بــوو لەناوچــەى کۆيەدا ئەم پياوە مەزنى مرۆڤێكى ژيرو خاوەن قۆناغ و سىفرەو خوان

<sup>6</sup> ئەم بابەتە بلأو كراوەتەوە لە لاپەرە (٦)پۆژنامەي (تاك) ژمارە (١٥)ى ئازار ٢٠٠٦.

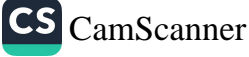

بووه کهسیکی بهخهبهرو قسه دروست و زمان یاراو گفت شیرین بووه ، کويخاعهل خاوهن بههرهيهکي سهر سورهين بوو کـه ئـهويش شـوين پـيّ هــهڵگرتن بــوو واتــه بهدواداڃــوني كهســاني دزو پيــاو كــوژو جــهردهو تاواتنباران تا دەيدۆزينىەوە كە ھىچ ترس و ھەرشەيەكى تاوانبارەكە کاري نهدهکرده سهر ئهم مرؤڤه به جهرگه تا شويندهوارهکه وون بکات و واز لـه رِيْرِهوهكـه بهێنێت و كوێخـا عـهلى كـورى كوێخـا سمـايلى كـورِي رەسىولْ ئاغاي كورى حەمەغاي كورى ئۆمەرەغايـە كـانى ئۆمـەراغا كـە هاوينـه هەواريْكـه دەكەويْتـه سـەر لوتكەشـاخى بـاواجى نزيـك گونـدى (شَيْخ ئەلوان)بە ناوي ئەم ئۆمەراغايە كە كاتى خىۆي مەرى لىْخاو داوە ئهم بنهمالُهيه له راستيدا ئاغا نين بهلأم لهم بارهيهوه دوو بوّجووني ليّك حيا هەن :

يەكـەم:ئـەو بنەماڵەيـە ھـەر لـە زووەو نـان بـدەو خـاوەن قۆنـاغ وسـفرەو خوان بوون لەبەر دڵتێرى يێيان ووتون ئاغا .

دووهم:دهڵێن لـه بنهڕهتـدا ئـهم بنهماڵهيـه لـه ئێرانـهوه هـاتوون ووشـهي ئاغاش له ئێران باوەو زۆر بەكار دىّ ئەم بنەمالّەيـە خۆشـيان بۆچـون و رای پهکەميان لا پەسىندو دروسىتە بەلْگەش بىق ئىەم راسىتيە ئەوەپـە كـە کاتی خوّی (حـهماغا)ی گـهوره لـه لایـهن دهولّـهتی عوسمـانی دهسـتگیر دەكريىت بــه گونــدى مەرزانــدا تيدەپــەرن لــەويّ رەســولّ ئاغــا نــان و خـوانێکی زۆر بـاش ئامـاده دەکـات و داوا لــه ئەفـسەرو جەندرمــەکان دهکات و که دهستي حهماغا بکهنهوهو بۆ نان خواردنـو نوێـژ کـردن هـهر بـهو مەبەسىتە نـاوبراو حـەماغا دەنێرێتـه سـەر كـانى ئـاوى قـەبران بـۆ دهسنويْژ هەڵگرتن و خۆشى به دوايدا دەچيْت و داوا له حەماغا دەكات

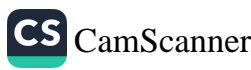

و بروات و لـه گـهل عاسـیْ کـه دۆڵێکـه دمکهویْتـه نیـّـوان هـهردوو گونـدی مەرزان و شيواشۆك خۆي بشاريتەوە حەماغا دەفەرمويّ من لەم ئيشەدا خەمى تۆمە رەسولْ ئاغاش يىِّى دەلْيْ تىۆ خەمى منت نەبيْت من خۆم پـــىٰ رِرْگـــار دەكريْــت ياشـــان بـــەھۆى گوژمەيـــەك يـــارەوە ئەفــسەرو جەندرمـەكان رِازى بكـات.ئـيتر حـەماغا بـۆ مـاوەي سـىٰ مـانگ لـه مـالْي رهسولُ ئاغا به باشترين خزمهت و جوانترين رِيْـز ليْنـان دەمينيْتـەوە تـا ئەو كاتەي لێبوردنى لـه لايـەن حكومـەتى عوسىمـانى ئينجـا دەگەرِيٽتەوە بۆ شارى كۆيـەوە بـه دواي رەسـولْ ئاغـادا دەنێرێت و لـه پاداشتى ئـهم چاکەو میرخاسیە داوای لیدەکات کە بـڃیت گونـدی شیواشىۆك ئـاوەدان بکاتهوه بهرو بومهکهی بخوات له ههمان کات (۲۰۰)سهر مهریشی بوّ دەكاتە ديارى رەسولْ ئاغاش داواكاريەكەي ھەماغا جێبەجىْ دەكات هەر بەو مەبەستە سمايلى كورى دەنپرى و دەبپتە كويخاي شيواشىۆك پاش ماوهيهك كۆزى حەيوان ئاگر دەگرىْو مەرەكان ھەمووى دەسىوتێن كـه حـهماغا بهمـه دەزانــىٰ خــوٰى دەچــيْت بــوْ گونــدى شيواشــوْك ئــهم جارهيـان (٢٠٠)سـهر بزنيـان دهداتـيّ و دهلْـيّ(مـن هـهر چـيتان بـوّ بكـهم چاكەو پياوەتى باوكتان پر نابيتەوە )بەمە دەردەكەوي كە ئەم بنەمالەيە رەگێكى قوڵى مێژوويان لـه دەڤەرى كۆيـەدا ھەيـەو ھـەردەم ماڵەكـەيان يەناگەي لێقەوماوو خەڵكى ھەژار بووە .شايانى ووتنـه كـه كوێخا عـەلى پیاویْکی سهر ناس بووه به شیْوهو رِهنگ و رِووخسار توانیوهیهتی مرۆڤـي تاوانبــارو بێتــاوان وه يــا مرۆڤـي جــوامێرو پودەڵـه لێـك جيــا بكاتەوه بۆ نمونە ناوبراو زۆر جاران ھەڤالّى ھێژا كاك كۆسرەت رەسىولْ عـه لي کـه دمکاتـه نـهومي ئـهم پيـاوه بـه منـدالْي لـه گـه لْ خـوٚي گێـراوه لـه

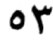

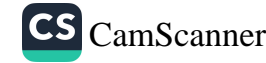

**ئۇيغى**لىق مەرزانى **ۋ** . . . .

هەموو شويْنێك له تەك خۆىدايناوه .كه ووتويانه مام كويْخا چ ما هـەر تۆ كورت هەيە ئەم مندالْه لەگەلْ خۆت دەگێرى!؟ لەوەلأمدا كوێخا عـەلى ووتويـــهتي (مــن مــردوو ئێــوه زينـــدوو ئــهم كــوړه لـــه دوا ړۆژ دهبێتــه مرۆڤێِکی به تواناو ناودارو لێهاتوو)که قسهکەشی لـه ئەنجامدا راست دهرچوو ! مـام كويْخـا لـه ١٨٨٧/٣/٢١ لـه گونـدي شيواشـوّك هاتوّتـه دنیاوه جێگای سەرسوړمانه دوای (۱۰۰)سالْ ژیان لـه هـهمان رێکـهوت واته ۱۹۸۷/۳/۲۱ کوّچی دوایی کردووه .ههزاران سلاّو له گیانی پاك و بێِگەردى ئـهم كەڵـﻪ مێـﺮدە كـﻪ ھـﻪموو ژيـﺎﻧﻰ ﺑﻪﺳـﻪرﺑﻪرﺯىو جـﻮﺍﻣێرى بەرێكرد.

> سەرچاوە: ا-رۆژنامەي (ھاموون)ژمارە (١٦)و(١٧). ٢-رۆژنامەي (تاك)ژمارە (١٢).

كونشاس مەرزانى و ....

#### شويٽ پي هملگرنن

موحەمەد فەت<del>ح</del>وللأ سەعيد دارياس<sup>√</sup>

ھەرچـەندە ئـەمرۆ سـەردەمى رۆكێـت و كۆمپيوتـەرو ئەنتەرنێتــە ، رۆژى جيهـان گـەرى6 گەرديلـەو داھێنـان و دۆزينەوەيــە ، بـەلأم لەگـەلْ ئەوەشدا خۆشە ھەندىٰ جار باسى تواناو شارەزايىو لێھاتووى باب و باييرانمان بكەين دەربارەي ھەندىٰ لە دياردە سەيرو سەمەرەكانى ژيان .پيه کيك لهوانيه شيوين يـي هـه لگرتني بڪوژو درو پيـاو خرايـان کـه بـهم ريْگايه دەتوانرا كەسى ويستراو بدۆزريْتەوەو دەست گير بكريْت ،بەلأم زۆر جـار بـه نهێنــی هەرەشــه لــه شـوێن هــهڵگر دەكـراو ناچـار دەكـرا شويندهکه وون بکات و چيتر بهدوايدا نهکهويٌو شويندواري روّيشتنهکه بـزر بکـات و واز لـه ړێرهوهکـه بهێنێـت لـٔهوهی جێگـای سهرسـورمانه پسپورو کارامـهي وا لێهـاتوو لـهم بـوارموم هـهبوو کـه دميتـواني شـوێن پیُیهکه له شهقامی قیرو ناو ئاوو زهمهندو ناو درِکه زیو گـهلٌ جێگـای

موحەمــەد فــەتحوڵلا ســەعيد داريــاس ، رِوْرْنامــەی (ھــاموون) ژمــارە (١٧)ســالّـى دوومم ئەيلولى ١٩٩٩ پۆژنامەيەكى مانگانەيە كە لە شارى كۆيە دەردەڃێت.

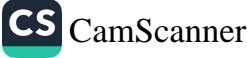

كونشا مەرزانسى ....

تريش هەڵبگريْت ئەوەي شايانى باسە زۆر جار شويْن هـەڵگر دەيزانى که کابرای تاوانبار ياخود دز پێلأوهکهی خوّی گوّرِيـوهو جوّرێکی تری لسه پسيٰ ڪــردووه يـــاخود بـــه پـــيٰ خاوسىـــي ماوهيـــهك روْيـــشتوه بەمەبەستىبزركردنى شوينەوارى رۆيشتنەكەي تاوەكو سەر لـە كـابراي شوێن هەڵگر بشێوێنیٚ و نەتوانیٚ کارەکە ئەنجام بداو تيايا سەر كەویٚ. بـهلأم ئـهم كـاره دەتـوانم بلّـيّـم ئـهمرِق نـهماوەو هـهر لـه سـهرەتاي سـالأنـي شەستەكانەوە و واز لە دياردەيە ھێنراوە بە ناوبانگترين شوێن ھەڵگرى ناوچـِـهى كۆيــهش لــه ســالأنى زوو خــوا لێخــۆش بــوو( كوێخــا عــهل شیواشــۆك )ىبــوو کــه دەيــان و ســەدان تــاوان و خراپــەکارى ئاشــكرا دەكردو جىّي موتمانەي نەك ھەر خەڵكى ناوچەي كۆيـە بـوو بـەڵكو لـە زۆربەي شوينەكانى كوردستان بۆ ھەر پووداويك بە دوايدا دەھاتن .

ولیکلملی مەرزانى (و ....

CS CamScanner

#### كويخا عملى شوون هملگر

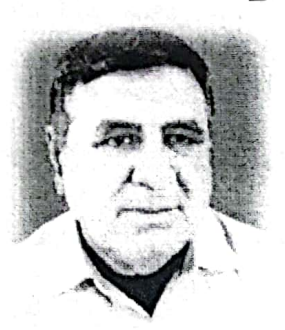

جەواد حەمە بەگ<sup>^</sup>

له دیر زهمانهوه ، تا شوری ۱۶ ی تهمموزی ۱۹۰۸ و ئیستاکهشی به کـهمی ،تاوانیـُـك روویبدابایـه چهشـنی پیـاو کوشـتن و دری بـه هـهموو جۆرەكانيــەوەو جــەردەيى، رووت كــردن و ھەرەشــەو تۆقانــدن . تــاد ، خەلكەكە بۆ بە دواداچوون و ساغ كردنـەوەو ئاشىكرا بوونيـدا يـەنايان بـوّ دادگـا نـهدهېرد ،پهکسهر بيريـان لـه شـون هـهڵگريکي ليـران و بـوير

<sup>8</sup> جـهواد حهمـه بـهگ ســالْح ســالّي ١٩٤٦ لــه كۆيــه لــه دايـك بـووه خويّنـدن*ي ســهرهت*ايي و ناوەنىدى لــه كۆپــه تــهواو كــردووه ، لـهسـالّى ١٩٦٩ خانــهى مامۆسـتايانى ھــهولێرى تــهواو کردووه ، لەوساوه بەبەردەوام لە گۆڤارو رۆژنامەکان بابەتى ئەدەبىو كەلتورىو مێژوويىو دەنوسىيت .لەسىانى ١٩٧٣ بەشىدارى كىردووە لىه دامەزرانىدنى كۆمەلىەي ھونىەرو ويىژەي کوردي لقي کۆيه له لايەن بەريز جەنابي مام جەلال و بنەمالەي سەيد برايم خەلات کراوە دواتر لـه لايـەن وەزارەتـى رۆشـنبيرى ئيـدارەي سىليْمانى ريْـزى ليْنـراوم ،ئەنـدامى دەسـتەي دامەزرێنەرى بنكەي ئەدەبىي پووناكبيرى گەلاوێژە لقى كۆيـە ئێستاش مامۆستاي زمـانى کوردیه له قوتابخانهی هاموونی سهرهتایی تیکهلأو له کویه .

كويچاس مەرزانسى ....

دەكـردەوەو لــه زۆربــەی جارەكانــدا تاوانبــارو سەرچـاوەكەی بــه ھــۆی شوون هەڵگرەوەو ئەدۆزرانەوەو ئاشكرا دەبوون ،لـەم ئاكامەشـدا شـوون هـﻪڵڲر گـﻪڵ جـار تووشـي تـيرۆر كـردن و ئاسـتەنگى دوژمنايـﻪتى دەبـوو ،بەلأم شوون ھەڵگرى رەندو رەسەنەكان لـە مانـە گـەورەتربوون .ھێنـدە عەشقى پيشەكەيان بوون و بـه جيهاديـان دادەنـاو ھـەروەك سىتەمەكە لـە خۆيان كرابى وەھا بوو .ئەوەي لێرە مەبەستمانەو دەمانـەوي وێستێكى لەسەرا بكەين شوون ھەڵگرى ناودارو ناسراو (كوێخا عەلى شيواشۆكە) کویخا عـهل وهك لـه گـهلٌ پيـاوانی ئـهم شـارهو دهورهبهريـدا بيـستومه چەشنى (مامـه سـادقم –سـادقى كەريمـه گـۆج و مـەلا ھـەينىو حـاجى حەمرەزى تەكەور )كە ھەر سێكيان دۆست و برادەرو ناسىياوى كوێخا عـهلى بوونـهو لـه نزيكـهوه ناسـيويانه ،بـهم شـێوهيه پێناسـه كـراوه ،ئـازا ،بوێر ،گورج و گۆلْ ،چاپووك دەست ،چەك ناس و نيشان چى ،قسەرۆ ،بەرِيْزو خۆشەويست ،بير قول و چاو تيژ ، پياوى صولْح و صەلأحەت ، راست گــۆ لهگــهلْ خــۆيى و دەوربەريــدا ، بەخــشندە لــه بــوارى شــوون هەڵگرتندا راستەوخۆ لە خودى خۆيان بيستووه كە لەسەر بەردو شاخ شوين پەنجەي سوسكەي نێرو مێي لێك جياكردۆتەوە ،سەدان شـوون يێــی هــهڵگرتوهو لــه ئــاوو شــاخ و چــهمی پهڕاندۆتــهوهو بــه ئاكــامی گەيانـدووه، لەسـەردەمى پاشـايەتيدا دزىـو جـەردەيى راوو رووت لـە ئـهنجامي هـهژاريو نهخويْندەواريـدا بېـووه دياردەيـهكي رِوْژانـه لـه پـالْ ئەمانەشدا ئەم گۆتەيە كەوتبووە سەر زوبانى خەلكەوە (گەر كويخا عەلى نـهدهبوو دزو جـهرده دهيـان خـواردين)زۆر بـه دهگمـهن دزو تاوانبـارى لـه دهسـت قورتـار دهېـوو ، زۆر جـار پـول و زێـرو ئـاژهلٌ و شـت و مـهکي

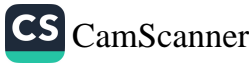

كونها با مەرزانسى ....

دزراوی بوّ خاوهنهکهی دهگهراندهوه بـه بـیّ ئـهوهی خـاوهن دزراو دزهکـه بناسـێت ،هێنــدیٚ جــار شــونهکهی دهگاینــده نزیــك گونــدێك ، دزهكــه دهشێواوو دهترسا،پان هەلٌ دەھات ،پان دەخالەتپان بە كوێخا دەكرد و کويخاش تۆبەي پيدەکردن و شته دزراوەکەي بە خاوەن دەکردنەوە ، لـە يادمه له پۆله بەراپيەكانى سەرەتايى بووم (مامە سادقم)دەھاتە ماڵمان لهبـهر ئـاگردان دادهنيـشت و دمورمـان ليْـدمداو زوْر بـه تـام و چيْرْموم بـه شَيْوازي چِيرۆك باسي دزي و جۆرەكانى دەگێرايـەوە ،رِۆژێكيـان ھـات و ووتـي :دوكـاني رهفيقـي مـام عهبـدولأيان بريـوه دزهكـان ههنـد حـهكيم و ومستايانه دزيهكهيان كردووه (بهعهليش نادۆزرينتەوه)بەيانيەكى تريش هاتـه ماڵمـان وهك جـاراني پێشوو لێي گـرد بوينـهوه ئـهم رووداوهي بـوٚ گێڕاينەوە:چەتەكان ڕێيان بە قەتار چييانى (مەلا ھەوێز ئاغا)گرتـووەو دوو هيستريان ليساندوون ،ئەم رووداوه ئاغاي زۆر نيگەران كردووەو بە ئـهتكي دەزانـي ،بـه يـهلـه لـه دواي كويْخـا عـهلى نـاردووه كـهلـهم تـهنگانـه رزگاري بكات كاتێك كوێخا بەدەنگيەوە دێ دەبينى ٘مەلا حەوێز لەسىەر دهم كەوتورە ،

کویْخـاش دڵنــهوایی دهکـات و ســویْندی بــوّ دهخــوات کــه بهســواری هێسترهکان بگەرێنەوه بۆ لای ،ئاغا دوو چەکداری خۆی لەگەلّ دەدات و كويْخا دەروات و شــوون دەباتــه گونــديْك لــه هــۆريْكى تــاريكى ئاژەلْــدا هەردوو هيسترەكە دەردەھينى دزەكانيش ئەدۆزيتەوە ،كە دەگەرينىەوە لاي (مەلا ھەويْز ئاغا)،ئاغا يێي دەڵێت:كوێخا ئەو ھێسترانە ھەلأڵى تۆنسەو حــەرامى مــنن بــەلأم كويْخــا قبــولْي ناكــات و رەتــي دەكاتــەوە پووداويکي تر که زياتر له چهندين کهساني جيام بيستووه ، لـه پيش

كونكاس مەرزانى و ....

ناوەندى شەستەكاندا (عەلياغاي شيلانەيى )ھێندىٰ تفەنگى لێدەدزرىٰ دهچینه خزمهتی جهنابی (کاکه زیاد) له گوندی (خدران)دا ړووداوهکهی بۆ دەگێڕێتەوە ،(كاكە زياد)يش بە پەلە لە دواي كوێخا عەلى دەنێرێت ،پێی دەڵیٚ :ئەگەر ئەم تفەنگانـﻪ لـﻪ مـاڵی مـﻪﺣﻤﻮﺩ ﺋﺎﻏﺎی ﮐﻮﭘﻴﺸﻢ ﺑـﻰٚ ،دەبیْ دەريان بهێنی ،کوێخا و عەلیاغاو ھەندیْ لـه چەكدارانی دەكەونـە ړئ و شوون هەڵگرتن،چەند چەم و چۆڵى رێگا دەبرن تادەگەنـە نزيـك گوندێك ،عەلياغا پێّی دەڵێت :بەسە كوێخا ،ئيتر دوژمنی خۆم ناسی ،دواتر عەلياغا تفەنگەكان وەردەگريتەوەو تفەنگێكيش خەلأتى كويْخا عەلى دەكات، بەلأم كويْخا ليْي قبولْ ناكات و ليْي وەرناگريْت دواتر خالْه زياد تفەنگێكى خەلأت دەكات و كوێخاش لێى قبولْ دەكات، لـه كوێخا حـاجي حــهمرِمزي تهڪـهورم بيــست ،جاريڪيــان چــهند هيــزه روونيڪـي خۆماڵیمـان لــه دوورەوە دزیبــوو ،دزەكـان هــى ئــهم ئاقـارە نــهبوون لــهم شـاخەي تەكـەور لـەم ھەڵەتـەي نزيـك ئـەم مۆردانـە (مورتـك)حەشـاريان دابـوو ،كويْخـا شـوونهكهى هيْنـاو هيـزه رِوونـهكانى دۆزيـهوه ،خـاومن هیزهکــان رووی لـــه کویْخــا کــردو پِیْــی ووت:بهســه وا روونهکــهمان دەسكەوتەوە ، كويْخا ووتى :دزەكان ماون ،ھەر بۆ بەيانى خزمێكى دزهکــان هانــای بــوّ هیّنـــام کــه کارهکــه دایوّشــم و بــه (عــهلی )بِلْــیّم بەردێكىلەسەر دابنێم كوێخا عەليش داواكەي رەتنەكردمەوە ، حاجي خدري کوري کويخا حهمهخان که ئيستا له ژيان ماوهو لـه کوّيـه گيرساوهتەوەو ووتى :جارێکيان له گوندەکەمان (شاخە ييسكە)بووە چ

بـوو چ بـوو دەنگـه دەنـگ ييـاوانى لـه دەوربـەرى گوندەكـه گردبونـەوەو دواتر زانیمان که وولاْخیان له ئاقاری کویْخا عهلی دزیوه کویْخاش به

CS CamScanner

كونجيا <sub>مەرزانس</sub>و ....

شــوون هـــەڵگرتن وولأخـــەكانى دۆزيوەتـــەوەو وا دەيــان گەرێنێتـــەوەو دزهكانيشي ناسيبوو ويراي ئهمانهش كويخا تـهوقوعات و بيركردنـهوهو مەزەندەي زۆر بە ھێز بوون ،گەلىْ جار بەبىْ شىوێن ھەڵگرتن تەنھا بەيير کردنــهومو مهزمنــده کــردن دزو دزراوی ئهدۆزيــهوه ،جارێکيــان دوو گــا جووتي ئەحمەد ئاغاي باخچەوان(باپيري كاك ئارام ساڵحى شاعيرو پۆژنامەنووس)دەدزرىُچەند پۆژێك بە دوايان دەگەرِيْن ئەسىورِيْن ،نايان دۆزنــەوەو تــا دواجــار پــەنا دەبەنــە بــەر كويْخــا عــەلى ئــەويش بــيرى ليُدمكاتـهومو نەخــشەي بــوْ دەكيــشىْ دەلْيْـت :بــهم رِيْكــاو شــويْنـهدا پۆيىشتوەو لــەم ئاقــارەش رەت نــەبووە ،دواتــر ملــى رێگــا دەگرێــت و يەكسەر شونەكەيان دەدۆرپتەوەو دەروا تا دەگاتە سەر گـا جووتـەكان و دەلْيْ:فەرموو ئەمە گاجوتەكانتە لە دەوربەرى حەفتاكان ،ھەندىْ يول و ئــالْتون لـــه گــەرەكى قــەلأت لــه نزيــك دوكــانى ســۆفى ســـەليم دزران ، خاوهنهکـهی هانـای بـوْ کویْخـا بـرد ، کویْخـا هـات و ســهیریْکی ژوورو كارتۆنەشكاوەكەي كردو ويستيكى كردو سەرى بادا ،چووە دەرەوە نزيك پـﻪنجا مـﻪترێك لـﻪ ماڵەكـﻪ دووركەوتـﻪوە ،ئەوسـا گـﻪراوە ماڵەكـﻪ ،ئەمجارەيان سى مەتر كشايەوە ھەميسان گەرايەوە ، خاوەن مـالْ لەبـەر کويخا پاړايەوه که دزهکەي بۆ بدۆزيتەوه بەلأم کويخا ييْـي ووت هـەر لـه دەقيقەي يەكـەم دزەكـەم دۆزيـەوە ،دزەكـەش لـە خۆتـە ،دواي ماوەيـەك ئاشكرابوو قسەي كويْخا ھاتەدى .ساڵى ١٩٧٣ كاتىْ مامۆستا بووم لـه گوندی خەرابە کە ناحیەی (ئاشتى )ئەمرویە لە مالّى كاك (عەبد ئاغاي عـهزيز ئاغـا) دەعـوەت بوين،لــه دواي نــان خـواردن لــه ديوەخانەكەيــدا

كويچا س مەرزانسى .....

دەستمان كردە سوالفەو گێرانەوەي سەر بوردە ، باس ھاتە سەر دزى و شون هەڵگرتن ،

شەریفی سەلە<sup>۹</sup> كە لە خوارووی مەجلیسەكە دانیشتبوو ھەڵی دایـەوەو ووتـــى: ئەوەنــدەي ژيــاوم ، گــەراوم لــه مەجليــسى ئاغــاو كويْخاكــان دانيشتوم نـهمبينيوهو نـهبيـستوهو لــه بـواري شـون هـهڵگرتنـدا لــهم دوو (عــهلي)ه باشــتر هــهبن ،مهبهســتي (عــهلي عهبــدولاً)ي هــهوليْرو (كويْخــا عهلی)شیواشوّك بوو ،خوّم ً وهك چهكدار لـه كـاتي شـوون هـهڵگرتنـدا وهك حیمایه له گەڵیاندا دەرچووم جارێك ترس و لەرزو ړاړایی لـه قـەلبى ئـهم دوو زاته هەر نەبوو زۆر بە زەحمەت دزو جەردەو رِيْگر لەبەر دەستيان قوتساری دەبسوو ،زۆربسەی زۆری کیسشەکانیان بسە ئاکسام دەگايانسدو مەبەستيان دەييٚكا ``

شهریفه سهلهی سوار چاکێکی باش بووه به سواری نامهی حهما غای له کۆیهوه بۆ شـێخ $^{\,9}$ مەحمود بردووه ،ھەموو ژيانى لـه ديوەخانى حەمەئاغاو كاكـه زيـادو مـەلا حـەويْز بەسـەر بردووه ، لەكۆتايى ژيانيدا لە گوندى خرابە(ئاشتى ئەمرۆ)ژياوە لە يالْ ئەمانەشدا لە كۆيە گەنی شوون ھەڵگرى ناودارى تر ھەبوون ، چەشنى مەلا ھەينى و سـابيرى عـەولاً دەروپىش بهلاّم وهك ئەوان نـﻪبوون مـﻪ خـابن ، لـﻪ ئاخـﻪ ليْـوەي ژيانيـدا لـﻪ گـﻪلْ خـزم و خويْـشانيدا لـﻪ گونده شیرینهکهی دهرکران ئاوارهبوون و گوندهکهشی چهشنی هـهزاران گونـدی کوردسـتان خاپور کرا، چاوانی کر بوون له هێز کهوتن ، تا سالّی ۱۹۸۷ که هاوکات بوو لهگهلٌ کیمیا باران و ئـهنفال و جينۆسـايدي گـهلهكهيـدا بـه يـهكجارهكي مـالٌ ئـاوايي لـه ژيـان كـرد ،دواي ئەوەي خزمەتپكى زۆرى بە كوردستان و دێپەكەي گەياند.

ئەم بابەتە بلأو كراوەتەوە لە لاپەرە (٥)پۆژنامەي (تاك) ژمارە (١٣)ي كـانونى دووەمى  $10\,$  $X \cdot \cdot 7$ 

# نھيني بليمھتي کويخا عملي لمبن نايھ *،* بەللْم سۆراغ وبەدوادا چون وماندووبوني دەويت``

جەواد حەمەد بەگ

لـهژمارهي ۱۳ي كـانووي دوهمـي ( تـاك ) دا پيْناسـهيهكي كويْخـا عـهلي شون هەڵگرم كردو كۆمەڵىٚ نمونەم لەسەردانايى ولێهاتووى ئەم مرۆڤە نـاودارهم هێنايـهوه لـهبواري شـون هـهڵگرتن وبـههێزي سـهربنجهكانيدا ، بهلأم دهبيّت ئاماژهش بهمهش بكهين كه زانايي وليّهاتووي كويّخا تـهنها هەرلەبوارى شون ھەڵگرتن نەبووە بەڵكو لەگەڵێك بوارى تردا شارەزاو كارامـهو ليْــزان بــووه زۆر هونەرمەنــدو وەســتايانه توانيويــەتى مامەلّــه لەگەلْ دەورو بەرى بكات وپەيوەندى كۆمەلأيـەتى لەگـەلْ خـاوەن ييـشەو كەسەبەي بازار دروست بكات وپانتايـەكى گـەورە لـەنێوان دڵـى خـەڵكى زۆر داگيربكات باوەرناكەم خاوەن پيشەيەك دوكانىدارێك لەكۆيـە ھـەبێت

۰.

<sup>۔&</sup>lt;br>اگم بابەتە بلاّو كراوەتەوە لە لاپەرە (٦)پۆژنامەي (تاك) ژمارە (١٥)ي ئازار ٢٠٠٦.

كونجار مەرزانى و ....

كويخاى نەناسيبى چونكە بەھۆى مامەلەكردن وقسىەو رۆخۆشيەكەي خــەڵكى لــەخۆى نزيــك كردۆتــەوە خــۆى پێناســاندوون پەيوەنديــەكى بـههێزی لهگـهلٌ خـاوهن پيـشهکان هـهبووه دهسـتکردی ههرهــهموويانی ناسيوه لەھەرپيشەيەك وەستايەكى گـەورەي لـىٰ نيـشانكردوه لـەدواي چـلەكانەوە (١٩٦٣) وەسـتا حەمـەدەمينى نـەجارى بەوەسـتاي گـەورە دانــابوو لـــەدواي مردنــي وەســتا عومــەري نــەجاري بەوەســتاي گــەورە ناوزەنـد دەكـرد تاوەسـتا حەمـەدەمين لەژيانـدابوو ھـەركارێكى نـەجارى هەبوايــە كوێخــا بــەوي دروســتى دەكــرد لــەم ئاكامــەدا پەيوەنــدى و برادەرايــەتى پتــەوي لەگەڵــدا يەيــدا كردبــوو لەيينەدۆزيــشدا دانــى بەوەسىتا حەمـەدەمينى سـۆفى مـستەفا دانــابوو ئــەويش بەوەســتاي گەورەي ناوزەند دەكرد ھێندە پەيوەندى لەگەڵيدا بەھێزبوو بەشێوازێك شسارەزاي دەســـتكردي بـــوو بـــوو ئەگەرلينگـــە لاســـتيكەكي كـــۆنى بەديبكرادابايـه دەيزانـى كـه ئەمـه دەستكردى حـاجى حەمەدەمينـه يـان هي چ وهستايەكى تره گەلێك جارانيش شەو ميوانـەتى وەسـتا حـاجى حەمــەدەمين دەبــوو كويْخــا ســـەرىنجى ھێنـــدە بــەھێزبوو گەرلــەماڵێك دەرگەيــەك يــان پەنجەرەيــەك يــان ســندوقێك يــان ھەردروســتكراوێكى نــەجارى يــان ئاســنگەرى بــەدى بكردايـــە دەيزانــى دەســتكردى چ وهستايهكه ليْرەدا روداويْك دەكەمە نموونـه كەلەسىالْي (١٩٥٦) لەكۆپـە لـه گــوزمري نــهجاړان ړوي داوه ئــهو كاتانــهي كهئيــشي نــهجارمكان كــز دەبىوو بۆئىەوەي كارەكــە بۆچــەند نــەجاريك قــۆرغ نــەكريت نــەجارەكان بەرھەمەكانيان داوە بەوەستا ( حەمە سىەعيدى ) نەجار كەناسىرابوو بـە ومستا سووره که بهشیوهی ومجبه ومری دمگرت ومهـهتا هـهمووی سـاغ

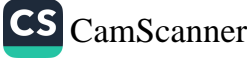

كونشاس مەرزانى و ....

نەكردايــه ھيــڃى تــرى ئى وەرنــەدەگرتن ھــيج نــەجارێكيش بــۆي نــەبوو لەدوكانى خۆي يان لەلاوە شتى بفۆشترايە بەرامبەر ئەم كارەش وەستا سىوورە حەقدەسىتىكى كـەمى وەردەگـرت رۆژيكيـان لەكاتىكـدا وەسـتا سـوره لهدوکانهکـهي مـهوجود نابيْـت وهسـتا ( حهميـدي ) کـوړي کـه خەلفەدەبيىت مەوجود دەبيىت كويىخا عەلى لەگەلْ گەنجيك كە گەنجەكە سىمرقالى ژنهێنــان دەبێـت بەمەبەسـتى كرينــى ســندوقێكى مينابەنــد (بـۆراق) بۆگەنجەكـﻪ كوێخـا چـاودەگێرێت وسـﻪيرى دۆلأبـﻪكان دەكـات وەستا حەميد پێی دەڵێت فەرموو کوێخوا ئەمرکە ، کوێخاش وەلأمی دەداتـەوە دەلـىٰ سىوندوقێكى مينابەنىدم گەرەكـە ئەوسىا وەسىتا حەميـد دەلَّيْت ئەمانــه ھــەموو سـندوقى مينابەنـدن ، كيْخـوا : نــەخيْر ھيــچيان هەونين من دەستكردى وەستا حەمەدەمينم دەويت وەستا حەميد

ئاماژه بەسىندوقێك دەكات ودەڵێت ئەمە ھى ئەوە كوێخا عـەلى دەڵێت نـهخێر دهسـتكردي ئـهوي تێـدا نيـه دواي ماوهيـهك لـهگفتوگۆ كوێخـا ئامــاژه بۆســندوقەكان دەكــات ودەڵێـت ئەمــەيان دەســتكردى وەســتا عومەرە گچكەيە و ئەمەشيان ھى وەستا سابيرە ئەمەشيان ھى وەستا حەمـەدە ئەمەشـيان وەسـتا سـەعيدە ئەمەشـيان دەسـتكردى خۆتانـە : وهستا حەميد دەست دەكاتـﻪ پێڪەنين وپێـﻰ دەڵێـت ئـﻪمن لـﻪگوزەرى نهجاران دەژيم و لەوگەلْ زۆربەشيان يەيوەندى خزمايـەتيم ھەيـە وەكـو تۆنايان ناسم و شارەزايان نيمه وەستا كەريمى نەجار كەبراى وەستا حەمەدەمينى نەجاربوو لەدواي ناوەنىدى يەنجاكان كەئەم كاتە تەمەنى نزیـك ســهد ســالٌ دهبـوو كــهدووكاني نــهجاري نــهمابوو رِوْژانــه هێنــديّ كەرەسىەي سىوكى نـەجارى لەناوتورەگـەيك دەنـاو لـەگوزەرى نـەجاران

كۆيخا <sub>مەرزانس</sub>و ....

لسەژێرديوارێك دادەنيىشت تــیرو گۆنــاو بريــشكى دروســتدەكرد بــايى خەرجى رۆژێكى پەيدادەكرد دوايى دەستى لەكارەكەي ھەڵدەگرت يان مىشارەكەي ھەڵىدەگرت ولىەكۆلأنان دەسىورايەوە و بەرامبـەر پارەيـەكى داری سـۆبای بۆمـالأن دەبرييـەوە ھـەرجاریْ کویْخـا دەھاتـە گـوزەری نـه جاپان پوی لەنەجارەكان دەكردو پێى دەوتن نەجارينە مەسىرى ئێوەش ومكو مەسىرى ئەووەستاكەريمەيە رۆژێكيان كوێخا دەچێتە لاى وەستا كەريم ولەتەنيشتى وەستا كەريم دادەنيشيتت ودەرھەمێكى پىّ دەدات و وەسىتا كـەريمش درھەمەكـەي ئى وەردەگريىت وماچـى دەكـات وپيْـى دەداتـــەوە بـــەكويْخا دەلْـــىٰ زۆرمـــەمنونتم بـــەلأم جـــارىٰ هـــەلْى بگـــرە بۆئەوكاتــەي كــەتواناي ئيــشكردنم نــامێنێنىٚ وھەتاتاقــەتى كــاركردنم بميْنيْت يارمـﻪتى كـﻪس قبـولْ ناكـﻪم ئـﻪم وهلأمـﻪ كارلـﻪكويْخا دەكـات و دەلْيْـت بەراسىتى ئــەقلْت ليْفيْربــووم رولەنــەجارەكان دەكــات وئــەلْيْت ئێوەش وەك وەستا كەريم خاوەنى ئەم دروشمە بن ( ھەتا مردن كردن) هــەروەك يێـشتر ئاماژەمــان پێكــرد كــه كوێخــا پيــاوێكى ناســراو قــسه ورۆخۆش بوو لەھەردوكانێك دابنيشتايە دەروبەرەكەي لێى كۆدەبونـەوە مەجليىسى گـەرم دەبورگوێيـان بۆكوێخـا رايـەلٚ دەكـرد ماوەتـەوە بلّـێم بليمــهتي نهێنــي كوێخــا عــهل زۆر بــيٰ ســنورن بۆئــهومى مــافى خــوّى يێبدرێت و زياتر سود لـه نهێنـی وشـاکارهکانی وهربگرين دهبیِّ زوّرتـر سۆراغى ئى بكەين وخۆمان بۆمانىدوو بكەين و بەدوايدا بـڃين بۆيـە داوا دمكەين ھەركەسىْ زانيارى لايە دەربارەي ئەو زاتە بليمەتـەو ونـى نـەكان و بخاته سەرلاپەرەي نوسين : لەگەلْ ريْزمدا

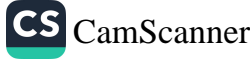

CS CamScanner

# کویْخا عملی ممرزانی بلیممتی شویْن پیْ هەڵگر و سایکۆلۆژی زان

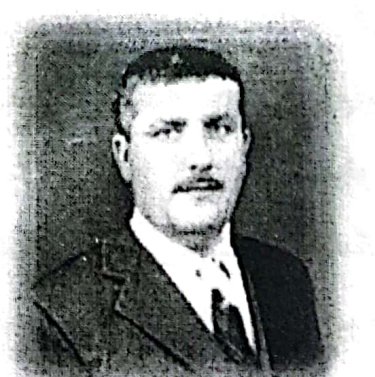

فاتح بی لان تالهبانی <sup>۲</sup>

۔<br>ناوی تەواوی( فاتح حەمەشین خورشید سادق حاجی قادر ئەبابەکر )ہ سالّی ۱۹٦۸ لـه گوندي تاڵەبانى گەورە ھاتۆتە دنياوە، خوێندنى سەرەتايىو ناوەندىو ئامادەيى لە تەق تەق تەواو كردووە ،ساڵى ١٩٩١–١٩٩٢ كۆليژى كارگێرىو ئابورى لـه زانكۆي سـﻪلاحەدين بەشـى ئـابورى تـەواو كردووە،لەسـەرەتاي ھەشـتاكانەوە شـيعر دەنوسـێت يەكـەم شـيعري خۆی له گۆڤاری بەيان ژمارە ۱۳۳ بلأو كردۆتموه ،دوای راپەرينـه مەزنەكـەی سـالّی ۱۹۹۱ شیعرو نوسین و بابـهتی جۆراو جۆری لـه رِوْژنامـهو گۆڤارەكانـدا بـلأو كردوّتـهوه بـهشـداری گەلیك كۆرى شیعرى كردووه له شارو شارۆچكەكانى كوردستان، لەسەرتاي دامەزراندنى رِفِرْنامـــهِي كوردســـتاني نـــويِّ لـــه ١٩٩٢/١/١٢ تـــا ســـالْي ١٩٩٧ وهك يـــهيامنيْر كـــارِي -رِفِرْنامەنوسـى كـردووە، دەسـتەي نوسـەرانى مانگنامـەي تـەق تـەق و لــە دوا ژمارەيــدا سەرئوسەر بووە ئيستا مامۆستاي بابەتى ئابوريـە لـە دوائاوەئـدى تـەق تـەقى ئيواران.لـە چاپکراوهکانی :۱-نۆتــهی ئــاوازیْکی نــویْ دیوانــه شــیعر ۲۰۰۶. ۲-قەلــهمَیْك لــه سَيْبِهِرِي سِيِيْتِيدا – دِيوانه شَيعر ٢٠٠٥.

#### كويچا<sub>س مەرزانى</sub> و ....

مام کويخاعهل مەرزانى خەلْکى شيواشۆك پياويْکى شويْن پىْ ھەلْگرى بليمـەتى دەورو زەمـانى خـۆي بـووە پيـاوێكى جەربـەزەو نـەترس بـووە ئهگەر نا نەيدەتوانى وا بـه راشكاوى دواى دزو جـەردان بكـەويْو بيـان دۆزێتــەوەو ئاشــكرايان بكــات ھــەرگيـز لــەوە نەســڵەميتەوە كــە ئــاخۆ دژايهتي دهکريٰ و ناکريٰ و لهوانهيه چهندين کهسـي پيـاو خـهراپ و دزو جەردەي زەمانە لە مەراقى ئەوەدابووبن كەدەستى لێبوەشێنن و لە ناوي بەرن چونكە بوونى ئەم يياوە مەترسيەكى گەورە بىووە لـە رىِّي ئـەوان بــهلأم ئــهو گــویٌی نهداونــهتیٌ و هــهر ســور بــووه لــه ســهر شــویْن پــیٌ هـــهڵگرتني خــوّي.. جگــه لـــه شــوێن پێهــهڵگرتن مــام کوێخــا عــهل دەســتێکىمالأى ھــەبووە لــە بــوارى ســايكۆلۆژى (دەرونزانــى)وەك بههرهيهکي خوايي ههر بهتهخمين کردن و خوينندنهوهي دهم و چاو پياو خرايان و دزاني دۆزيوهتەوەو ئاشكراي كردوون .

#### دۆزينەوەي دز بە شويْن يې ھەتگرتن :

دەگێرنـەوە كـاتى خـۆي لەدەوربـەري سـالأنى ١٩٥٧–١٩٥٨ ھەنـدىّ لـە جوتيـاراني گونـدي تاڵـهباني گـهوره وهك مـام عـهلي شـهنگهو مـام حهمـه سورو مام کویْخا شەریف لـه بـانی تالْـهبان لـه شـهوینه جـوتی بـههاری دهبن که شهوينه جووت ئهوسا هـهبومو بـه گـا جوتيـان کـردوومو شـهو ئەگــەر مانگــە شــەوو رونــاك بوايــە جوتيــان كــردووه دەنــا گاكانيــان لەوەراندووە بۆ ئەوەي گا تين و ووزەي جوت كردنى ھەبيْت. كاتيك ئەو جوتيارانه له درهنگی شهو لـه مانـدوويىيا گاكانيـان بـهرِهلأي نـاو گيـاو گۆلْ كردووه بـۆ خۆيـان لىِّـى خـەوتون دز بـه دەرفـەتيان زانيـوەو شـەش

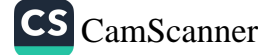

كونداس مەرزانى و ....

گــاي ئــهم جوتيارانـهدهبــهن و دهرِوْن خـيـتر كــاتيْ خـهبــهريان دهبيِّتــهوه گاکانیــان نــهماون دمزانــن دز بردونــی ئــهوانیش دمچــن بــه دوای مــام كويْخاعەلى لە شيواشۆك ئەويش بە ھانايانـەوە دىْو لـە بـانى تالْەبانـەوە شوین پیْی درْمکان هەڵدەگریْو تادەگاتـه بـەردەرگای ماڵیٚك لـه گونـدی (تيمارۆك)و گاكان دەدۆزێتەوە .

دۆزينەوەي دز بە خويندنەوەي دەم و چاوو بە شيوەيەكى سايكۆلۈژيانە : دەگێڕنەوە كـاتىخۆى كابرايـەكىبيتوێنى لـە گونـدى كـانى مـاران چـەند هیــزه رۆنێکــی لِّ دەدزریِّ کــه هیــزه ئەوســا لــه پێـستەی مــەړو کــاوړو خۆشكراوه رۆنى كەرەيان تێكردووە .ديـارە ئەوسـاش رۆن زۆر بـەنرخ بووه ئيتر کابرا لەويوەوە سەر ھەڵدەگرىؒ دىؒ بـه دواى مـام کويٚخاعـەلى و ئەويش دەچى لە گەڵياو لە كابرا دەپرسى لە كەيـەوە دريەكـەت ليْكـراوە ئــەويش دەڵــىٰ (٥–٦)ڕۆژ دەبــىٰ مــام كويْـخــاش دەڵــىٰ خــەمت نــەبىٰ دۆزينەوەي لەسەر من ئەمەيان پێويست بە شوێن پيٚ ھەڵگرتن ناكات ئـهويش دەڵـيْ چـۆن مـام كويْخـا دەتى بېمـه بـوْ لاي ئاغـاي گوندەكـەتان و حەقت نەبىٰ كـابراش دەيبـات بـۆ لاي ئاغـاي گوندەكـەيـان مـام كويْخـا بـە ئاغاكەيان دەڵىٰ ئەم يياوە دزى لێكراوە دەمەويٰ يارمەتيم بىدەي تابيان دۆزمەوە ئاغاش دەڵىٰ فەرموو چيت دەوىٰ بۆت ئەنجام بىدەم مام كويْخا دهڵيٰ هەر چي پياواني ئەم گونده هەيە بيان هێنە مزگـەوت چيترم نـاويُ ئاغاش خەڵكەكەي بۆ كۆدەكاتەوە ئەويش بە ړيز بـە ناويانـدا دەگـەڕێُو سەرنج دەگرێتە دەم و چاويان و لەبەردەم يەكێكيان ھەڵوەستە دەكات و گومانی لێدهکات یهکسەر دەڵیٚ تۆ شانت به رِوْنـه کـابراش دەم و چاوی

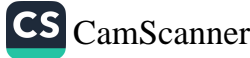

٨ĉ

كونگاس مەرزانى و ....

هەڵدەبزركىّۆ ئاور لە شانى دەداتـەوە دەڵىّ فـەرموو تـۆ وەرە دەرەوە بـە ناو ڕیزەکانی تردا دەگەڕێّ یەکێکیان دار جگەرەیـەکی درێژی پێدەبێت و سەرى شۆر دەكاتەوە دار جگەرەكە ئەم دەست و ئەو دەست پێدەكا لـه سـيماى وورد دەبێتـەوە ئـەويش زمـانى تەتەڵـە دەكـاو بـەويش دەڵـىٚ فهرموو تـوّش لـه ړيـز ومره دمرموه بـهم شـيوميه هـهردوو دزهكـه دان بـه دزیکردنهکهیان دادههیّنن و ئاشکرایان دهکات<sup>۳۰</sup>

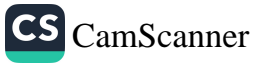

ئەم بابەتە بلأو كراوەتەوە لە لاپەرە (٦) $\chi$ ڭ(نامەى (تاك) ژمارە (١٥)ى ئازار ٢٠٠٦.

كويكى<br>كويكىلى مەرزانى**ۋ** 

## شايەدىمكى بەھەق لە سەر شويْن ھەلگرىتى (مام كويخا عملى)

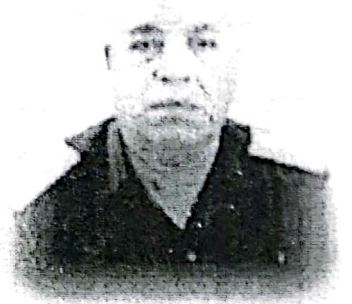

مقدم دلشاد موحەمەد جەلال<sup>؛</sup> ۱–لـه ســالّـى ۱۹۷۲ مــەَئمور مەركــەزى پۆليــسى كۆيــە بـووم بەيانيــەكى وەرزى ھاويين ھاولأتى (ئەندرا ووس مەتى) دانيشتووي ھەرمۆتـە ھاتـە

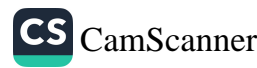

٩ċ

<sup>&</sup>lt;sup>14</sup> دلشاد موحهمهد جهلال ناسراو به دلشاد مامه لـه دایـك بـووی سـالّی ۱۹٤۲ لـه گـهرِهكی قەلأت لـه شـارى كۆيـه لـه بنهماڵـهى غـهڧورى لـه تـشرينـى دووممـى سـاڵى ١٩٦٨ بەشـدارى خولي مفهوهزي تايبهتي بووه له بهغداد له كۆليژي ئيحتياط دمورمي تـهواو كـردووه ،سـالِّي ۱۹۷۰مەئمور مەركەز بووە لە بەرپوەبەرايەتى پۆليسى كۆيـە ،لـە دواي تێكەڵبونـەوەي بـاڵى مەكتەبى سياسى (شۆرشگێران لـه گـەلٌ پـارتى لـه ١٩٧٤/٢/١١ بـووه بـه پێشمەرگـەو دواتـر پلەي سەر لقى وەرگرتووە رۆڵى بالأى ھەبووە لـە ناوچەي بێتواتـە ، دواي نسكۆي ١٩٧٥ هاتۆتەرە ناو رِژێم و گواستراوەتەرە بۆ وەزيفەي مەدەنى بە ناونيشانى نوسەرى دارايى (کاتب مالیه)، دواتر ٦٫٥ سالٌ و نیو دوور خراوهتەوه بۆ پارِیْزگای دیوانیه ،سالّی ١٩٩٢ گەراوەتەوە بۆ سلكى پۆليس و ئەفسەرى بنكەي كۆيـە بـە پلـەي نـەقيب ئێستا بەرٖێوەبـەري پۆليسى كۆيەيە بە پلەي مقدم.

كونچاس مەرزانس**و ....** 

لام پـــيٌ ي وونم :ئەمــشەو يێـِـنج بــەرخى دابەســتەو يــەك گيــسكيان ئيْ دزيووم .منيش پێم ووت :سکالأت هەيە ووتى بەڵىْ بەلأم شکم لـه کـهس نیه وادیار بوو نهیدهویست بِلّیْ شکم ههیـه .منـیش لـه دوای ئاکارهکان (اجرءُ آت)ی یاسایی پیْم ووت :ئهگەر بـه خیْرایـی بگهیتـه (شیواشـوٚك) لـهویُ (کویْخا عـهلی )بهیْنـی ۖ بـوْ شـویْن هـهڵگرتنـی درْهکـان و ئاژْهڵـهکان .ئەويش بـه قسەي منـى كـرد چـوو بـۆ گونـدى شيواشـۆك پـێش نيـوەړۆ هاتــەوەو كوێخــا عــەلى لــِه گــەلْ خــۆى هێنــابوو .پــاش ئــەوەي بابــەتى دزيهكەمان لە كويْخا عەلى گەياند ووتى :زۆر ئاسانە .ئێمە وەك پـۆليس له گەڵى چووين بۆ شوێنى ڕووداو لەوێ بە جوانى تەماشاى جێگاكەى کردو ههندیٰ تیبینی بـهدی کـرد و بـه دوای شـویننهکه ئـهم لاو ئـهولای دمكـرد.ئێمـهش لــه گــهڵى بــووين نــاو بــهناو دميــووت ئهومتــه هاتۆتــه ئێره .ديسان دهگەڕا هـﻪتا چوينه نـاو باخچەی (عـﻪلى مـام رِهشـيد)لـەویٚ ئێمەي بىردە ناو ماڵى دوو بىرا كە باخچەوانى عەلى مام رەشىيد بوون يـهکێکيان نـاوي (خ)بـوو ئـهوي تريـان (ع)بـوو .کاتێـك لـه ماڵهکـه نريـك بوينـهوه چوينه بـن کـهپري باخـچهکهيان بـه دواي شـوێنهکه لـه دوايـي چوه ژووری مالّیان دیتی مەنجەلّیّك لەسەر ئاگر بوو دەكولاّ چوو سەری مەنجەڵەكەي ھەڵدايـەوە گۆشـتى تيـا بـوو گۆشـتەكەي دەرھێنـاو ووتـى دەورن گۆشتەكەي دزراوە بيخۆن لئينجا ئێمە ھەلساين بە رۆڵى خۆمان هەردوو براكەمان هێناو لێكۆڵينـەوممان لـه گەڵـدا كـردوو ئێمـه دزيومانـه لەگـەلْ ھـاولأتى (ر)ئـەويش كـە دانيـشتوى گونـدى ھەرمۆتـە بـوو يـاش ئــەوەي ئەويـــشمان ھێنــا دانــى نــا بــە دزينــى ئاژەڵــەكان لــە ئەنجامــدا هەريەكێكيان بۆ ماوەي شەش سالْ بەند كردن \_حوكم دران.

كوبخاس مەرزانى و ....

۲ – لـــه ســـالّـى ۱۹۷۳ وهرزى يــاييز بــوو هەنــدىّ قومــاش و هەنــدىّ خەناوكەي ژنان لە ھاولأتى (سەمەد تۆفيق)لە گوندى(فەقێيان)دزرا .كە قوماش و خەناوكەكان ئێرانى بوون ھاولأتى ناوبراو چوو بۆ گوندى شيواشــوّك كويْخــا عــهلى هيّنــا بــوّ شــويْنى رووداو لــُــهويش چــووه شويْنەكەو شويْنەكەي ھێناو برد تاوەكو ھێنايـە دەركـى خۆشناوان كـە ئێستا دەكەوێتــە نزيــك خوێنــدنگاي حــاجى قـادر لــەويٚ دوو تــا ســيٚ كـۆلأنى يێكـرد برديـه نزيـك هەنـدێك مـالْ لـهوىْ ديـار بـوو نەيدەويـست بيباته مالّەكەي دزيويانـه لەبـەر ھەنـدىٰ ھـۆي كيْشەي عەشـايرى نـەوەك رووبدات بويه ووتى شوينهكه بىزر بىووه .بىهلأم خاوەن قوماش و خەنەناوكەكان تێگەيشت لە قسەكانى مام كوێخا زۆر سوياسى كردوو ووتــى ئەمــە غــەمى منـــە .لــە دواييــدا (ســەمەد فــەقێيانى) چـاودێرى مالْـهكاني كـرد تـواني ئـهوهي ليْـي دزرابـوو بيدوْزيْتـهوه قوماشـهكاني ىەدەست كەوتەوە.

۳– له سالّی ۱۹۲۲ پان سالّی ۱۹۲۱ بوو شەویّك لـه نزیـك شـهقامی لای ئاشي خواريْ يەكێك كوژرا بە ناوي (ئەنوەر سديق)دانيشتوي كۆيە بوو له (دار المعلمين)ي (بهعقوبه)دميخويْند بووه هـهراو هوّسـه لـه كوّيـه ـبوّ بهياني چوون له دواي مام كويْخا عهليو هيْنايان بِوْ شويْن هـهلْكرتن .مام عەلى شوينەكەي بردە ريكاي (حەمە بايزان)ھەر بردى و ھيناي زۆر گەرا بە دواي شويندكه لە دواييدا ھينايەوە بۆ نزيك مالّى كوژراوەكە كە له گەرەكى بايزاغا بوو لە دواي شويْنەكەي برد بۆ گۆرستانى (دەرويْش خــدر)ووتــی ئەوەتــە ھاتۆتــە ســەر گۆرەكــەيو لــە دواي تەرمەكەشــي رِوْیشتووهو ووتی ئەمەیە دەیکوژیْو لە دوای تەرمەکەی دەروا.

كونيا مەرزانس و ....

هەندێك تێبینی دەربارەي خوالێخۆش بوو كوێخا عەلى : يەكەم:خەڵكى ناوچەكە ھەندەيان باوەر بە مام كوێخا عەلى ھەبوو دەيان ووت جيّ پيّي سوسکهي نڀّرو ميّ لهسهر شاخي ههڵدهگريّ. دوومم:کـه دمچـووم شـوێنی ړووداو تێبینـی زوْر بـه هێـزی بـوٚ شویــچِن پێڵأوەيكــه تەماشــادەكرد بزانێــت چــەند بزمــارى پێوەيــە شــوێن بزمارهکانی تێبینی دهکرد بزانیٰ چۆنەو چۆن نیه یاخود پینـهى لـه بـن يێڵۯٚوهکه دراوهو ياخود ِ نا . سیٰ یهم :ئهگەر شویْنەکەی لیْوون ببوایـه خـهڵکی دەیـان ووت دەزانـیْ بەلأم لەبەر كێشەي عەشايەرى نايلْيْ. چوارمم:له قولأيي جيّ پێي پێلأوهكه دهيزاني ئـهو كهسـه چـهند وهزنـي ههيه (قورسه)قەلّەوە يان لاوازە. °`

<sup>15</sup> ئەم بابەتە بلأو كراوەتـەوە لـە لاپـەړە (٥)پۆژنامـەى (تـاك) ژمـارە (١٣)*ى* كـانونى دووەمـى  $\mathbf{r} \cdot \mathbf{y}$ .

CS CamScanner
ما<br>گەلىن مەرزانى**ق** 

## کويخا عملي شيواشۆکې بههره و داهینان

 $\sum^{\infty}_{\alpha}$ رِيْباز محمد حاجى عەلى

کویْخا عهلی کورِی کویْخا سمایل لـه سـالّی ۱۸۸۷ لـه گونـدی مـهرزان لـه دایـك بـووه دوای سـهد سـالٌ ژیـان لـه روّژی نـهوروّزی سـالّی ۱۹۸۷ لـه شاري هـﻪولێر کۆچى دوايـي کـردووه .کوێخـا عـﻪلى بههرەيـﻪکي ئێجگـار گـهورهي هـهبووه لـه بـواري شـوون پـيّ هـهڵگرتن و ئاشـكراكردني ئـهو شتانهی پهیوهندیان به تاوانهوه ههبووه وهك كوشتن و رووت كردنـهوهو دزي و مـالْ بـرين و ناسـيني جهوهـهري ئينـسان بـه سـهيركردني دمم و چاوي .مام کويخا عەلى دۆستێکى نزيکى خوا لێخۆش بوو حەمە ئاغاي گەورە بوو ، كاتێك حەمە ئاغا لـه دەوڵـەتى عوسمانى قاچاغ دەبىّ بۆ

رِيْباز محمد حاجی عـهل رِوْژنامـهی هـاموون ،ژمـاره (١٦)سـالّی دوومم ،رِوْژنامەيــهکی مانگانەيە كە لە شارى كۆيە دەردەچێت.

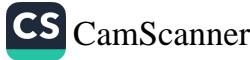

**کونځي**ايي مەرزانمو **و** 

ماوهی سی مانک به خویو (مسلم برای در در در سازدنهوه خوّپاراستن<br>دوبیّت پیری لیدهگیری به حهمه ناغا دهلّی ((خوّشاردنهوه خوّپاراستن دهبیت رِیری میدهدیری به سسته<br>لــه تــوّو نــان دان لهســهر مــن)) مــام کویــْـفــا بهشــداری جــهفنگی جیهـانی به سوو سان سان ساست را در سان داد.<br>په کهمی کردووه و چاوی کراوه تنهوهو بنه هرهو هوشهری مامهلّه کردنسی یست سی سرسرن ک پاس سال کنید.<br>لهگهلٌ خهلُك و ناسینی ئینسانی لیّپهیدا بووه ،نمونهیهك لـه بـههرهكانی ر<br>مام کویخا له کاتی دامهزراندنی ناحیهی تهق تهق دوای دروست بوونی .<br>حکومهتی عیْراق له سالّی ۱۹۲۱ بهڕیْوهبهری ناحیه دزو ڕیْگری خوْی ۔<br>هـهبووه کـه لـه پـهنای ئـهو دزیـان کـردووه کویـخـا عـهلی دهتـوانـی دزهکـان .<br>ئاشكرا بكات و شويْن پىْي ھەڵبگرىْ ،بەلأم بەڕێوەبەر دزە لـە ژوورێك دمکاو فەردە لۆکە دەخاتە ژوورى ئازاردان و بە کوتەك لـە فـەردە لۆکەکـە دهدهن درهش هاوار دهكات مام كويْخا له پيلانهكه دهگـاو دهلْـيْ جـهنابي مودير ئەوە فړو فێڵێکي ئاشکرايە من لە تۆ دونيا ديدە ترم .ڕەحمەت لە گۆرى مام كويخا عەلى شيواشۆكى .

تێبینی /مام کویْخا عەلی باپیری بەرِیْز حاکم هیمداد مەجیدی دادوەری لنكۆلىنەوەي دادگاي كۆيەيە.

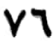

كويچايى مەرزانى **ۋ** ....

#### بەرىز كاك ھيمداد حاكمى كۆپە

#### سلاّوێکی کەرم لە فریشتەوە بۆ جەنابت

**CS** CamScanner

کاکـه :نامهکـهتم بـه دهسـت گـهیـشت زۆر سـویاس ، داوات کردبـوو کـه هەنديك زانياريت بۆ بنوسم لەسەر بەريز خوا ليْخوْش بوو كويْخا عەلى شيواشـوّکي شـوون هـﻪڵگر.جـامنيش ئـﻪم بهسـﻪر هاتـﻪم لـﻪ يـﻪکێك لـﻪ نەوەكانى ئاغاي تالْەبانى وەر گرت :برايەك ھەبووە لە گوندى تالْەبان بە نساوی (عەبىدول رەحمىان وەرە)ييساويكى حىالْ خىۆش و مىەردار بىووە ،ئاغاي تاڵەبانىٰ ناردويەتيە لاي ھەندێك رۆنى بۆ بنێرێت دوو جارى لـە بـۆ دەنێـرى ، جـارى سـىچەم ووتوپـەتى نـەمان مـاوە ،ووتوپانـە بەھـەر شَيْوەيەك بىْ دەبىْ بۆمان پەيدا بكەي ،دوايى ژنى ئاغاي تالْەبانىْ كە خوشــکی ئاغــای تــۆبزاوه بــووه قــسهکهی بــرای گێراوهتــهوه ئــهويش ووتويەتى باخەمى من بيْت ، پاش چەند رۆژيْك چەند زەلاميْك دەنيْرىْ بۆ شەر مـاڵى(عەبـدول رەحمـان وەرە) كـه دەچـن لـه پـشتـهوه ديـوار كـون دمكەن و دوو ھيزم رون لەويّ دمبيّ دميدزن ، ئەوانيش بەيەلە دمچن بۆ شيواشۆك بۆ لاي كويخا عەلى كە شونەكەيان بۆ ھەلْگرىْ ، بەيانى كە ديْت شوونەكە ھەڵدەگرىْو دەيباتە سەر خەرمانىەكى مابەينى رووبارى

كويچايى مەرزانى**9 ....** 

کۆيەو تاڵەبان ، کە دەچن داوا لە خاوەنى خەرمانەکە دەكەن كە رێگايان بـدات كـه خەرمانەكـه بيـشكنن ئـەويش دەڵـىٰ لـێم تێـك مـەدەن ئامـادەم کرديــه بـــوّ جەنجــەر ، ئــەوانيش دەڵـێن بــوّت چــاك دەكەينــەوەو دەســت دمكەن بە گەران تا دوو ھيزە رونەكە دەدۆزنەوەو دەيداتـەوە خاوەنىو ئەويش زۆر سوپاسى دەكات و دەيباتەوە ماڵى خۆي ٠ هيـوادارم كـهڵكي هـهبيّت و سـهركهوت و بـي لـه كارهكـهت لـه گـهلّ رِيْـرْ و

سوياسم

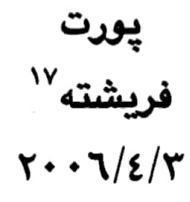

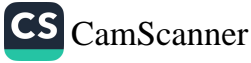

<sup>&</sup>lt;sup>17</sup> ناوی (خەديجەي مستەفاي حەويْزي)يە ، ساڵي ١٩٢٦ لـه دايكبووم ، خوشكي ھـەردوو شاعیری کورد (کەریم شارەزا و دڵزاری شاعیر)م ، ساڵی ۱۹٤۲ دەسىتى کردووە بـه شىمر نووســین ، ســالّی ۱۹٤۸ پهیوهنــدییکردووه بــه بزووتنـــهوهی رزگــاریخوازی نیــشتمانی كـوردەوە، سـالّى ١٩٥٨ بـووە بـه سـەرۆكى كۆمەلّـەي ئافرەتـانى كۆيــە ، سـالّى ١٩٥٩ بــە گەشـتێك بـۆ ولاتـانى چـين ، سـۆڤيەتى جـاران ، كۆريـاى ديمـوكرات ، توركيـا ، ڤێتنـام ، ئەلمانيا ، و لوبنان گەراوە ... ژنێکى تابلْێى خەباتگێڕ و رووناكبيرى كوردستانە.

## پەيقىكى پيويست لە دوا ويستگەي دۆسىمى عەلى شوون ھەلگر

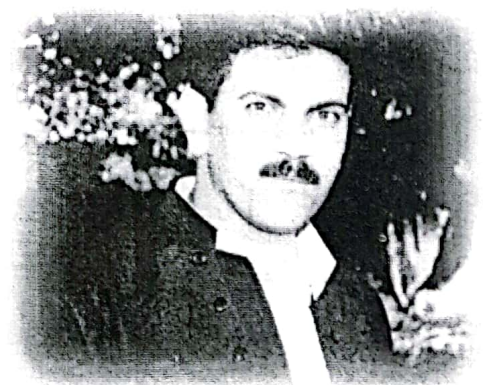

،<br>ئاراس ئىلنجاغى شوون هەڵگرتن لە كۆندا پيشەيەكى متمانە دارو جێگەي باوەر بووە ،

رزر له بلیمهتانی کورد به بیر تیژیو سهرنجی وورد ههولّیان داوه ئهم

<sup>18</sup> ئــهم بابەتــه لــه ژمــاره (١٦)ى نيــسانى ٢٠٠٦ پۆژنامــ*ەى* (تــاك) لــه لاپــەږه (٦)بــەناوى (ع.فەتحوڵلأ)بلأوكراوەتەوە. نوسەرى ئەم بابەتە ناوي تەواوي (ئاراس عمر فەتحوللاً كاويْس)سالّى ١٩٧٦ لــَ گوندي ئیلنجاغی گەورە لە دايك بووه ، قۆناغەكانی سەرەتايى ناوەندىو دواناوەندى لە تەق تەق تـهواو کـردووه ، لـه سـالّي ١٩٩٨ کـوّليجي ئـادابي زانکـوّي سـهلأحهدين بهشـي جوگرافيـاي تــەواوكردووه ، ســالْي ٢٠٠١ دەســتەي نوســەرانى مانگنامــەي تــەق تــەق بــووه ، لــە دامەزرینشەرانى ناوەنىدى رۆشىنېيرى تىەق تەقبە كىە لىە ٢٠٠٥/٩/٤ دامـەزراوەو لیْپرسىراوى بەشى كارگێڕيەتى ، لە ٢٠٠٤/١٢/٢٤ تا ئەمرِٯْ سەرنوسەرى (تاك)ى ناوەندەكەيـە ، ئێستا مامۆستايە لە ئامادەيى تەق تەقى تۆكەلأو.

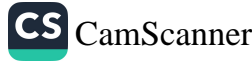

كونجايى مەرزانى و ....

کـاره بکـهن وهك دهرويـش مـهولود مـام حـهسـهني تالْـهبان و مـاو كويْخـا شەريفى كورى فەتاح و مام رەحمان بايزى ئيلنجاغ و مارفى حەسەنى ئەحمـەدى حـاجى جـەرديس ، بـەلأم ھەريـەك لەمانــە نـەيانتوانيوه وەك کویْخا عـهل سـهرکهت و نـاودار بـن لـه سـنوهرهکه ، لـه دوا ویّـستگهی دۆسيەي عەلى شون ھەڵگردا بە يێويستى دەزانم بڵێم ئەگەر خواردنێکى خــۆش ھــەبىٰ وابــاوە مــرۆۋ دەڵــىٰ بــا ئــاھێكى دەروونــى لێبــشكێنم ، دۆسىيەي عەلى شون ھەڵگريش واي كرد منيش وەك ئاھـە دەرونيەكـە بـە نوكـــه قەڵـــەمێك كوزركـــوتى پاشمـــاوەي رەوســـەي ئـــەو خەرمانـــەي سەرخەرمانى (تاك)بكەم كە لێرەو لەويٌى كوردەوارى ووتراوە"تا لـە كوزر بدەي گەنمى لێيەيدا دەبيّ''، بەداخەوە كە ئەم دۆسىيە دادەخەين چونکه گومـان لـهوهدا نيـه هێشتا ړووداوی جـۆراو جـۆری دان سـهق و نـاوازه مـاوه کـه ئـهمرِوْ ئێمـه نـهمان توانيـوه ئـهو کـهسـانه بدوْزينـهوه کـه شـايەت حـاڵى بېـون ، وەك گـەواھى دانـى بـۆ ئـەم قـسەيە لــە بـەروارى ۲۰۰٦/۳/۳۰ لەگەلْ مامۆستا (فريدون حمزه)لـه تـەق تـەقـەوە دەچـوينـه شاری کۆيە شۆفێری ئۆتۆمبيلە کە (شەھابی حاجی لەتيفی دار بەروو )بوو ، دوای باس گەلێك باس هاته سەر باسى كوێخا عەلى شوون ھەڵگر ئەم شوفێرە ووتى :منيش زۆرم لەسەر كوێخا عەلى بيستوم بـه تايبـەت دەڵـێن جارێکیــان لــه گونــدى داربــەړوو خەنجــەرێك دەبردرێــت دواي هانايان برد بۆ مام كويْخاو دۆزرايەوه ، جگه له شوون ئەو به هێز بووه لـه قەناعـەت پێهێنـان بەھـەر كەسـىٚ ئەگـەر خواسىتى لەسـەر بوايـە .مـام نادري كەريمى تاڵەبان براي شەھيد ناميق ئەوەي ئەو پىِّي سەير بوو ئـهوه بـووه كـه مـام كويْخـا توانيويـهتي شـوون پـيّ لـه نيّـو ئـاويش بـزر

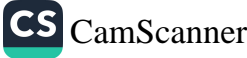

كونيكل مەرزانى و

نهکات ، هەر به نمونه باسى شوون پىْ هـەڵگرتنى مام كويْخاي كرد لـه زىْـــى بــچووك پەراندويەتيــەوەو بــە پێــچەوانەشەوە .مـسىتەفاى حــاجى سالْحي ئيلنجاغ ووتي :دەيتوانى له نێو دەغلْ و تەبارەو قەرسىيل سمى گیسکهمیْ و نیْر جیا بکاتـهوهو ،ئـهو وهسـفیْکی تـری مـام کویْخـای بـوّ کردم کـاتيٰ ووتـي زۆر لێـزان بـوو لـه قسهکردن دهيتـوان لـه يـهك کاتـدا بەگريانت بهێنیٰ يا بەيێكەنين.

مام کويخا خەسلەتيکى چاکى ھەبورە کە لە بوارى کۆمەلىاسىدا درك بە ئــەدگارو تايبەتمەنــدى كۆمەلأيــەتى گونــدەكانيش بــەرێت ، تــا لــە ديوهخانـهكاني سـهردهمي خۆيـدا ووتويـهتي "فلانـه گونـد تـا ژنيـان لـه فلانــه گونــد نــهمێنا بەشــەر نــهماتن"، مــام حـەمــەدەمينى شيواشــۆك ، كەبەرەچەڵەك خەڵكى گوندى گەرمكى تەق تەقە ، چەند وەسىفێكى مام كويْخاي بوْ كردم لەوانە "ميوان دۆست و سەخى تەبيعات بوو ، بوْ ھـەر كوييهك ئاشتى (صلح)هەبوايـه بانگيـان دەكـرد وه ئەگـەر لايـەنيك خـۆي گرانبکردايه بيٰ منهتي دهکرد و دهيووت هيچتان پيٽناکريٰ يا ڇپتان لـه دەست دىٰ بيكەن، ھەروەھا لە بوارى شارەزايى لەسەر شون ھەلْگرتن و دەرووناسيدا ووتى جارێکيان له سنورى حاجى ئۆمەران لـه نێوان دوو بوکدا توانيويهتي پهي بهوه بهريٰ که يهکێکيان دزي کردوومو وه پێشي ساغ كردۆتەوە .

مـام حـهمـهدهمين دهڵـيّ مـام كويْخـا لــه شـون هــهڵگرتن دوو شـتـي بـهكار دەھێنا (ئەقلْ و فەراسەت)ھەر بۆيە ھەندىٰ جار لەسەر سنورى توركياوە بهدوای هاتوون یا لهباشوری عیْراق له شاری دیوانیه به دوایا هاتون و چووه تاوانباری دۆزيووەتەوە. فاتح خورشيد رەشيد ئەمرِۆ ھاولأتيەكى

CS CamScanner

كوندي

شارۆچكەي تەق تەقەو لـە نێوان سـالأنى (١٩٧٠–١٩٧٢) لێپرسىراوي يەكەمى بنكەي پۆليسى تەق تەق بووە بە پلەي مفەوەز لەم نێوەنىدەدا ستونى (عمود)تەلـەفۆنات لـە نزيـك مزگـەوتى گـەورەي تـەق تـەق $(\mathcal{J}-\mathfrak{o})$ دەدزرىْ ، ئەو كات يا دەبوايە بدۆزرێتەوە يا سزا بۆ لێپرسراوى بنكەكە دەردەچوو ، ھـەر بۆيـە كـاك فـاتح پىْـى ووىم ناچـارم بـووم بـە پۆليـسى خەيالەرواتە ئەو پۆليسەي بە سوارى وولأغە بەرزەوە كارەكانى خۆي ئەنجام دەدا)بنێرم بە دواي مام كوێخا عەلى لـه گونـدى شيواشىۆك ، مـام عهلی به هانامانهوه هات سهرهتا که هاته تهق تهق نیوهړو بوو پێم ووت مام کويخا خوّ نانت نهخواردووه ئەويش ووتى ئێمه له رێگەوه هاتين له کويٰ نانمان خواردووه ، منيش خزمهتێکي باشم کرد بوْ نيومړوٚ دواتر ياش نيوەرۆ لــه نزيـك مزگــهوتى گــهوره دەسـتى بـهشـون هــهڵگرتن كـردو هەرچەندە شون پێيەكان زۆر زاك زيگ و خوارو خێچ رۆپشتبوون بەلأم توانی لەبەر دەرگای ماڵێك بوەستیْ ``و كۆتايى بـﻪ گەڕانەكـﻪى بهێنـیْ ، منيش خاوەن مالّم بانگ كردو سەرەتا نكۆلّى كردو ووتى من نيم ، بەلأم من ووىتم تەنھا مەبەستمان گەرانەوەي ستونەكانەو ھيچ جۆرە سىزايەكت نسادهين بسهم شـــيْوهيه بـــهياني كاتـــرْميْر (٨–٩)عامودهكــاني لهبـــهردمم مزگەوتىگـەورە دانـابۆوە.،كـازم كـۆيى مامۆسـتاو شـاعيرو نوسـەر لــە نامەيەكــدا لـــە ٢٠٠٦/٣/٢ بۆرۈژنامـــەي (تــاك)ى نــاردووە كــە تێيــدا کۆمەڵێك ڕێنمايي پړ بايەخ و گرنگي بۆ ناردبوين كـه جێگـاي سـەرىجى تـاك بــوون ٤٠شـهوهي لــهم نوســينه جێگــاي ئامــاژه پێدانــه لــه دهقێکــي

 $\bullet$  ?

ċ

<sup>19</sup> فاتح خورشید یی ّی خوّش نهبوو ناوی کهسهکانی رٍووداوه بهیْنیْت.

 $\lambda$ 

كونچىلى مەرزانى **ۋ** ....

نامەكەيدا ھاتووە(ئەو بابەتانەي لەسەر بەرِيْز عەلى شويْن ھەڵگر نەھێڵن دوای بلأوکردنەوەی هیلاکیەکەتان بە فیرِۆ بړوات بەلْکو لەسەر شىيْوەی ناميلکەيـەك چـايى بكـەن و بـلأوى بكەنـەوە بـە تايبـەتى بـۆ كتێبخانـە گشتيەكانى كوردستان و سەنتەرە رۆشنبىريەكانى بنێرن تاكو زۆربەى خــهڵکی ســودی لێــوهربگرن)بــوٚ ئــهم یێـشنیاره (تــاك) پهیوهنــدی بــه خانـهوادهى كويْخـا عـهلى شـون هـهڵگر كـردو بړيارمـان دا كـه لـه زىنجـيره (۲)ي بلأوكراوهكـاني (ناوهنـدي رۆشـنبيري تـهق تـهق ) وهك كتيبيْكـي تايبـهت بـه کويْخـا عـهل شـون هـهڵگر بـلأو بکريْتـهوه کـه لـه نوسـين و ئامادەكردنى دادوەر (ھيمداد مەجيد عەلى مەرزانى) .

P

كونشاس مەرزانسى .... بەشى سىھەم

# شوين پێ مەلگرتن له روانگمی شمریعمت و یاسادا

 $\Lambda$ 0

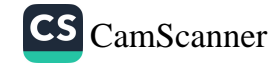

بۆ ئەم مەبەستە واتا باسـكردنى شـوون ھـەڵگرنن لـە روانگمی شمریعمو یاسادا یمیوهندیم کرد به براو مامؤستای بەرپرە كاك د.جەمال محمد باجەلان بۆ ئەوەي شتىك لەسـەر شوون هـەڵگرتن بنوسـیٚت لـه روانگـەی شـەريعەتى پيـرۆزى ئیــسلام و فیقهــی ئیــسلامیدا وه بــهریزیان زۆر بــه ریـْـزو خۆشحاڵی و به سینگیْکی فراواندوه بهدهنگ داواکاریهکهمموه هـات و بــه لْينــى دا بابــهتێک لــهم بارهيــهوه بنوســێت وه بەلّیندەکــەی خــۆی بــە جیْهیْنــا و لــه ژمـاره (١٤)ی رۆژنامــەی (تـاک)دا ئــهم بابـهتــهي بلـْاوکــردهوه ،بۆيــه منــيش بريارمــدا شتيْک لەسەر شوون ھـەڵگرتن لـه ياسـادا بنوسـم وه منـيش ئــەم بابـەتــەم نوســىو لــە رۆژنامــەى (تـاک) لــە ژمـارە(١٤)ى بلاّوکراوەيەوە، بۆيە ئەم دووبابەتە وەک خـۆي يـەک لـە دواي یمک لمم بمشمدا دهخممه روو.

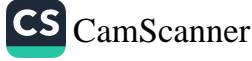

ىلگەلىي مەرزانىي@<br>ئاڭتەلىي مەرزانىي@

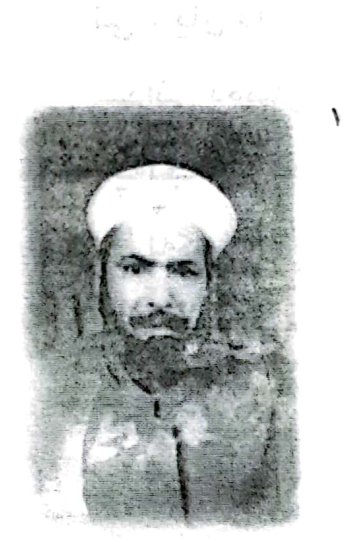

long , block , thousand , In

شون مەلگرتن

لەريبازى فقهى ئيسلامى

د. جمال محمد– باجەلا ن– زاتكۆي كۆيە

دواكسەوتتى پەيوەسىتبورە ، بەدەسىتەبەربورنى بەشسەرغ وياسلىارە . شەردەم دادوەر لەھەرلدانى گەيشتنە بەماف . ئينجابەھەر ھۆيەك بووبى

ً شَهم پایهته بِلاّو کراوهتموه له لایمره (٥)روّژنامهی (تاك) ژماره (١٤)ی شویاتی (٢٠٠٦. اً د لچەمال محمد فقي رسول پاجەلان ، لـه سالّي ١٩٥٣ لـه گوندي تالّەيانىگەورە لـه دايـك بووه ، پروانتامەي بەكالۇريۇسى لە علومى ئىسلامى وەرگرتوە لە كولىيچى ئىمامى ئەعزەم ئە زانکوی بهغدا له سالّی ۱۹۷۱ وه بروانامهی ماستهری ومرکتوه له سالّی ۱۹۸۵ له فکری ئیسلامی ، ودیرواناملەی دکتىۋرای وەرگتىوە للە سىالّى ١٩٩٠ للە ققهـى ئېسلامى ئېستا يارپنامدوري پرۆفيسۆرە نە كۆلپچى شەريعەو ياسا لە زانكۆي كۆپە ۋە يارپىدەورى راگرى كۆليچى شەريدەيە لە كۆيە وە جەندين بەرھەس جايكراوي ھەيە: ّ –اللعرا ة - في الفكر الاسلامي —جرّءان —وترجم الى اللغة القارسية. أ"السحاق بن رادوية واثره في اللُّقه الاسلامي. ~—الرابط على الاصول والضوابط للذوري —شرح وتعليق—وه (١٩)ل**يُكوّآينِدومي رّانست**ي لـه

سواري جىۋرار چىۋر يىلار كرىۋتىدرە رە (١٠)ليكۆلينىەرەي بالرونىەكرارەي ئامادەيىه بىق دائوكونائهود

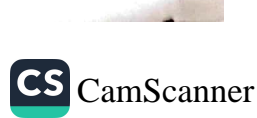

كونگاس مەرزانى **ۋ** ....

، بـەپێى شارسىتانى ئـەو دادگـاو دادوەرەي كەلـەناو كۆمەڵگەكـەبووە ،چ شايەتى ، يان دان پيّ داھێنـان يـا بەسـەرىجدان بـۆدەم وچـاوى تاوانبـار یـان لیّـدانی دهمـاری مـل یـان دهمـاری خـوین هیّنــهری دلّ یـاوهرگرتنی مۆرى پەنجە ( طبعة الاصابع ) يازياد لێدانى كوتـەى ( ترپـەى ) دلْ پـىْ بــــەپىٰ لەگـــــەلْ يێـــــشكەوتنى زانيارىتەكنـــــەلۆجيا وەك ئـــــامێرى ئاشكراكردنى درۆو شتى تر . ئينجا ئەوەي ئەمەويْ لێرە باسى بكەم ( شون هەڵگرتن ) لەړووى شەرع و فقهى ئيسلامەوەيە ، شـون ھـەڵگرتن ( قيافه ) لەگەلْ نهيْنـى نـاس ( الفراسـة)دووشـتى ليْكـەوە نـزيكن ، بـەلأم هەريەكە مانا*ى* جودا*ى ھ*ەيە :

يەكـەم : شـون ھـەڵگرتن بەعـەرەبى يێـى ئـەڵێن (قيافـة )وەووتـراوە (قـف اثره أي تتبعه) واتاشويْني كەوت يان شويْن ييْي هـەڵگرت يـا بەشـويْنيا رۆيشت يا دواى كەوت <sup>۲</sup>

魚

دووهم : نهيّني ناس يا سرناس بهعەرەبی پيّی ئەلّین (فراسة )ووتويانـه : ﴿ فَرَاسِيَةٌ : مَعْرِفَيَّةُ الْاخْتَلَاقِ مِينَ الْمَلَامِيِّ ﴾ رِونَيَاس ، رِوكِيَاشْ رَانَيْيٌ سرناس ، نهيّنى زانين<sup>'</sup>

ئينجا لـەئاينى ئيسلام (قيافـه ) لەشتى زۆر گـەورەو سـامناك بـەكاريان هێنساوه وهك شەوەي گومـان بكرايــه لەنەسىــەبى منــداڵێك، ھەركەســێك ( قائف ) يا ( عارفه )ئەيان ھێنا تەماشاي مندالْەكەو باوكى يا ئەوكەسەي

2 فەرھەنگى شيرين ، فازلْ نيزامەدين، چاپى چوارەم ، ٢٠٠٤، ل ٦١٤

<sup>3</sup> هەمان سەرچاۋە ل \ 0 <sup>3</sup>

<sup>4</sup> فەرھەنگۆكى ياساپارێزى ، چاپى چوارەم ، ٢٠٠٦ ل ١٨٠

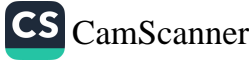

كونكلس مەرزانس و ....

کـهپێی تـاوان بـارکرابوو يـاش سـهرىجدانی هـهردووکيان حـوکمێکی ئــەكردوو لێــي وەرئـــەگیرا .حەديـــسێكي بوخـــاري وموســـلم هەيـــە لهعائيشەوه گويْزرايتەوه (دخل على رسىول اللـة صىلى اللـة عليـه وسىلم مسروراً تـُبرق اسـارير وجهـه . فقـال: الم تـُرى ان مجـزراً المـدلجي دخـل على فراي اسامة وزيداً عليهما قطيفة قد غطيابها روؤسها وقد بدت اقدامها . فقال: ان هذه الاقدام بعضها من بعض) ْ واتاكهيبهكورتي : عائيشه دەلْيْ پِيْغەمبەر (د. خ) ھاتەمالْـەوە زۆر خىۆش حالْبووفـەرمووي نـهت بينـي ئـهمرِوْ ( مجـزر ) كهكابرايـهكي نـاوداربوو بهقيافـه هاتـه لام چـاوی بهئوسـامهو زەيـدی بـاوکی کـهوت دەم وچـاويان داپۆشـى بـوو قاچيان بـهدمرموم بـوو ووتـي " ئـهم پێيانـه هـهنـدێکيان لـهههنـدێکيانن — واتـا بـاوكووكورن . زۆر لـەرووداوي لـەم شـێوەپەوە لەسەرچـاوە فيقهـي وحەديسەكان بەرچاوى ئەكەويْت<sup>. `</sup>

ســێيەم : ئينجــا شــون ھــەڵگرتن لەئاينىئىسلام لەحالــەتى نــەبوونى بەلگەي وەك شايەدو دان يێدانـەھێنانى تاوانبـارو نەبوونىبەلگـەي تـر بۆدادوەرھەيە وەك نيشانى تاوان نەوەك بەلْگە (للإستئناس لاللإستدلال ) كەكارى يىْ بكا – ئەگەر قازى برواي ھات .

<sup>5</sup> اخرجه البخاري ومسلم في صححيهما( نيل الاوطار، ج ٦ ، ل ٢٨٢ <sup>0</sup> تكملة المجموع جزمي ٢١− ل ٢٥١−٢٧١ وتبصرة الحكام لابن فرحون ج٢ ص٩٩ ، التنبه للشيرازي ص١٩٢

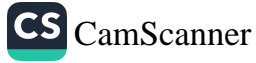

كونشاس مەرزانى و

چــوارەم : لـــەبارەي ( الفراســـه ) يــا (التفــرس ) ييْغەمبـــەرى ئيــسلام فەرمويــەتى (اتقــوا فراســة المــؤمن فانــه ينظربنوراللــة) ّ واتــا خۆتــان بيـاريْزن لــهنهيْني ناســيني موســولْمانان لهبهرئــهوهي بــهنوري خــودا تەماشائەكا .

پِيٽجـهم : لـهكاتي خهليفـهي سـيِّيهم عوسمـاني كـورِي عـهفان كابرايـهك هاته لايي و عوسمان يِيْي ووت ( أما يستحي أحدكم يدخل علينا وعليه أثرالزنا) ئايه ئێوه شەرم ناكەن ياشماوەي زينا بەچاوتانەوەيە كابراش ووتي " چِيه ؟ ومحيت بۆھاتووه . وتى" نەخێر ئەمە فيراسەتە ئينجا كابرا دانی بەوه داھێنا لەرێگا تەماشای ئافرەتێکی نامەحرەمی كردبوو لەريْگاي ھاتنى بۆلاي خەليفە .

شەشـەم : ئينجـا لەيێـشينانى ئيـسلام ھەنـدىٚ لـەدادوەرەكان لـەكاتى نـهيووني بهڵگـهي شـهرعي كاريـان بـه فيراسـه ئـهكرد بـهك لهوانـه قـازي ئەياس كورى موعاويه كە لە ( ٧٤٠ن) ى مردووه زۆر بليمەت وفيراسەت دروسـتبووه^ ابـن القـيم الجوزيـه كتـّابيْكي دانـاوه بـهعنواني (الفراسـه) شتىزۆر نايابوو سەرسورھێنەرى تێدايە .

A

حەوتـەم : ئينجـا ئـەوەي ئەمـەويْ ليْـرە باسـي بكـەم ئەوەيـە گـەلى كـورد پياوي ژيرو نهيْني ناسي زۆري هـهبووه يـهك لهوانـه خـواليْ خوّشـبوو کێخـوا عـهل شيواشـۆکى کـه يـهکێك بـوو لـهو شـون هـهڵگروو نهـێنى ناســـانەي كوردســـتان كـــەزۆر تـــاوان وړووداوي ســــەير ســــەيرى

<sup>7</sup> الجامع الصغيرللسيوطى ، ج\ ل ٢٩ <sup>8</sup> الاعلام للزرطلي ج٢ ل ٣٣

CS CamScanner

كونچايى مەرزانى و .....

ئاشىكراكردووە كەھەنىديْكيان لەرۆژنامىەي ( تــاك ) كەوتــە بەرديــدەي خويْنـەرانى خۆشەويـست . وەلـەو بروايـەدام ئـەوەي لـەياد چـۆتەوەو باسى نەكراوە گەلىك زۆرترە .

هەشتەم : ئينجا دادوەر كاك هيمداد كەنـەوەي كويْخا عـەلى شيواشىۆكە ئاگادارى كردمەوه بەتەماي نوسينێكە لەسەرشون ھەڵگرى بەناوبانگى دەشتى كۆيـە كويْخوا عـەلى شيواشىۆكى مـن بـەش بـەحالّى خىۆم ويْراي دەست خۆشيكردن ھانمدا زۆربەوردى وبەھێواشى بكەوێتە پرسيارو بەدواچـونەكەي تابيكــا بەنامەيــەكى قەشــەنگى شــياو يەكــەم : وەك وەڧاداريەك بۆخانەوادەكەي .

دورهم : بِبِيْتِه هاندەريْك كەزۆرشت ئەزانن لـەبارەي بەسـەرھاتوو ژيـان نامەي زۆر لەشاعيران وكەڵەمێردانى وولأتەكـەمان و زۆربابـەتى زانيـارى جـۆراو جـۆر ئينجـا لەھـەربوارێك بێت كەشـتەكە سـودمەندبێت تۆمـارى بكــەن بــلأوي كەنــەوە تالــەداھاتوودا ببێتــە سەرچــاوەيەكى زانيــاري بۆكەســانێك كــە توێژينــەوەي گــەورەي وەك ماســتەرودكتۆرا ئەنووســن بـهلْكوو رِوْژْيْ بِيْت چاومان گەشىبېيْت بـهدەرياي زانيـاري ﴿ الموسـوعة العلميــة ) يــا ئينــسكلۆييدياي كــوردي . ئينجــا تائــهو كــات وســاته بەخواتان ئەسپێرم چاوەرێى ھيمەتى خاوەن خامەكانين .

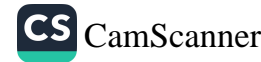

ها<br>الکاءلس عهرزانسی **و** 

# شويٽ پي هملگرنن لەرووى ياساييەوە`

لەسسەردەمى يۆنانيەكانسدا...... ئەرسستۆي بليمسەت و زانسا كسە لەسەدەي سىٰ يەمى يێش زاينىەوە ژياوە لێدانى دڵى كردووە بەيێوەر بۆدۆرينــەوەو ئاشــكراكردنى تۆمەتبارئەگەركابرايــەك گومــان كردنــى تــــاوانێکی ێ کرابێـــت هێناویــــه دەســـتی خـــستۆته ســـــەردڵی ئەگەردانىبەتونىدى و خێرايىي لىْسى دابيىت ئىەوا تاوانەكــەي بەســـەرا سهياوه و ياكانهكاني رەت كراوەتەوە و بەدرۆخراوەتەوە . خۆئەگـەردڵى ئاسـايى و لەسـەرخۆ بووبێت گومـان لێكراوەكـە راسـتگۆ دهرجووه و بهخشراوه .

2

وه لەنوسىراوەكانى چىنى كۆنىدا ھـاتووە كــە ئــەوانيش بەرلەئەرسىتۆ ليْـداني دلْيـان بەكارھيْناوەبۆئاشىكراكردن ودۆزينىەوەي تۆمـەتبار بـەلأم لەگەلْ ئەوەش دا سووديان لەليكى زاربينيوە . بەمەبەستى دۆزينـەوي

- <sup>9</sup> دادوهر هیمداد مەجید عەلى مەرزانى : رِوْژنامەی (تاك) ژمارە (١٤) سالّى دوومم ، شوباتى
	- ۲۰۰٦ ئەم رۆژنامەيە مانگانە لە لايەن ناوەندى رۆشنېيرى تەق تەق)ەوە دەردەچى

CS CamScanner

تۆمـەتبار . وەھەنـدێك برىجـى ووشـكيان لـەزارى ئـەو كەسـە كـردووە كـهگومانيان ايّسي بـووه . پـاش جـوين و هێنـان وبردنـي لـهناو دهوي . دەريان ھێناوە . ئەگەربرىجەكە تەر بوايە ئەوا ئەو كەسىە بەبىّ تاوان دادهنـرا ئەگەربرەنجەكــه ووشـك بوايــه ئەوابــه تاوانبــار دادهنـرا چـونكه كەسى تاوانبارلەترسان قورگى وشك دەبيْت وتەرايەتى لەزارى ناميْنىْ . پـێش سـێ هەزارسـالْ ئـەوخێڵ وهۆزانـەي لـەبيابان ودەشـتەكان ژيـاون شوون هەڵگرتنيان بەكارھێناوە و لەناو عەرەبەكانيش دا پىّى وتراوە ﴿ قسص الاثسر) كەلسە دۆزينسەوەو بەسسەركردنەوەي تۆمسەتباران كسراوە بەنيشانەو بەلّگەي يەكلاكردنەوەي شويْنەوارو شێوەو پێلأوەكانى . بــهلأم شــوون هــهلْگرتن بوّيهكــهم جــار لهســالْي ١٧٨٧ لهتاوانهكــهي ﴿ ړيتكاردسىن ) پشتى پىْ بەسترا بۆرونكردنـەوەي ئەوتاوانـەي كـەرووي دابوو وەك بەلگەيـەكى زانستى كـە ئەمـە دەقـى پوداوەكەيـە : پۆژيكيـان جوتيـــارێکي ســـکۆتلەندي دەچـــێتە پـــەرێز بـــەنيازي دروێنــــەکردن كەدەگەرپٽسەوە دەبينێت كـچەكەي سـەربړاوە بەرپكايــەكى درندانــەو لاشەكەي فړىٰ دراوه دواي ﴿ تشريح ﴾ تويْكارى پرْيشكى ئاشكرادەبيّت كەراتۆمەتبارەكە چۆپان بورە رەھەررەھا پسپۆريش شويْن يێيەكانى دەدۆرێتــەوەو كــەكابرا پــێلأوى لــەپى ْبــووم ۖ بــۆلاي گــۆمێكى نزيــك کهپرهکهیان پۆیشتووه دیـاره قیاسـی شـوێن پێیهکـه دمگـرن و شـێومو شــكلى و رەسمــى وەردەگــرن لەمانــە بۆيــان دەردەكــەويْت كەپيّلأوەكــە پاشـــپانيەكەي تـــازە پينەكراوەتــــەوە و بزمـــارێكى زۆرى پێوەيـــە ومدلْوْپەخويْنكيش لەريْگاي شونەكە دەبينەوە ليْكوْلْەرەوە قالْبِيْكى گەچ بەئەندازەي شوون پێيەكان دروست دەكات وەھەروەھا لـەكاتى تەشريح

⊋

كونجاس مەرزانى **و** .....

كردني تاوان ليّ كراو دەردەكەويّت سىكى ھەيـە بۆيـە ليْكۆلْـەرەوە بۆئـەوە دهچێیت که ڕەنگه هۆی ئەم تاوانه ئەم سك پركردنـەی كـچەكەبێت بۆيـە لیْکوْلُەرەوە واي بەباش دەرانیت جاریْ ئاشکراینەکات تـاوەکوو گومـان ليُكراويش لەكاتى شاردنەوەي تەرمەكە بيّتە سەرقەبران و شك لـەخۆى نـەكات لـەوەي گومـانى لىْ دەكريْت . بۆيـە دوايـى شـاردنەوەي تەرمەكـە لەسەرگۆرستان دەست بەجىٰ قياسى يێلأوى ئامادەبوانى سەرگۆرستان (ريتكاردسىن)ھ . وەھـەروەھا چۆيانيش دەرچوو. بـەلأم لەبابـەت ئـەوەي كـەواپۆژى پوداوەكـە لـەكويّ بـووە كـەلێيان يرسـى ووتـى لەمەڵبەنـدى كاركردني خــوّي بــووه بــهلأم لهدوايــدا ســاغ بــوّوه كــه وا بوّمــاوهي نيوسعات شويني كاركردني بهجي هيشتوه لهلايهكي ترهوه يياويكي لەشــێوەي ئــەو لەشــوێنى روداو ديــتراوە . ســەرەراي ئەمانــە كاتێــك خانوهكـــەيان يـــشكنى گۆرپـــەو شــت ومـــەكى بـــەخوێنيان دۆزپـــەوە لەوشمەكانىەي كەداي كەندبوو كەلەتە قورِيْكى پِيْوە نوسا بوو كەرِيْك لـەقورى شــوێنى تاوانەكــە دەچــوو ئينجــا لێكۆڵينــەوە گەيــشتە ئــەو ئەنجامــــەي كــــەوا نــــاوبراو لــــەرپكاي پەيوەنـــدى خۆشەويـــسىتيەوە ئافرەتەكـــەي ئـــەتك كـــردوه وەلەترســـى ئـــابرو چـــونى كوشـــتويـەتى وەلەبەررۆشىنايى ئىەم ھىەمور بەلگانىەدادگا بريىارى لەسىيدارەدانى تاوانباری داو ئەويش دانىنا بەتاوانەكەي . لەكوردستانى خۆشماندا دياريدەي شوون ھەڵگرتن زۆرباوبووە ھەتائەمرۆش كاتێك كەوا تاوانێك دەكريت كەسى تاوان ليكراو پەنا دەباتە بەرشون ھەلگرتن بەمەبەستى ئاشـــكراكردنى تاوانەكـــەو دۆزينـــەوەي تۆمـــەتبار بۆنمونـــە كاتنـــك

‴ e

收.

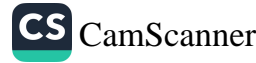

كۈيچا<sub>لىق مەرزانى</sub> ق

مەړومالأتى يەكێك دەچێتە ناودەغلٌ وپاوانى كەسێكى تر . ئەوا خاوەن دەغلودانەكــە پەنادەباتەبــەر شــوون ھــەلْگرتنى شــوانەكە بۆدۆزينــەوەي وقياس ونهخش وشيوهى شوونهكه ههلْدمگرىّ وبهراوردى دمكات لهگهلّ پێڵأوی ئەوكەسانەی كەگومانيان ئى دەكات جگە لەمەش شوێنى پێی مەرومالأتـەكان ھەڵـدەگرىّ وبۆنموونــە دەرانــىّ كەئـەم شـوانه يـاخود ئـەم مێڲەڵە چەند بەران وچەند نێرى لەگەڵدايـە چونكە سمىنێرىـو بـەران لەئاژەلى مێينە گەورەترو قەبەترە بەم جۆرە تاوانەكە ئاشكرادەكەن شویْن ییْ (اَثارالاقدام)

شويْن پيْ ئەو شىيوەيەيە كەبىەجىْ دەميْنىْ لـەكاتى بەركـەوتنى تـە نيْك کهقابيلي کـارلێکردن بێت وهکو ﴿ لم وقوړو حْوّڵي نـهرم وچـهو ﴾ يـاحود ئسەو شىيوەيەيە كەچــاپ ئــەبيْت يــاخود دەردەچــيْت لەســەرتەنيْكى جەستەيەكى تر بەمادەيەك لكێنەر وەكوو خوێن و ئاو خۆلْ .

خۆئامـادەكردنى تۆمــەتبار كــەكاتى چــونى بۆشــوێنى ئەنجامــدانى تاوانهكه بۆئـەومى تۆمـەتبار تاوانەكـەي ئـەنجام بـدات يێوسـتە بـڃێت بۆشـوێنى ئەنجامـدانى تاوانەكـە بۆيـە ھەرچـەند تۆمـەت بـار ھەولْبـدات بۆشـاردنەوەي شـوێن يێيەكـەي ناتوانێت چـونكە دەبێت بـەيي بـروات لەكاتى چونە ژوررەوەي بۆئەو ماڵە ياخود ئەو خانوە يان ھەرشوينكى تر بۆئەنجام دانى مەبەستەكەي وە زۆر جار سروشتى زەويەكە يارمەتى دمردمېيـْـت يــاخود لــهړووي زۆري ئـهو شــتهي كــه بهپيْيــهوه دمنوسـيْت دەبێتە شوێن پی٘ وبەجیٚ دەمێنی و کە تەنھا دەگەرێتەوە بۆتۆمەتبار ومجيسادمكريتوه لەشىويْن ييْــى گــشتى ئەنــدامانى مالْەكــە وەيــاخود هەركەسىيكىتر كەبەريكەوت چۆتە مالەكە دواى روودانىتاوانەكە .

كونگاس مەرزانى **و** .....

شويْني هەبوونى شويْن پێ دمتوانين بليِّين شويْن ييّ لهم شويْنانهدا ههيه ف يەكـەم : ئـەو ڕێگايـەى بـەرەو شـوێنى ڕوداوەكـە دەچێت وەكـو جـادەو شەقام وريچەكەكان وزەويەكانى دەوروبەرى · دوومم : هەموو ئەو شويْنانەي كەوا ييْش بينى دەكريْت تۆمەتبارپيْدا چــووبيّـت ورِوّيـــشتبيّـت وهـــاتوو چــوّي ييّيـــداكردبيّـت وهكــوو پـهيــرْهو قادرمەو ئەو شوينانەي تاوانەكەي تيدا ئەنجام دراوە ، وەزانينى ئەو شــتانه دممانگهێنێتــه ئەوراســتیەی کــه تاوانەکــه چــۆن پووی داومو تۆمەتباركێيەو كات وشوێن وئەنجامدانى كەي بووە ٠ سڀُهم : ئـهو رِيْكَـهو رِيْـچِكانـهي كـهواپِيْش بينـي دهكـريْ تۆمـهتبار پِيْيـدا تێپەرى بىيْ دواي ئەنجامىدانى تاوانەكــە واتــا ۖ رِيْگاكــانى گەرانــەوەي تۆمەتدار . جۆرەكانى شوين يى ١/ یی ّی پهتی (پیْ خاوسی) ٢/ پيْ ي داپوْشراو واتا پيْلاْو ياخود گوْرەوي ياخود كلاْشى لەييْدابيْت هــهبووني شــوێن پــیٚ لهشــوێنی تــاوان يــاخود لهنزيکيــهوه ئــهم ســود وبەلگانەي ھەيە : يەكــەم : بەڵگــەي ئــەوەي كــەوا تۆمــەتبار لــەچ لايــەك ھاتۆتــە ژوورەو جولأنسەوەي لەشىويْنى رووداوەكــه چـۆن بــووە و بــەچ رِيْگايــەك چــۆتە دەردود .

 $\mathbf{r}^2$ 

鱼

్ల

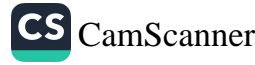

كونشاس مەرزانى و ....

دوومم : بەلْگەيـــە لەســـەرژمارەي تۆمـــەتباران و رِۆلْـــى ھەريـــەكێكيان لەئەنجامدانى تاوانەكە . سـێەم : بەڵگەيــە لەســەرھەندىٚ سـيفات وجياكــەرەوەي خــاوەن شــوێن يێەكە وەكوو ا– رِيْك ( سليم ) كه هەنگاوەكانى يەكسان ورِيْك بن لەرووى دووريەوە . ب– گۆج وشەل وگێر ئەمەش بەجياوازى ھەنگاوەكانى دەردەكەوێت . ج– کوێر شوێن پێی کوێر دەردەکەوێت بەلادانی ڕێڕەوەکەی لـەڕێگادا واتا لەريگا دەرچوون . د– ســەرخۆش يــاخوود پەشــۆكاو ئەمــەش دەردەكــەوێت لەشــێواوى هەنگاوەكانىو خواركردنى رێڕەوى رۆيشتن . ھ – بـڃوك يـان گـەورە وەيـاخود نێـر يـان مـىٰ ئەمـەش دەردەكـەوێت لەقەبارەي شوينەوارەكەو شێوەگشتيەكەي ودرێژى ھەنگاوەكانى . چــوارهم : بەڵگەيـــە لەســـەردرێژى خـــاوەن شـــوێن يێيەكـــە بينـــراوه لەمەخلْوقاتـــەكان لەنيوانيانـــدا مـــرۆۋ كەيەكــسانيەك ھەيـــە لـــەنيوان ئەندامەكانيان بۆيە مرۆڤى بالأ دريْژ ئەندامەكانيان كورت ويرن يێنجـهم : بەڵگەيـەك لەســەرقەڵەوي و لاوازى خــاوەن شــوێن پــىٚ يەكــە چونکه مروّڤي قەڵەو شوێن پێيەکاني زياتر دەچنەوە خوارەوە شوێن پِيْيەكە زيـاتر چـالْ دەبيْت بـەلأم مرۆڤـى لاواز شـويْن پِيْيـەكانى كـەمتر دهچنه خوارمومو کهمتر چالْ دمېن . هێزی بەڵگەی شوێن ییٚ لەسەلماندنی تاواندا بەلگەي شوێن يى ّ يەكێكە لەبەلگەكانى ناراستەوخۆ كەقەناعەتى لاي حـاكم بـﻪﻫﻴٚﺰ ﺩﻩﻛـﺎﺕ ﺋﻪﮔـﻪﺭﻫﺎﺕ ﻭﺑﻪﺑﻪﻟٚﮕـﻪﻱ ﺗـﺮ ﭘـﺸﺘﮕﻴﺮﻱ ﻛـﺮﺍ ﺑـﻪﻫﯚﻱ

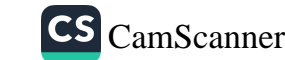

**كويچ**اس مەرزانى **ۋ** ....

ئــەوەي كــەوادەتوانريت شــويْن يــىْ بەئاســانى ھەلْبەســترىٰ يــاخود دروستبکریّ و ببیّته هوّی دامالّینی هیّری سـهلماندنهکهی بـهلاّم ئهگـهر شــوێن پــــيْ يـهكـــه شـــوێن پـیُـــی پـــهتی بـــوو وهـهـــهنگاوهكانی پوون وئاشىكرابوون و بـەراوورد كرابـەھاورێك بـوونى لەگـەلْ پىْـى تۆمـەتبار لەوكاتەدا ھێزى ياسايى باشى ھەيە بۆسەلماندنى تاوانەكە ٠

 $\mathbb{R}^3$ 

査

سود لهم سهرچاوانه ومرگیراوه \–پارێزەر كاردۆ گەلآلى ، عەلى شوون ھەڵگر يسيۆرێكى بەھرەوەربوو ، چاپخانەي ئەسعەد ، بەغداد ، ١٩٧٨ ٢–الدكتورعبدالستارجمليي ومحمد عزيـز، علـم التحقيـق الجنـائي المـدين بـين النظريـات والتطبيق ، الطبعة الاولى ، بغداد ، ١٩٧٧ ٣-الدكتورسلطان الشاوى ، اصول التحقيق الاجرامي ، بغداد ١٩٨٢٠ ٤-عبدالطيف احمد ، التحقيق الجنائي العِملي ،بغداد ١٩٥٧٠ ٥–عبدالاميرالعكيلي ، ابحاث في التحري عن الجرائم وجمع الادلـة والتحقيق الابتـدائي ، الجزء الثاني ، بغداد /١٩٧٢

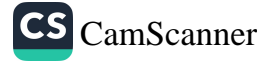

كونگلس مەرزانى و ....

## ناوي ئەو شوپْن و ناو چانەي كە لە نووسينهكاندا باسكراون

١/ گوندى قەرەنياغا : سەر بە ناحيەى چوارقورنە – قەزاى رانيە. ۲/ گوندی شیواشۆکی گەورە: سەر بە ناحیەی تەق تەق ، بە سامانی كانزايي بەناوبانگە. ۳/ گوندى مەرزان: سەر بە ناحيەي تەق تەق . ٤/ گوندى ئيلجاغى گەورە: سەر بە ناحيەي تەق تەق. ه/ گوندي تاڵەبان: سەر بە ناحيەي تەق تەق. ٦/ گوندی شیواشۆکی بچووك: سەر بە ناحیەی دێگەڵە. ٧/ گوندي شَيْخ الوان: سەر بە قەزاي كۆيە. خوندي خدران: ئيْستا كراوه به ناحيه ، سەر به قەزاي دوكان  $/\land$ ۹/ گوندي خەرابە: ئێستا بووه بە ناحیەي ئاشتى، سەر بە قەزاي كۆيە. ۱۰/ گوندی شاخه پیسکه: سەر به ناحیەی دێگەڵە. / ۱/ گەرەكى باداوە: گەرەكێكە لە يارێزگاي ھەولێر. ۱۲/ گوندی تیمارۆك: سەر بە قەزای كۆيە. ۱۳/ گوندی کانی ماران: سەر بە ناحیە چوار قورنە، قەزای رانیە. ١٤/ گوندی هەرمۆتە: سىەر بـه قـەزاي كۆيـە، زۆربـەي زۆري دانيىشتوانى مەسىيچىن. 10/ گوندي فەقێيان: سەر بە قەزاي كۆيە. ١٦/ گوندى حەمەبايزان: سەر بە قەزاي كۆيە.

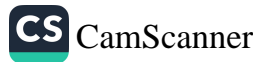

ونديا<br>ويشمل مەرزانى **و** 

۱۷/ گوندی شەوگێڕ: سەر بە قەزای كۆيە ـ ۱۸/ گوندی چۆم حەيدەر: سەر بە ناحيەی تەق تەق. ۱۹/ گوندی داربهړوو: سهر به قهزای کوّیه. ۲۰/ گوندی ئەسپیندار: گوندێکە لە دۆڵى خۆشناوەتى٠ ۲۱/ گوندی کونه گورگ: سەر بە ناحیەی تەق تەق. ۲۲/ گوندي گرديش: گونديْكه له دهشتي ههوليْر. ۲۳/ گوندي گۆپتەپەي ئەوبەر: ئەو گوندەي كيميا باران كرا، سەر بە ناحيەي ئاخجەلەر. ٢٤/ گوندی دار بەسەر: سەر ناحيەی دێگەڵە. ٢٥/ گوندى گەرمكى تەق تەق: سەر بە ناحيەي تەق تەق. ٢٦/ گوندي کاني وهتمان: سەر به ناحيەي خەلەکان ، قەزاي دوكان. 氩 ۲۷/ گوندي مێووژه باسەر: دەكەوێتە بەرى مەرگە. ٢٨/ گوندي قالاوه: دەكەويتە نزيك قەلادزىٰ. ۲۹/ گوندی پیرهر: سەر بە ناحیەی دێگەڵە. ۲۰/ گوندي پووکه: سەر بە ناحيەي چوار قورنە ، بيتويْن. ۳۱/ گوندي گرېداغ: سەر بە قەزاي قەلادزىْ. ۳۲/ گوندي تەنگژە: سەر بە قەزاي قەلادزىٰ. ۳۳/ گوندي كەڵكان: سەر بە قەزاي دوكان. ٣٤/ بــەرى مـەرگــه: كۆمـەڵـه گونديْكـه دەكـەويْتــه نيْـوان دوكـان و رانيــه و قەلادزى.  $\mathbb{Z}^n$ ۲۵/ شێخی شێخ موسڵیٚ: پیاوچاکێکه له ناو شاری کۆیـه، کـه ئهسڵی حولەكەيە، خەڵك بۆ زيادبوونى رزق دەچنە سەرى.

كونجيس مەرزانى و ....

٣٦/ شاخي باواجي: چيايەكە دەكەوێتەباكوورى شارى كۆيە. ٣٧/ كــانى ئۆمــەراغا : ئــەو كانييەيــە دەكەويتــە ســەر لوتكــەي چـياي باواجي لەسەر گوندي شێخ الوان كە ئێستا خەريكە دەكرێتە بە ھاوينـه هـهواریْکی دلْـرفیْن، ئـهم کانییـه بـه نـاوی ئۆمـهراغا نـاونراوه کـه دهکاتـه باپیره گەورەی كويْخا عەلى شيواشۆك ، كە مەرى لىْ ئاوداوە.

۴۸/ قەتارچى: ئەو كاروانەيە كە بازرگانييان دەكرد، وەك ھۆكارێك بۆ گواستنەوەي كەل و يەل.

۴۹/ بیتـویْن: ئـهو دهشـته پـان و بهرینـهیـه کــه دهکهویْتــه دهورووبــهری شارهدیی چوارقورِنه، دهشتیْکی زوّر پان و بهرین و بهپیت و بهرهکهته *٤٠ | گۆ*رِسـتانى دەروێـش خـدر: گۆرِسـتانێكى كـۆنى شـارى كۆيەيــە. كەوتۆتە رۆژھەلاتى شارى كۆيـە و ئـەم زاتـەى لێنێـژراوە و گۆرسىتانەكە به ناوی ئەوەوە كراوە.

٤١/ گــــەرى عاســـىٰ: گەليەكـــە دەكەويىتـــە نيـــوان ھــــەر ســـىٰ گونـــدى (شيواشۆكى گەورە و مەرزان و ئيلنجاغ) . ٤٢/ زەوى گرتكە كوړئ: پارچە زەوييەكە لە گوندى شەوگێڕ. ٤٣/ زەوى دړكه: پارچه زەوييەكە لە گوندى شەوگێر. ٤٤/ هەويْزى كورتەك: ھەويْزيْكە: ه ٤/ ئاوي كاني قەبران: كارێزێكە لە گوندي مەرزان.

ولیکایی مەرزانى ۋ

### سەر چاوەكان

 $\sum_{\mathbf{q}^{(i)}}$ 

枣

۱–پاريٽرمر کاردو گەلآلى ، عەلى شون ھەلْگر پسىپۆريكى بەھرەۋەر بوق' جايخانەي ئەسعەد ،بەغداد ،١٩٧٨ . ۲-رِیْباز محمد حاجی عهل ، کویْخا عهلی شیواشوْکی و بههرهو داهیْنان ، پۆژنامــــەي ھــــاموون ، ژمــــارە (١٦) ، ســــالْـي دووەھــــەم ،١٩٩٩، رۆژنامەيەكىمانگانەيە لە كۆيە دەردەچێت ۳–محمد فەتحوڵلاّ دارياس ، شون ھەڵگرتن ، رِۆژنامەي ھاموون ، ژمارە (١٩٩)،ئەيلولى ١٩٩٩. ٤–الدكتور عبد الستار الجملي ومحمد عزيز ، علم التحقيق الجنائي بين النظريان والتطبيق، طبعة الاولى ، بغداد ١٩٧٧. ٥–الدكتور سلطان الشاوى ، اصول التحقيق الاجرامى ، بغداد ١٩٨٢ . ٦-عبد الطيف احمد ، التحقيق الجنائي العملي ، بغداد ١٩٥٧ . ٧–عبد الامير العكيلي ، ابحاث في التحري عن الجرائم ، وجمع الادلـة والتحقيق الابتدائي ، الجزء الثاني ، بغداد ١٩٧٢ . ۸–رۆژنامـەی تـاك ،ژمـارە (۱۲) كـانونى يەكـەم*ى* ۲۰۰۹، رۆژنامەيـەك*ى* مانگانەيە ناوەندى رۆشنېيرى تەق تەق دەرى دەكات. ۹–رۆژنامەي تاك، ژمارە (۱۳) كانونى دووەمى ۲۰۰۱،ساڵى دوومم ۱۰–رۆژنامەي تاك، ژمارە (١٤) شوياتى ٢٠٠٦،سالّى دوومم. ۰۱۱–پۆژنامەي تاك، ژمارە (۱۰) ئادارى ۲۰۰۲،سالّى دوومم. ۱۲–پۆژنامەي تاك ،ژمارە (۱۲) نيسانى ۲۰۰۱،ساڵى دوومم.

۱۰۲

CS CamScanner

**چاوي**ڀُکھونن

## لەگەلْ ئەم بە رِيْزانە كراوە

۱–شىيخ عــەلى شىيخ حمەصــالْح تالْــەبانى بەرپرســى مەلْبەنــدى ١٤ى رێڬڂستنی کۆپه. ٢–شێڂ جەنگى تاڵەبانى كەسايەتى ناودارونيشتمان پەروەرى كۆيە ۳–کــاك حــاجى سمكــوّ حەمــه بــايزانى لــه دايــك بــووى ١٩٢٠.ئيـْـستا دانیشتوی گەرەكى ئازادى شارى كۆپەيە . ٤–کــاك مــهلا قــادر کــاك لاو شيواشــۆکى–ئێــستا دانيــشتوى شــارى هەولترە. ه-ْكـاك مـهلا عوسمـان سـالْح ۖ شيواشـوْكى ،ئيْـستا دانيـشتوى شـارى هەولترە. ٦–کاك عەلى رەسولْ شەوگێڕى ناسراو حاجى رەسولْ شەوگێڕى ئێستا له شارى كۆيه دەژيىّ. ٧–عيسا كەريم خەڵكى ھەرمۆتـە ناسىراو بـه مـام عيسىۆن كەسـايەتى ناسراوي هەرمۆتە ئێستا لە ژياندا ماوە. ۸–عبدالله سالح شيواشۆكى ، ئێستا له ژياندا ماوەو له هەولێر دەژى . ۹–عومەر فەتاح ئيلنجاغى ئێستا لە شارى كۆيە دەژى .

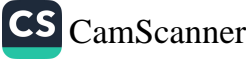

z₩

كونچيا مەرزانى و ....

۰ ۱-مهجید عهلی مهرزانی ناسراو به حاجی مهجید شیواشوکیو کورِی کویکا عهلی شیواشوکی ، له دایك بووی ۱۹۳۹ ئیستا له شاری كویه دەژى . ۱۱– سالْح حەمەد عەبدولْلاْ مەرزانى ئێستا لە شارى ھەولێر لە گەڕەكى سێتاقان دەژى. ۱۲–جــهمال کــاك ئەحمــەد بــەگى دارەشمانـــه ، ئێــستا لـــه گونــدى دارەشمانەي قەلأدزە دەژى . ١٣–عەبىدوڵلاّ پىيرۆت ناسىراو بىه عەبىدوللاّ دەوەن دانيىشتوى شــارى قەلأدزىْ. ١٤–بەكر بايز بەرێوەبەرى ئاسايشى قەلأدزىٚ. ١٥–سلێمان مـام حەمـەد مـەرزانى ئێستا لـه ھـەوِلێر لـه گـەڕەكى كـوران دەژى . 1٦-سىـەليم حەســەن مــەرزانى ، ئێـستا لــه شــارى كۆيــە لــه گــەرەكى شەھىدان دەژى . ۱۷–شەریف حەسەن مەرزانى ئیستا لە شارى كۆيە دەژى ۱۸–شـیخ عومـەری کـوری شـیخ بـایزی بـآقلان ئیـْستا لـه شـّاری رانیـه دەژى.

Ø,

 $\mathcal{L}_{\mathcal{A}}$ 

CS [CamScanner](https://v3.camscanner.com/user/download)

## پیرستی بابەتەكان

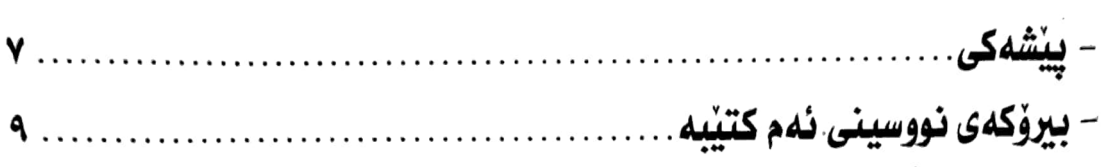

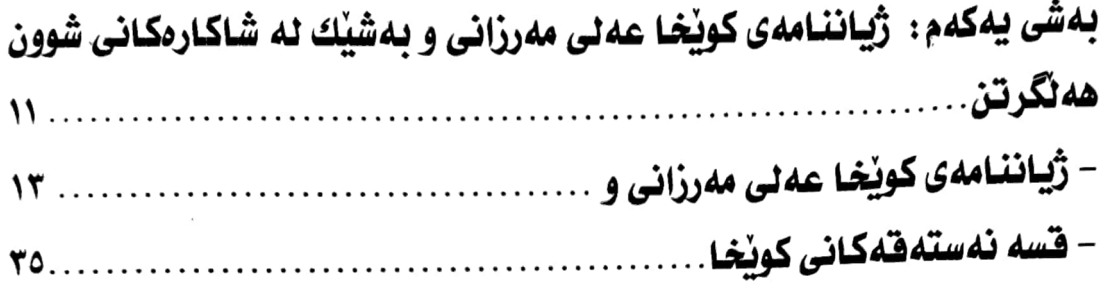

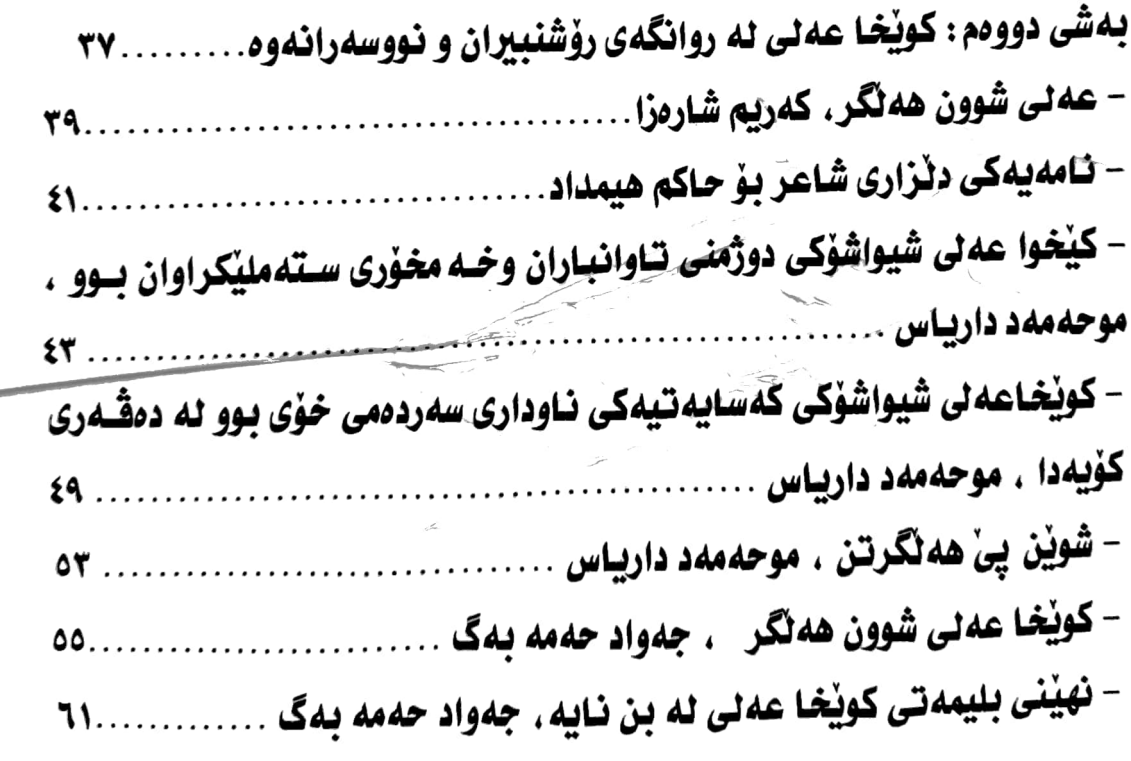

 $\overline{\phantom{a}}$ 

CS CamScanner

 $\ddot{\bullet}$ 

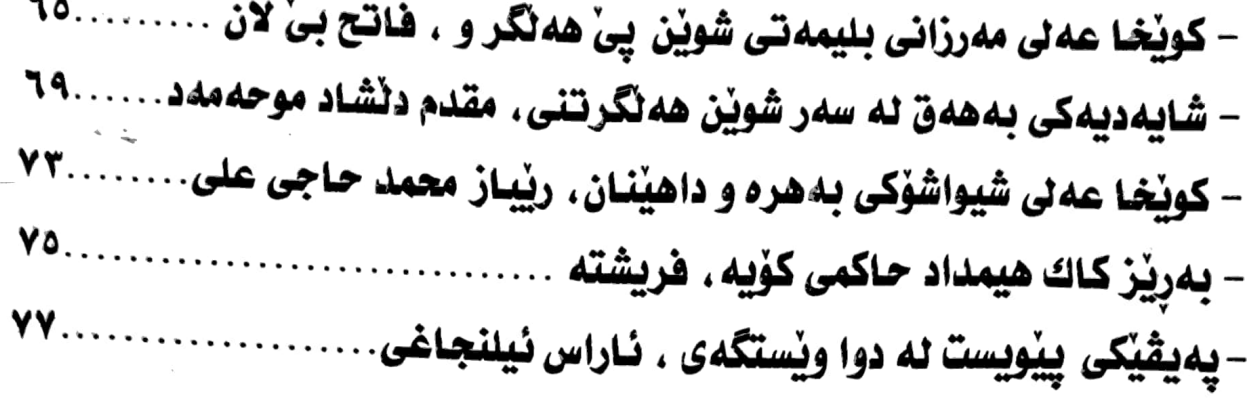

 $\sqrt{2}$ 

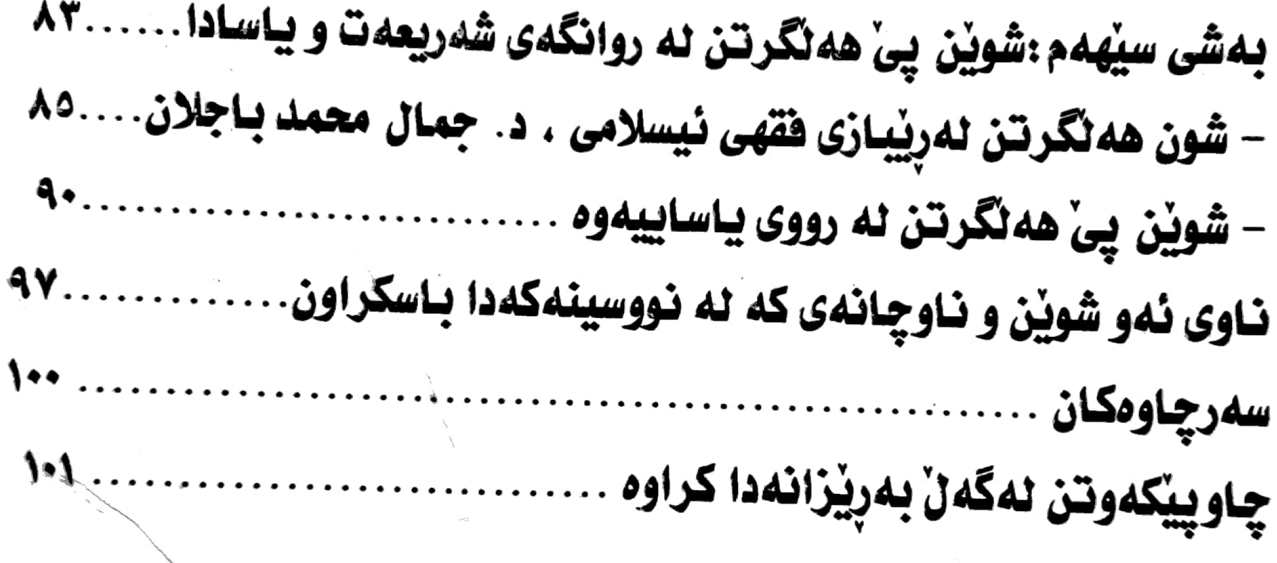

 $\checkmark$